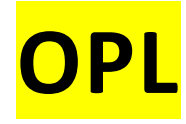

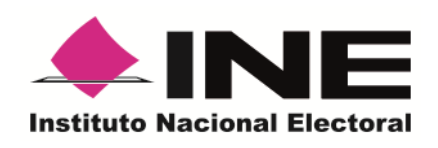

**Modelo de**

# Guía para la y el Funcionario de Casilla Especial Elecciones Locales 2021-2022

**Proceso Electoral Local 2021-2022** El presente modelo se elabora en cumplimiento con lo establecido en los *Criterios para la elaboración de materiales didácticos y de apoyo* que forman parte de la Estrategia de Capacitación y Asistencia Electoral (ECAE) 2021-2022, aprobada por el Consejo General, el pasado 27 de agosto mediante Acuerdo INE/CG1469/2021, es la base para que los Organismos Públicos Locales (OPL) de las seis Entidades que celebrarán elecciones en 2022 (Aguascalientes, Durango, Hidalgo, Oaxaca, Quintana Roo y Tamaulipas), desarrollen el material didáctico denominado *Guía para la y el Funcionario de Casilla Especial* que explicará las actividades a realizar por las y los ciudadanos que integrarán las Mesas Directivas de Casilla durante la Jornada Electoral.

El contenido de este material se centra en lo que deben saber hacer las y los funcionarios de Mesas Directivas de Casilla para recibir, contar y registrar los votos de las y los electores en tránsito. Los OPL deberán incorporar las particularidades que correspondan a las elecciones locales de su Entidad, junto con ejemplos del correcto llenado de la documentación electoral de dichas elecciones, para instruir a las y los funcionarios de casilla sobre cómo deben hacerlo.

Este modelo **no incluye diseño editorial**, pues de acuerdo con los *Criterios para la elaboración de materiales didácticos y de apoyo*, la formación editorial del material didáctico a elaborar con base a este modelo es responsabilidad de cada OPL.

### **Notas para la elaboración del material didáctico**

- 1. A partir de este modelo se deberá incluir la información particular de cada Entidad en todos los textos marcados en **amarillo**.
- 2. El tipo y tamaño de letra que se utilice al incorporar el diseño editorial debe facilitar la lectura.
- 3. Las imágenes (viñetas) que se utilicen deberán ser del banco de viñetas del INE.
- 4. Cada OPL debe incluir su directorio institucional.
- 5. La elaboración del índice es responsabilidad de cada OPL.
- 6. El material electoral se debe elaborar en un programa de diseño. Los gráficos y tablas incorporados en el modelo son ilustrativos pero deben adecuarse a la propuesta general de diseño de cada OPL.
- 7. En caso que, por las características de las elecciones locales, el OPL requiera modificar información no marcada con color amarillo, será necesario que durante el proceso de validación se informe a la Vocalía de Capacitación Electoral y Educación Cívica de la Junta Local Ejecutiva correspondiente, explicando la necesidad de dichas variaciones.
- 8. En este modelo se incluyen, **únicamente como ejemplo** los formatos de documentación electoral -a partir de los formatos únicos elaborados por DEOE-, mismos que deberán ser sustituidos por los formatos finales a utilizar en cada Entidad y que fueron validados por la DEOE del INE.
- 9. Los ejemplos en la documentación electoral deben adaptarse a las particularidades de la Entidad, debe tener datos de identificación del estado, considerar a los partidos políticos nacionales y locales en el ejemplo de distribución de votos del Cuadernillo para realizar operaciones, así como incluir al menos una candidatura independiente. En el ejemplo se debe registrar el mismo número de votos para cada candidatura.
- 10.Con la finalidad que las y los funcionarios de casilla practiquen el llenado de la documentación electoral, se incluye al final de la Guía un ejercicio de llenado de la documentación para la elección local.
- 11.La formación final del material deberá ser en tamaño oficio y contener los formatos de la documentación del mayor tamaño posible para facilitar la lectura, así como la realización del ejercicio.
- 12. Las notas señaladas en **color verde** son sólo referencias para quien elabore el material y no deben incluirse en los documentos que se envíen para validación.
- 13.En caso que en alguna Entidad se lleve a cabo algún mecanismo de participación ciudadana o elección extraordinaria el mismo día de la Jornada Electoral, se deberá notificar a la DECEyEC del INE, previo a la validación de este material, para que se incorpore en éste la información complementaria, a fin que sólo se entregue un material para su capacitación.

# Contenido

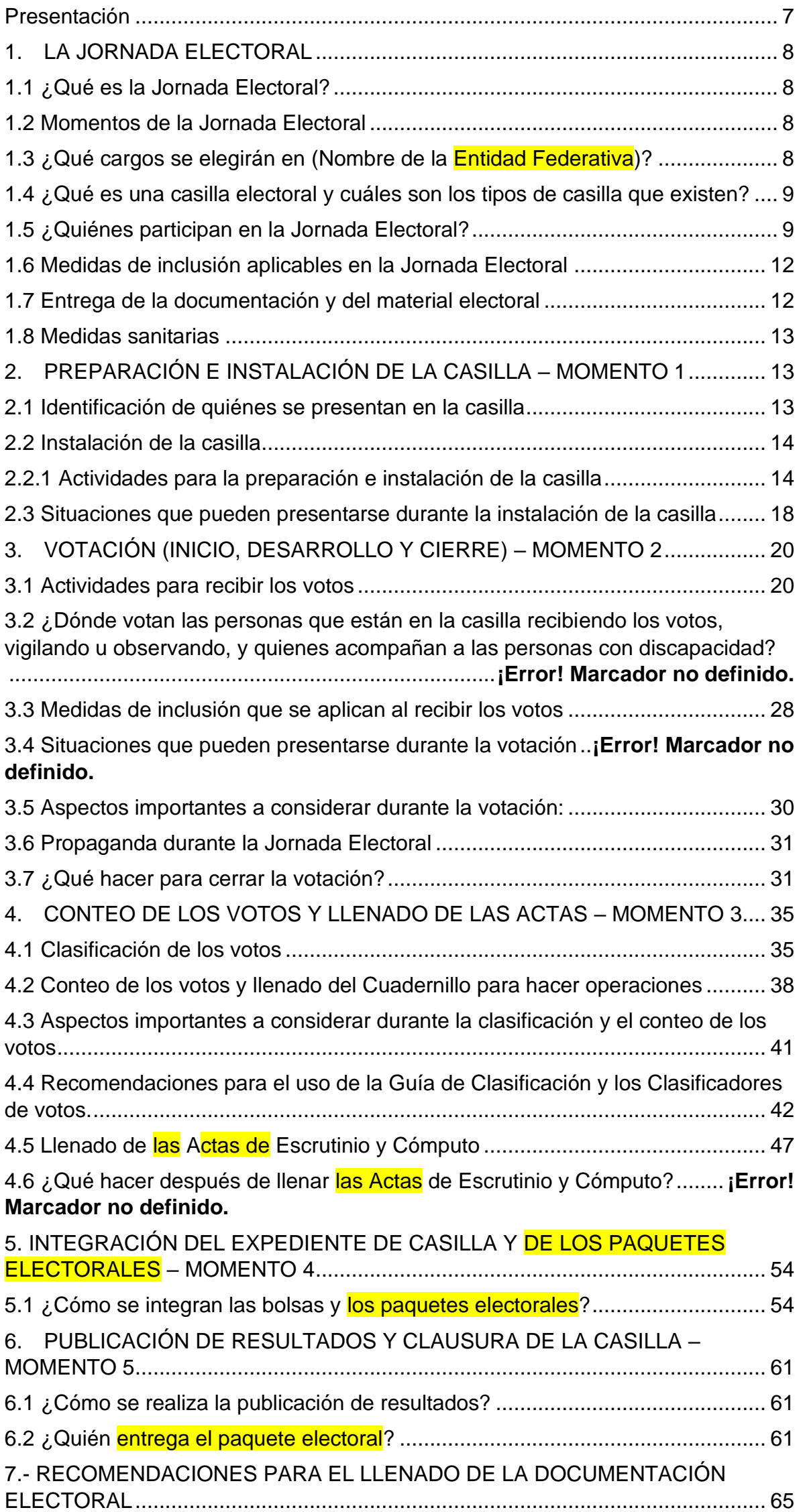

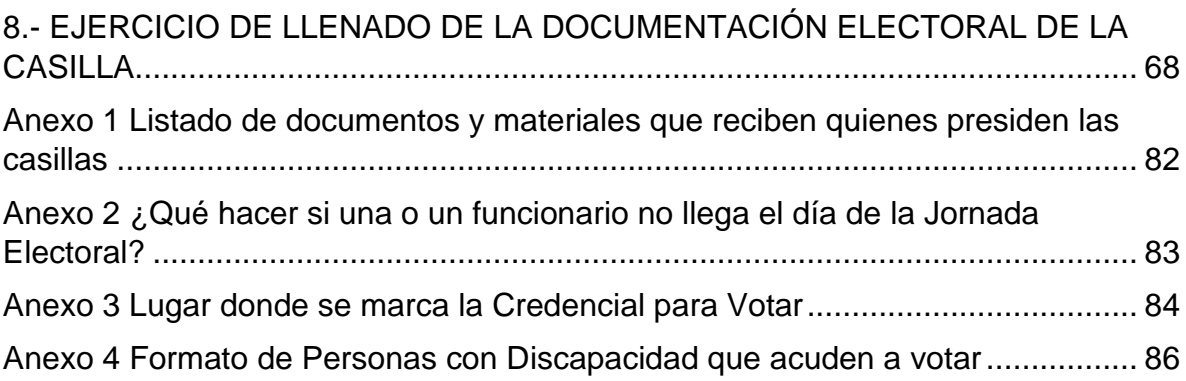

# **DIRECTORIO OPL INSTITUTO NACIONAL ELECTORAL**

**Consejero Presidente**

Dr. Lorenzo Córdova Vianello

# **Consejeras y Consejeros Electorales**

Mtra. Norma Irene De la Cruz Magaña Dr. Uuc-Kib Espadas Ancona Dra. Adriana M. Favela Herrera Mtro. José́ Martin Fernando Faz Mora Carla Astrid Humphrey Jordan Dr. Ciro Murayama Rendón Mtra. Dania Paola Ravel Cuevas<br>Mtro. Jaime Rivera Velá Velázquez Dr. José́ Roberto Ruiz Saldaña Mtra. Beatriz Claudia Zavala Pérez

**Secretario Ejecutivo** 

Lic. Edmundo Jacobo Molina

**Titular del Órgano Interno de Control**  Lic. Jesús George Zamora

**Director Ejecutivo de Capacitación Electoral y Educación Cívica** Mtro. Roberto Heycher Cardiel Soto

**Vocal Ejecutivo/a de la Junta Local Ejecutiva en nombre de la Entidad Nombre** 

# <span id="page-6-0"></span>**Presentación**

El 5 de junio de 2022 en (nombre de la Entidad) se celebrará la Jornada Electoral para elegir (cargos a elegir en la Entidad)

Este proceso democrático sólo puede realizarse si personas como tú ejercen su derecho de participación política ciudadana y ese día se convierten en autoridad electoral para recibir, contar y registrar los votos en las **contabilias** a instalar en la Entidad.

Tu presencia como funcionaria o funcionario de Mesa Directiva de Casilla Especial es una garantía para que la elección de las y los representantes o gobernantes sea expresión de la voluntad de la ciudadanía que ejerce su derecho al voto.

Contamos contigo el día de la elección para que realices con dedicación y empeño las tareas que tendrás a tu cargo, para ello es necesario que adquieras los conocimientos necesarios.

Este material didáctico está diseñado para tu capacitación e incluye todos los elementos que requieres para realizar tus funciones en las elecciones del estado en que vives; contiene ejemplos de la documentación electoral que llenarás ese día, así como un ejercicio para que practiques cómo llenarla. Además, te explica cada una de las actividades que se realizan en las casillas especiales y puedas desempeñar exitosamente tus funciones el día de la Jornada Electoral.

La o el CAE te invitará a un simulacro de la Jornada Electoral para que practiques los conocimientos que te proporcionará este material y, en su caso, resuelvas tus dudas y conozcas a quienes te acompañarán en la Mesa Directiva de la Casilla Especial.

Sin tu participación, las elecciones no podrían realizarse, te agradecemos tu esfuerzo y compromiso en esta importante tarea ciudadana.

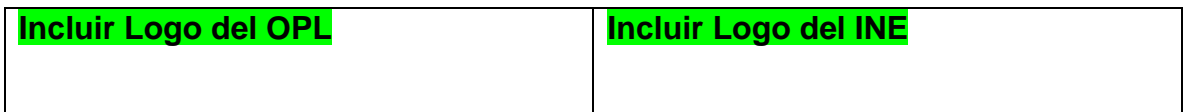

# <span id="page-7-0"></span>**1. LA JORNADA ELECTORAL**

### <span id="page-7-1"></span>**1.1 ¿Qué es la Jornada Electoral?**

Es el día en el que las y los ciudadanos de (**Entidad federativa**) votaremos para elegir a nuestros representantes y gobernantes.

Las actividades inician a las 7:30 a.m., hora en que deberán presentarse las personas designadas funcionarias de Mesa Directiva de Casilla (propietarias y suplentes) para empezar los preparativos y la instalación de las casillas.

# <span id="page-7-2"></span>**1.2 Momentos de la Jornada Electoral**

La Jornada Electoral se divide en cinco momentos:

- 1. Preparación e instalación de la casilla.
- 2. Votación (inicio, desarrollo y cierre).
- 3. Conteo de los votos y llenado de las actas.
- 4. Integración de los expedientes de casilla y de los paquetes electorales.
- 5. Publicación de los resultados y clausura de la casilla.

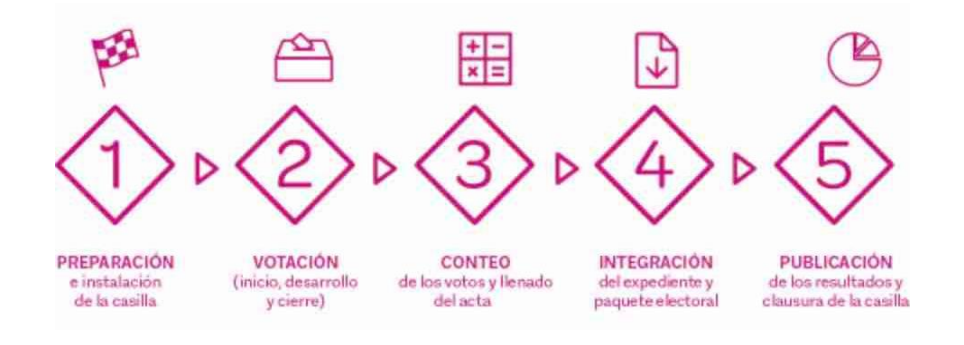

### <span id="page-7-3"></span>**1.3 ¿Qué cargos se elegirán en (Entidad Federativa)?**

En (nombre de la Entidad) elegiremos los siguientes cargos de elección popular:

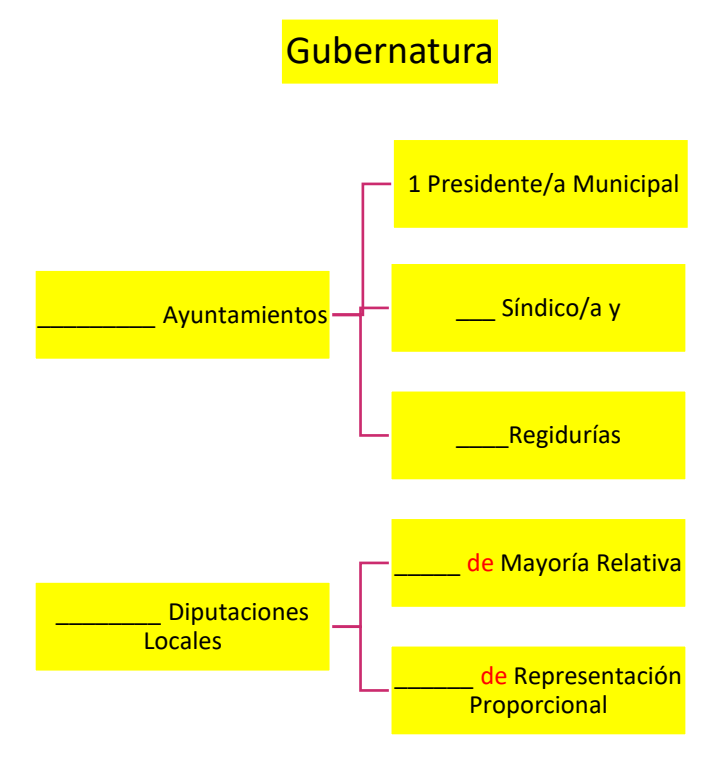

Las y los candidatos a Gubernatura y Diputaciones Locales/Ayuntamientos pueden ser propuestos por un partido político o varios partidos en coalición o candidatura común.

**Nota para quien elabora el documento: incluir el nombre y los emblemas de los partidos políticos nacionales y locales en el orden establecido en la ley local. Todos deben tener las mismas dimensiones y sus colores deben ser los oficiales.**

También puede haber candidaturas independientes, sus nombres aparecen al final de la boleta.

# <span id="page-8-0"></span>**1.4 ¿Qué es una casilla electoral y cuáles son los tipos de casilla que existen?**

La casilla es el lugar en donde las y los ciudadanos acuden a votar; ahí las funcionarias y los funcionarios de casilla reciben, cuentan y registran los votos de la ciudadanía. **En una misma sección (la unidad más pequeña de la geografía electoral) se instalan diferentes tipos de casilla:** 

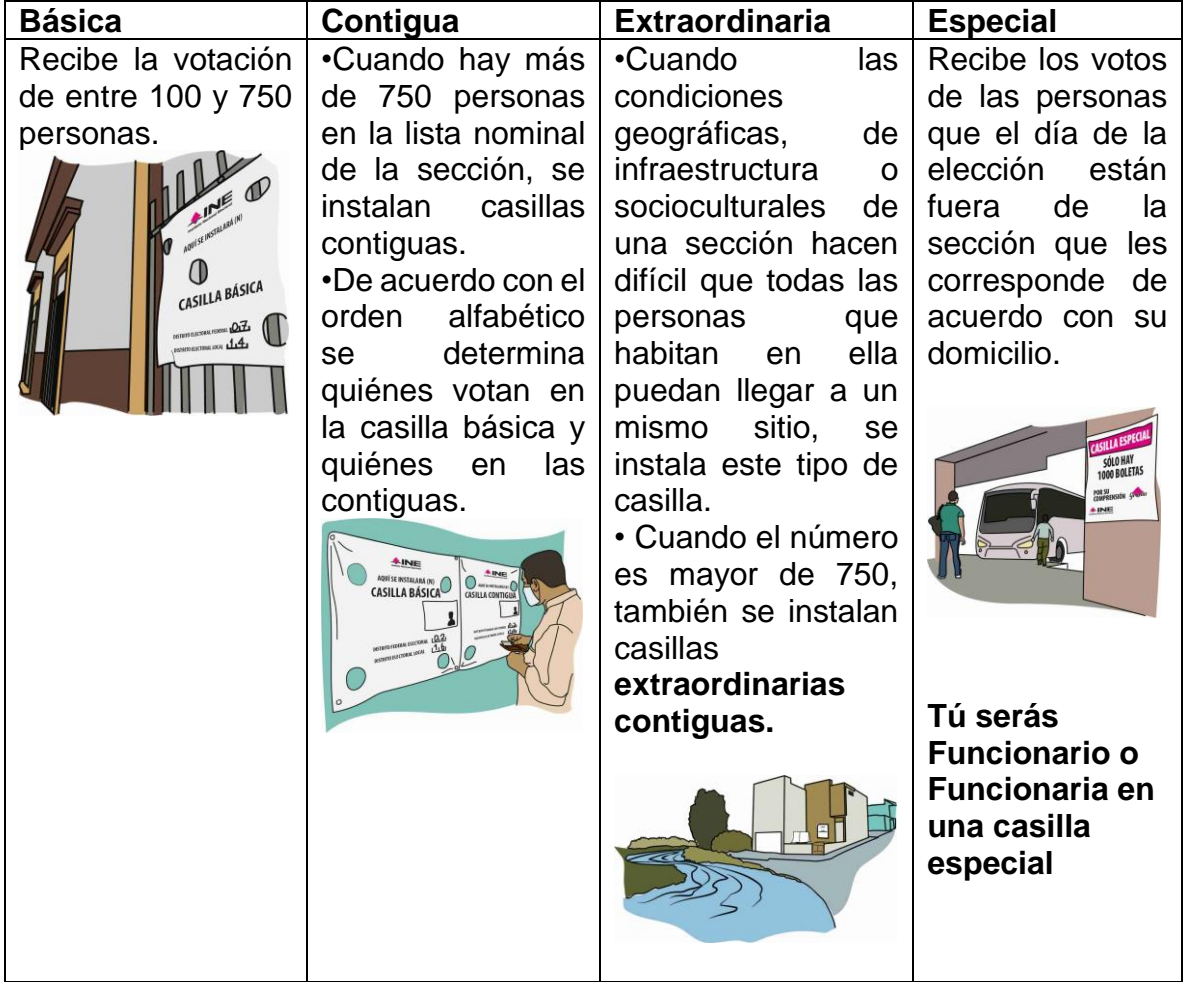

# <span id="page-8-1"></span>**1.5 ¿Quiénes participan en la Jornada Electoral?**

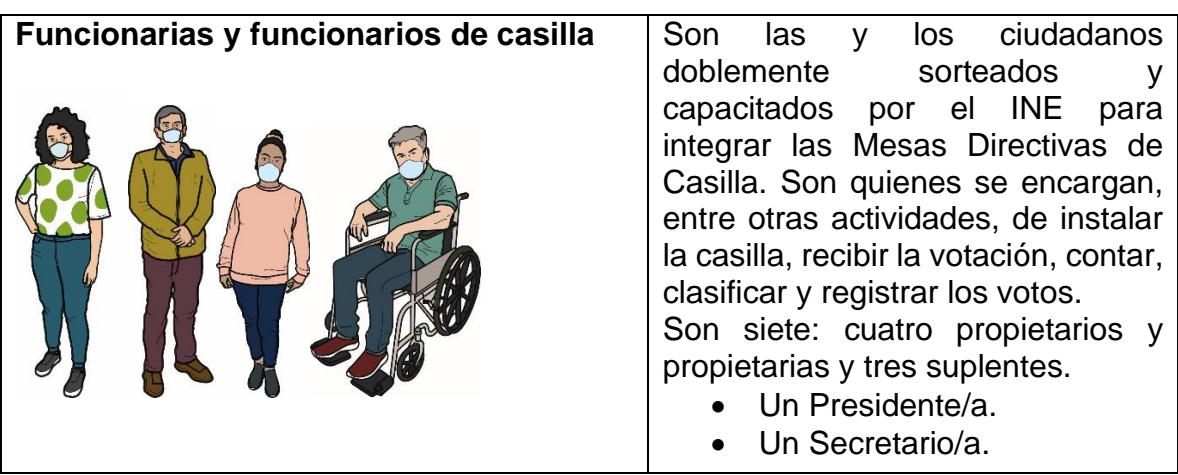

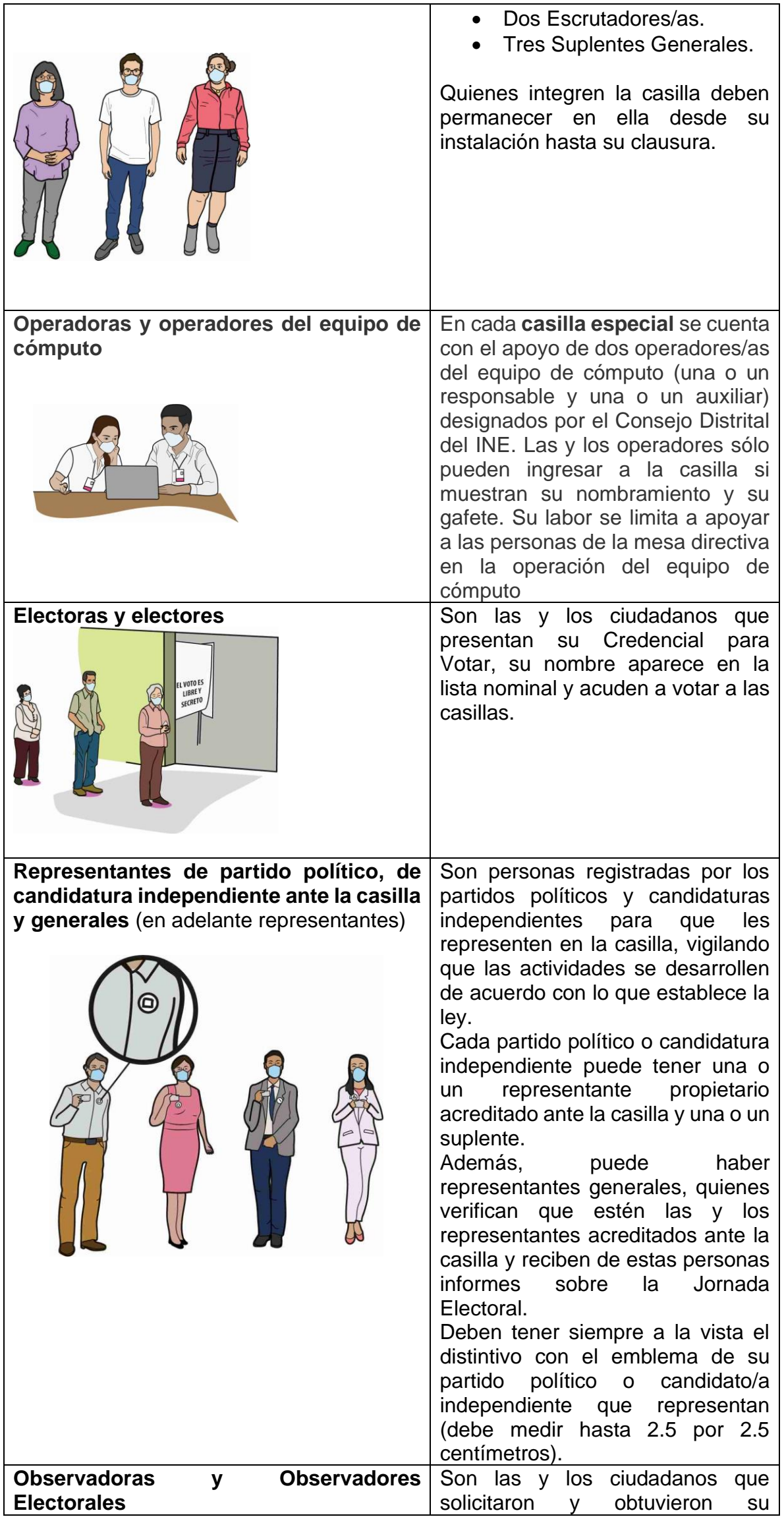

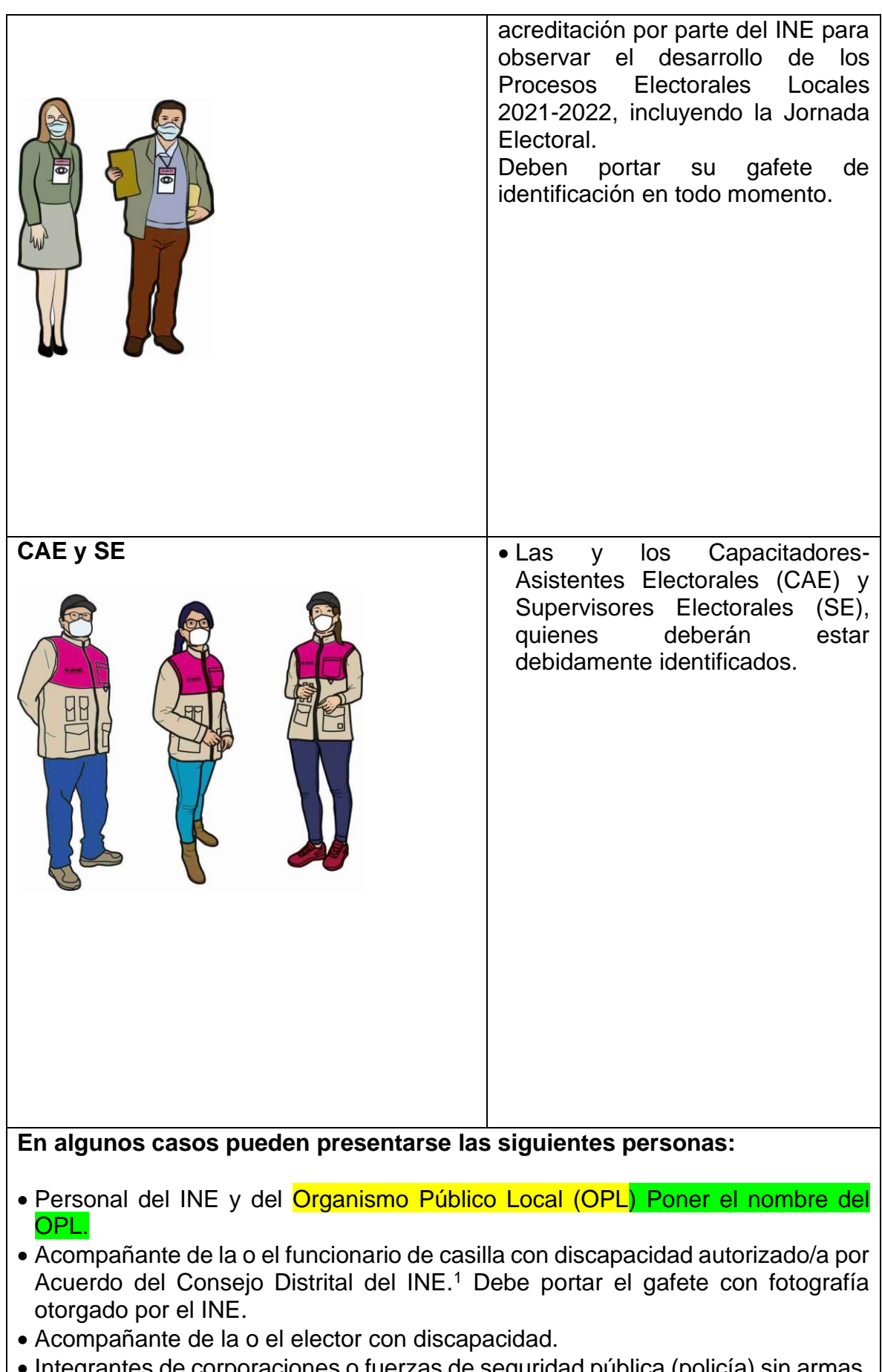

• Integrantes de corporaciones o fuerzas de seguridad pública (policía) sin armas. • Juez/a o Notario/a Público, Ministerio Público o personal de la Oficialía Electoral, en caso de ser llamados para dar fe sobre un hecho o situación que se presente durante la Jornada Electoral.

<sup>&</sup>lt;sup>1</sup> En caso que en la casilla participe como funcionaria alguna persona con discapacidad, en la documentación que se entrega a la o el Presidente antes de la Jornada Electoral se integrará una copia del Acuerdo con el que el Consejo Distrital aprobó que sea apoyada por una persona de su confianza. Esto, para que las y los funcionarios de casilla y representantes puedan revisarlo.

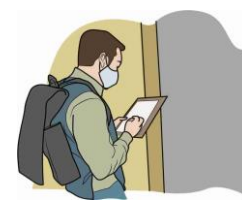

Afuera de la casilla pueden estar encuestadores/as que preguntan a la o el ciudadano después que emite su voto por cuál partido o candidato/a votó. Cualquier persona puede hacer encuestas afuera de la casilla siempre que no realice actos en los que se manifieste a favor o en contra de alguna o algún candidato o partido o ejerza cualquier tipo de presión sobre las personas

que acuden a votar.

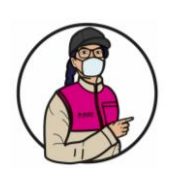

## **IMPORTANTE**

Las y los representantes y observadores electorales NO pueden hacer las actividades de las y los Funcionarios de casilla ni intervenir en sus decisiones. Por ningún motivo podrán sustituirlos en la Mesa Directiva de Casilla.

### **Los Funcionarios y las Funcionarias son la máxima autoridad en la casilla especial el día de la Jornada Electoral.**

# <span id="page-11-0"></span>**1.6 Medidas de inclusión aplicables en la Jornada Electoral**

Todas las personas tienen el mismo derecho de participar en la Jornada Electoral sin importar si son hombres o mujeres, su expresión o identidad de género, su origen étnico, si tienen alguna discapacidad, su condición social, su religión, su condición de salud, su orientación sexual, su estado civil o su apariencia.

Es por ello que el INE ha adoptado las siguientes acciones:

- a) Implementación del Protocolo de discapacidad,<sup>2</sup> cuyo propósito es crear condiciones que permitan que las personas con discapacidad que así lo deseen puedan participar como Funcionarias de casilla de manera efectiva y sin discriminación. Entre las medidas para la igualdad en la integración de las casillas está que la persona con discapacidad que lo solicite sea acompañada por una persona de su confianza.
- b) Implementación del Protocolo trans<sup>3</sup>, que señala las medidas que se deben aplicar en la casilla para garantizar el voto de las personas trans en igualdad de condiciones y sin discriminación, incluyendo a las personas del colectivo LGBTTTI (lesbianas, gays, bisexuales, travestis, transgénero y transexuales e intersexuales).

Las medidas para garantizar el voto y la participación de las personas en igualdad de condiciones y sin discriminación se describen en el capítulo III, "Votación (Inicio, Desarrollo y Cierre - Momento 2)".

# <span id="page-11-1"></span>**1.7 Entrega de la documentación y del material electoral**

Días antes de la Jornada Electoral, las y los CAE entregan a las y los Presidentes de casilla la documentación y los materiales necesarios para el desarrollo de la Jornada Electoral. Al recibirlos se realiza lo siguiente:

<sup>2</sup> Protocolo para la Inclusión de las Personas con Discapacidad como funcionarios y funcionarias de Mesas Directivas de Casilla.

<sup>3</sup> Protocolo para adoptar las medidas tendientes a garantizar a las personas trans el ejercicio del voto en igualdad de condiciones y sin discriminación en todos los tipos de elección y mecanismos de participación ciudadana.

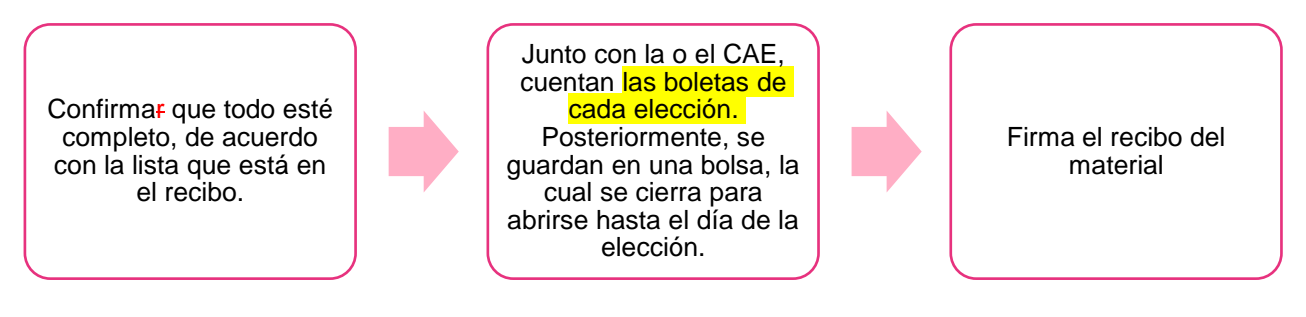

En las casillas especiales se reciben 1,000 boletas por cada elección más las necesarias para que voten las y los representantes ante la casilla.

### **En el Anexo 1 se puede revisar la lista detallada de documentos y materiales que reciben quienes presiden las casillas.**

### <span id="page-12-0"></span>**1.8 Medidas sanitarias**

Para seguir cuidando nuestra salud, el día de la Jornada Electoral se aplican las siguientes medidas de sanidad:

- El uso de cubrebocas es obligatorio para todas las personas.
- Tanto en la fila como en el interior de la casilla se debe respetar una distancia de al menos 1.5 metros entre cada persona.
- Periódicamente las y los funcionarios deben limpiar y desinfectar el interior de la casilla y sus elementos.
- Se ofrecerá gel antibacterial a todas las personas que acudan a emitir su voto.
- Máximo dos personas podrán emitir su voto al mismo tiempo.

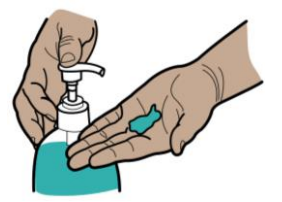

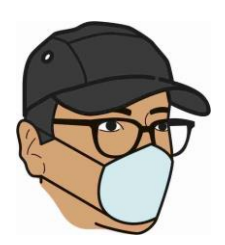

**Tu CAE te informará si se aprueban cambios a las medidas de sanidad para el día de la elección, para cuidarte a ti, a todas y todos.**

# <span id="page-12-1"></span>**2. PREPARACIÓN E INSTALACIÓN DE LA CASILLA – MOMENTO 1**

# <span id="page-12-2"></span>**2.1 Identificación de quiénes se presentan en la casilla**

**Las y los funcionarios de casilla propietarios y suplentes:** Se presentan en el lugar indicado en su nombramiento para iniciar la preparación e instalación de la casilla a las 7:30 a.m.

### **Presidente/a**

Verifica los nombramientos de sus compañeros/as de Mesa Directiva de Casilla.

# **IMPORTANTE**

Las tres personas que tienen nombramiento de suplentes también deben presentarse pues, en caso de ser necesario, ocuparán un cargo en la Mesa Directiva de Casilla.

### **Presidente/a:**

Revisa la Credencial para Votar o una identificación oficial de cada **representante**, quienes en todo momento deben portar a la vista su distintivo.

Registra la asistencia de representantes ante la casilla en la "Relación de representantes de los partidos políticos y de candidaturas independientes ante Mesa Directiva de Casilla". Para ello debe buscar en las líneas en que aparece el emblema del partido o candidatura que representa, ubicar su nombre y rellenar el círculo que se encuentra en la última columna del renglón que corresponde al nombre.

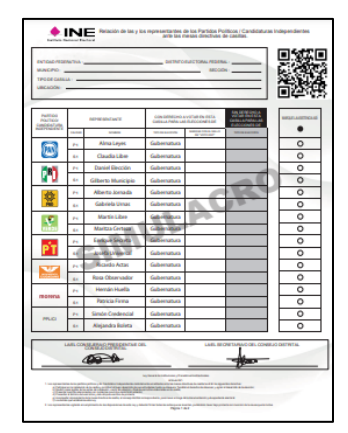

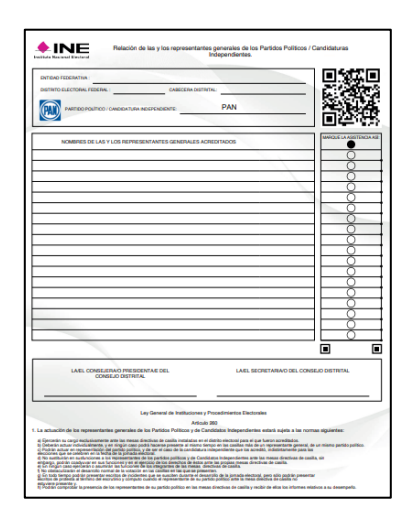

También registra si las y los representantes generales acuden a la casilla. Esto se hace en la "Relación de las y los representantes generales de los partidos políticos/candidaturas independientes", buscando el nombre en las hojas correspondientes al partido político o candidatura independiente y rellenando el círculo que se encuentra junto a su nombre.

Durante la Jornada Electoral, tu CAE te pedirá las relaciones para recopilar la información sobre la asistencia de representantes; si después de su visita acuden a la casilla otras personas representantes, también se debe registrar su asistencia en las relaciones mencionadas.

# **Presidente/a:**

Revisa el gafete (otorgado por el INE) y la Credencial para Votar o una identificación oficial de los **Observadores y las Observadoras Electorales** que se presenten en la casilla.

**Las y los representantes y observadores y observadoras pueden llegar a la casilla en cualquier momento de la Jornada Electoral.**

# <span id="page-13-0"></span>**2.2 Instalación de la casilla**

# <span id="page-13-1"></span>**2.2.1 Actividades para la preparación e instalación de la casilla**

**Paso 1** A las 7:30 a.m., se empiezan las actividades cuando ya se encuentren presentes las cuatro personas funcionarias de la Mesa Directiva, aunque no estén presentes las y los observadores electorales ni representantes.

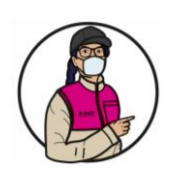

# **IMPORTANTE**

Por ningún motivo los trabajos de instalación de la casilla deben iniciar antes de las 7:30 a.m.

### **Paso 2 Presidente/a**

Revisa que la documentación y el material estén completos ante las y los representantes presentes; abre las bolsas donde se encuentran los blocs de las boletas y los entrega al Secretario/a junto con el Acta de la Jornada Electoral.

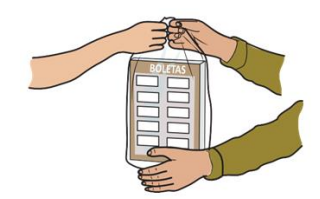

# **Paso 3 Presidente/a**

Muestra que la computadora tiene los sellos de seguridad para confirmar que no ha sido abierta o usada después que se cargó la información de la lista nominal.

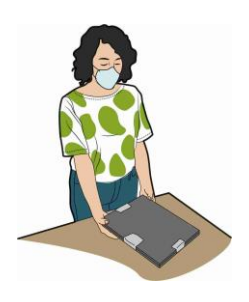

### **Paso 4 Secretario/a**

Llena el apartado de "Instalación de la Casilla" del Acta de la Jornada Electoral y registra la información conforme se van realizando las actividades.

# **Paso 5**

**Secretario/a** Cuenta una por una las boletas de la(s) elección(es) de Gubernatura, Diputaciones Locales/Ayuntamientos.

# **Paso 6**

**Escrutadores/as y Presidente/a** 

Arman las urnas, muestran que están vacías y las colocan en un lugar a la vista de todas y todos. También arman y colocan el cancel electoral en un lugar que garantice la libertad y el secreto del voto.

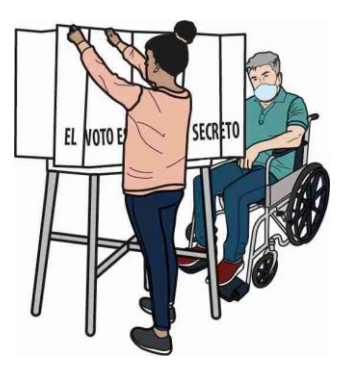

Cuando en un mismo domicilio se instalan varias casillas, las y los **Escrutadores** revisan que las urnas queden separadas de las urnas de las otras casillas, para que quienes acuden a votar puedan distinguir claramente en cuál deben depositar cada voto.

Los instructivos para el armado de las urnas y del cancel se encuentran junto con los materiales que recibe la o el **Presidente.**

# **Paso 7**

**Presidente/a:** 

Saca los dos aplicadores de líquido indeleble de la bolsa de plástico y los muestra para comprobar que están cerrados.

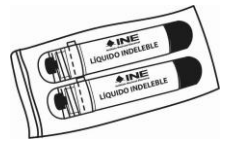

Revisa el instructivo que está en la bolsa. Quita el cintillo de seguridad de cada aplicador, cierra completamente las tapas de los dos aplicadores y déjalos acostados sobre la mesa para que el líquido moje la punta del aplicador. En todo momento los aplicadores deben estar acostados mientras no se usen.

# **¡CUIDADO!**

¡No se deben abrir los envases con la boca ni perforarlos con ningún instrumento!

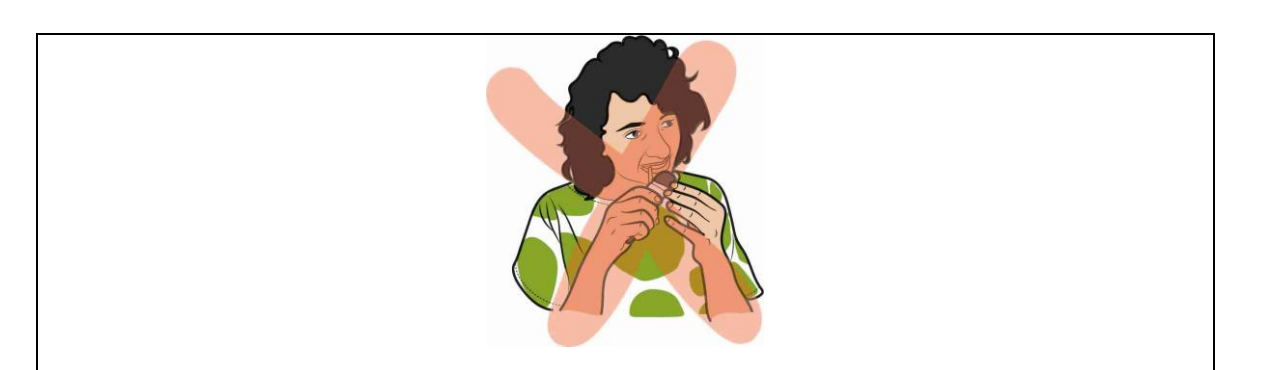

# **Paso 8**

## **Operadores/as del equipo de Cómputo:**

Se colocan en uno de los extremos de la mesa junto a la o el Presidente, para que éste/a y las y los electores puedan observar la información en la pantalla de la computadora.

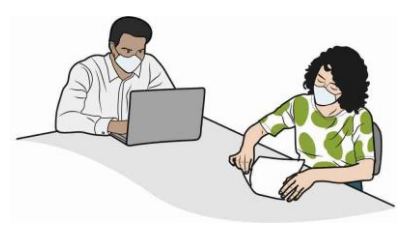

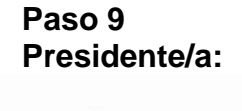

Abre el sobre que contiene la llave (clave) para utilizar la computadora y se la proporciona al operador/a del equipo de cómputo<sup>4</sup>. Una vez instalado el equipo, el operador/a verifica que la computadora tenga la información referente a la casilla.

# **Paso 10 Escrutadores/as y Presidente/a:**

Colocan en el exterior de la casilla los carteles:

- Identificación de la casilla,
- "¿Quiénes pueden votar?".
- "Razones por las que no puedes votar en esta casilla especial"

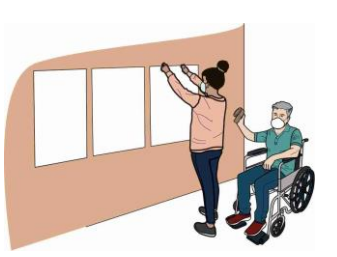

# **Al llenar el Acta la o el Secretario/a debe considerar lo siguiente:**

- La información sobre la identificación de la casilla y el domicilio la puedes copiar de tu nombramiento.
- Anota las cantidades de las boletas recibidas, con número y letra.
- Escribe los números de folio inicial y final de las boletas recibidas, en caso que no sean consecutivos, se anota el número inicial y final de cada bloque; si son más de dos grupos, especifica en la Hoja de incidentes, indicando los números de folio inicial y final de cada bloque.
- En caso de presentarse incidentes, regístralos en el apartado A del acta y descríbelos en la Hoja de incidentes.
- Anota los nombres de las y los Funcionarios y representantes.
- Solicita a las y los funcionarios que firmen en el **apartado B** la columna de Instalación de la casilla del Acta, columna color rosa
- Solicita a las y los representantes presentes que firmen en el apartado C la columna de Instalación de la casilla del Acta, columna color rosa.

Cuando alguna o algún representante pida firmar o sellar las boletas, se elige por sorteo a una o uno de los presentes para hacerlo. Si la persona sorteada se niega, quien lo pidió puede hacerlo.

<sup>4</sup> Para que el sistema funcione se requieren dos llaves, una la tiene quien preside la casilla y otra la o el Operador del Equipo de Cómputo.

Las boletas se sellan o firman en la parte de atrás –sin desprenderlas de los blocs– haciéndolo por partes para no obstaculizar el desarrollo de la votación. La firma o el sello no deben hacer referencia a algún partido político o candidatura.

# **La falta de firma o sello en las boletas no será motivo para anular los votos.**

A continuación, se presenta un ejemplo de llenado del apartado de Instalación de la casilla del Acta de la Jornada Electoral.

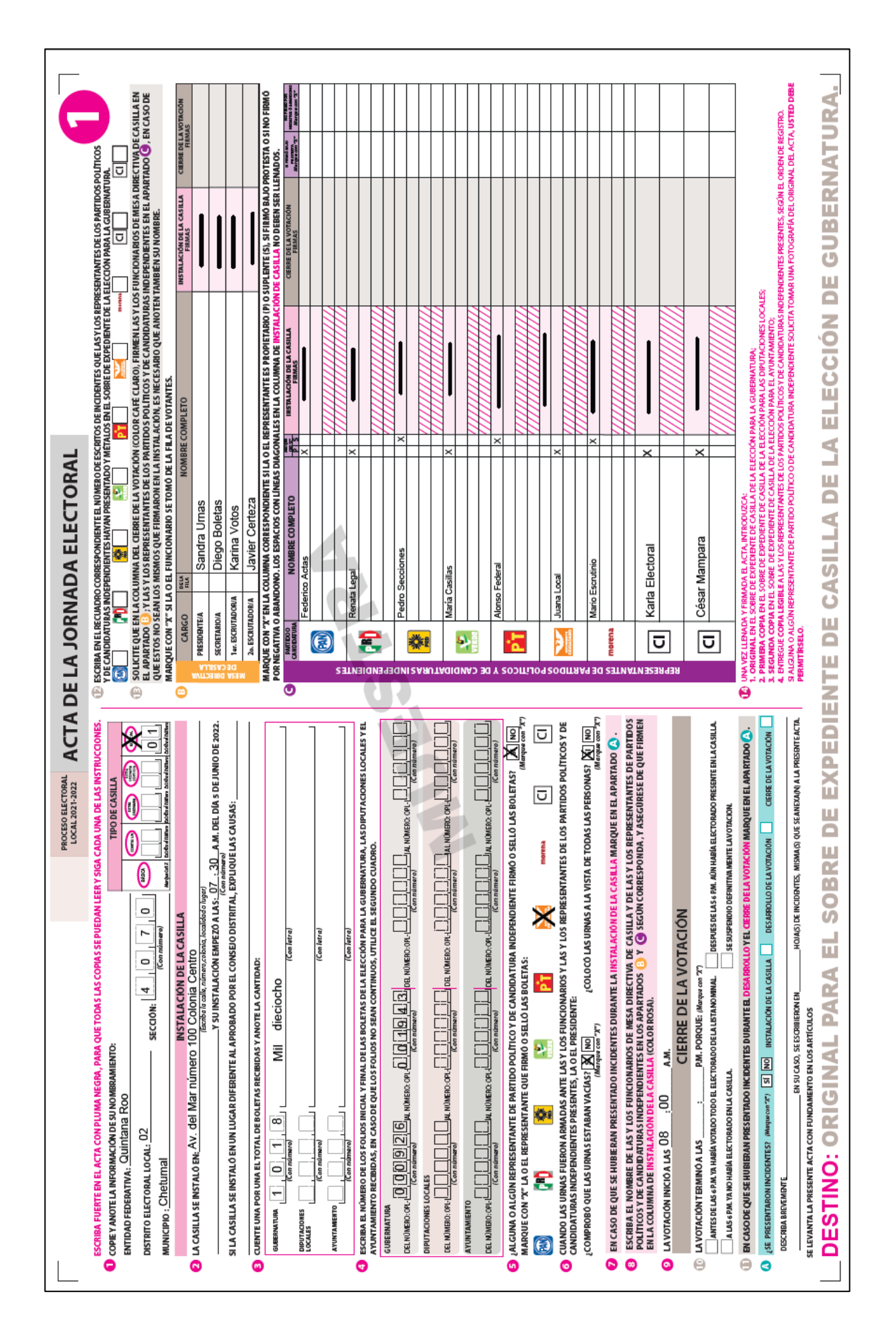

# <span id="page-17-0"></span>**2.3 Situaciones que pueden presentarse durante la instalación de la casilla**

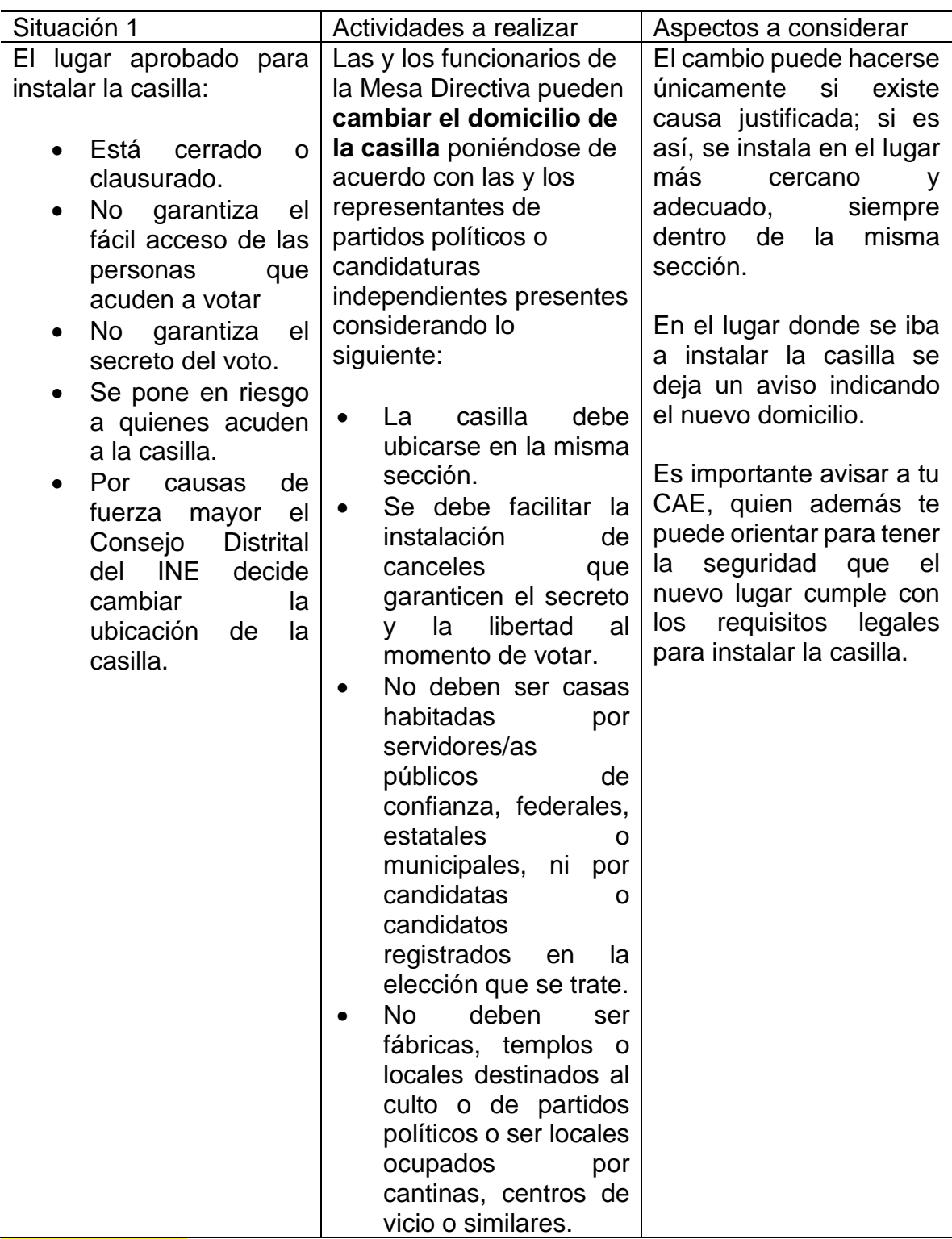

En el apartado 2 del Acta de la Jornada Electoral la o el **Secretario** registra el nuevo domicilio y describe brevemente la causa del cambio. En las hojas de incidentes explica a detalle el motivo del cambio y también anota el domicilio donde se instala la casilla.

# **IMPORTANTE**

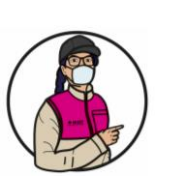

Los votos de las y los electores de la casilla pueden anularse, (no cuentan para los resultados finales de la elección) cuando:

- La casilla se cambia de lugar sin causa justificada y no prevista en la ley.
- El lugar donde se ubica la casilla está fuera de la sección.

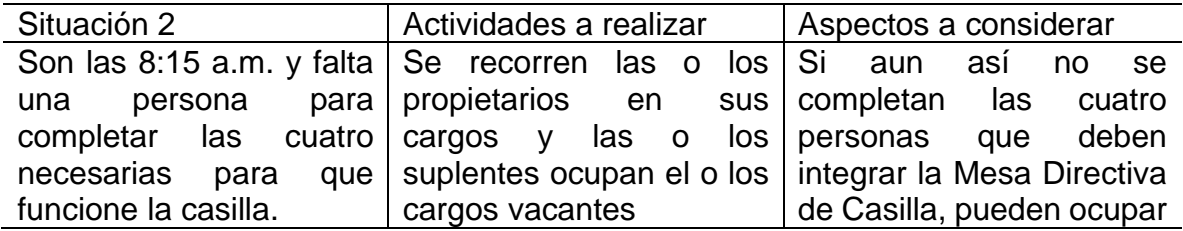

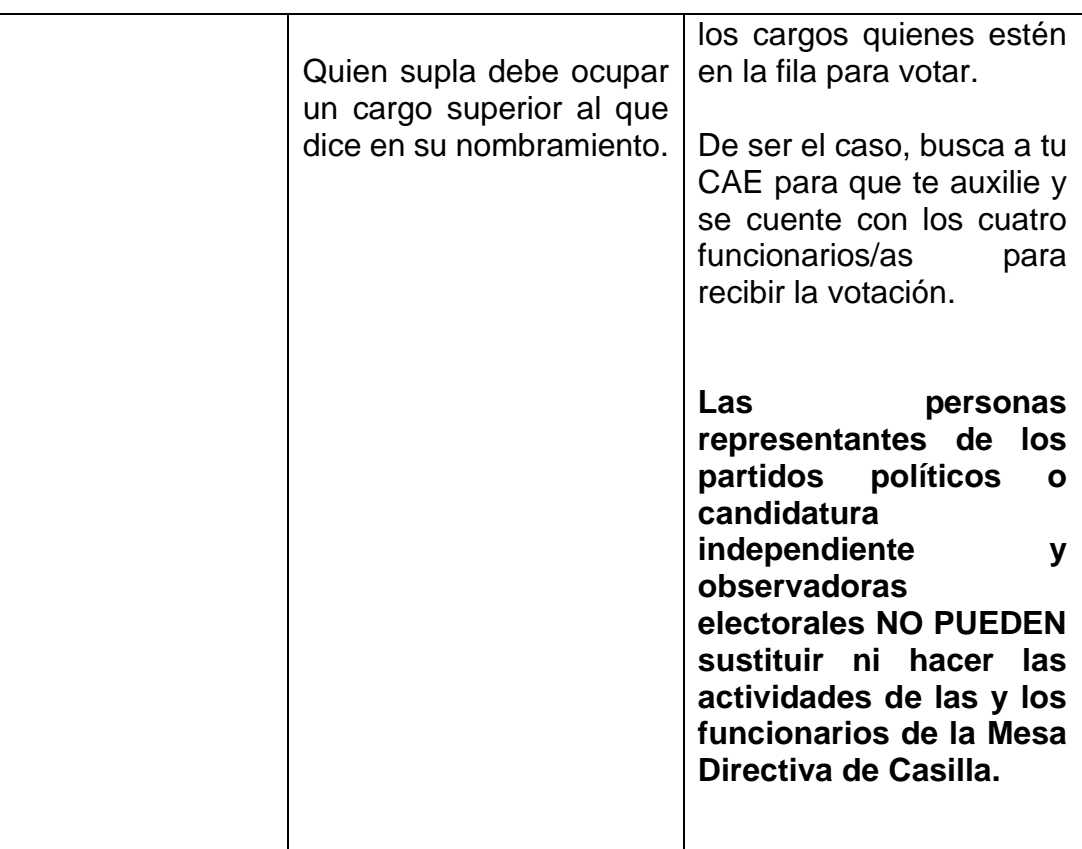

Para asegurarse que la persona que estaba en la fila y que será funcionaria cumple con los requisitos, el **Presidente/a** debe preguntarle lo siguiente:

- ❖ ¿Es servidor/a público/a de confianza con mando superior?
- ❖ ¿Tiene algún cargo de dirección partidista?
- ❖ ¿Ocupa un cargo de elección popular?
- ❖ ¿Ocupa un cargo honorífico o tradicional en la comunidad?
- ❖ ¿Es observador u observadora electoral?
- ◆ ¿Es representante de algún partido político o candidatura independiente?

En caso que conteste **SÍ** a alguna de las preguntas, **NO** podrá ocupar ningún cargo en la Mesa Directiva de Casilla.

Si la persona contestó NO a todas las preguntas, la o el **Presidente/a** debe solicitarle su Credencial para Votar para asegurarse que tenga credencial.

### **Recuerda**

Para cuidar nuestra elección es necesario asistir el día de la Jornada Electoral y asegurar la correcta integración de la Mesa Directiva de Casilla.

La o el CAE puede ayudarte a revisar que la persona cumple con los requisitos de ley para ocupar un cargo en la Mesa Directiva de Casilla.

# **IMPORTANTE**

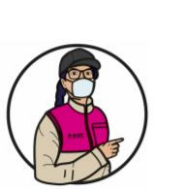

Los votos de las y los electores de la casilla pueden anularse, (es decir no cuentan para los resultados finales de la elección) si la Mesa Directiva es integrada por una persona que:

- Su nombre no está en la lista nominal
- No tiene Credencial para Votar.
- Está acreditada como representante de partido político o de candidato/a independiente u observador/a electoral.
- No cumple con los requisitos legales.

**En el Anexo 2 se puede revisar a detalle ¿Qué hacer si una o un funcionario no llega el día de la Jornada Electoral?**

# <span id="page-19-1"></span><span id="page-19-0"></span>**3. VOTACIÓN (INICIO, DESARROLLO Y CIERRE) – MOMENTO 2**

# **3.1 Actividades para recibir los votos**

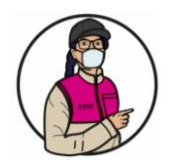

# **IMPORTANTE**

Los votos empiezan a recibirse a las 8:00 a.m. Por ningún motivo pueden recibirse antes de esa hora.

**Paso 1 Presidente/a:** Anuncia el inicio de la votación.

### **Paso 2 Secretario/a:**

Anota en el Acta de la Jornada Electoral la hora en que inicia la votación.

Quienes estén en la casilla deben dirigirse a las personas que acuden a votar por sus apellidos, en todo momento, tal y como aparecen en la Credencial para Votar.

# **Paso 3**

# **1er. Escrutador/a:**

- Solicita a las personas que llegan a la casilla que se formen en la fila respetando las señalizaciones que están en el suelo, organiza la fila y la movilidad en la casilla.
- Facilita el acceso a las personas con discapacidad, personas adultas mayores, mujeres embarazadas y personas con niños/as en brazos, para que voten sin necesidad de hacer fila, en la medida de lo posible.
- Aplica gel antibacterial a las y los electores, en su caso, les indica que deberán usar cubrebocas durante todo el tiempo que estén en la casilla.

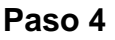

# **Presidente/a:**

Solicita a cada persona que muestre su Credencial para Votar y la coloque sobre la mesa, también le pide que le muestre su dedo pulgar derecho para comprobar que no ha votado. Sólo en caso de duda solicita que se retire momentáneamente el cubrebocas.

# **Paso 5**

### **Elector/a:**

Coloca la credencial sobre la mesa y muestra su dedo pulgar derecho.

# **Paso 6**

# **Operador/a del equipo de cómputo**

Pasa por el lector óptico la credencial. El dispositivo captura la información necesaria para saber si el ciudadano/a puede votar con la credencial que presenta y, en su caso, los cargos por los que puede votar.

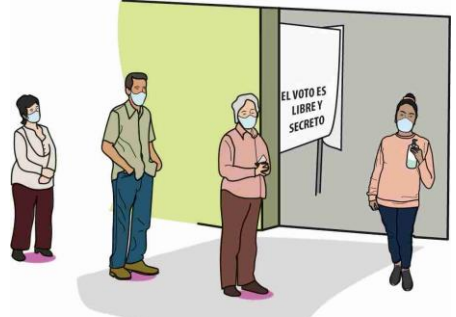

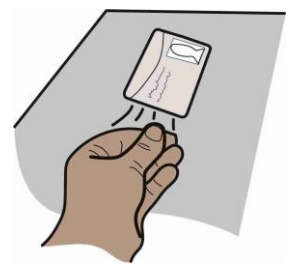

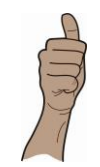

En caso que no se puedan obtener los datos de la Credencial para Votar, captura los 18 caracteres de la clave de elector. También captura el número de Reconocimiento Óptico de Caracteres (OCR) que se encuentra en la parte de atrás de la credencial (clave de 13 números).

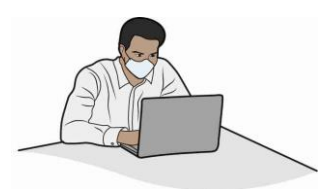

# **En el Anexo 3 se muestran los modelos de credenciales, el lugar donde está el OCR y la clave de elector.**

Si la persona presenta una sentencia favorable del Tribunal Electoral del Poder Judicial de la Federación, el **Presidente/a** le solicita una identificación oficial con fotografía para identificarlo/a. En este caso la o el operador del equipo de cómputo captura la información de la o el elector en el sistema.

Si no presenta identificación, no puede votar.

# **Paso 7 Operador/a del equipo de cómputo**

Muestra la pantalla de la computadora; el sistema despliega el resultado de la consulta e indica si la persona puede o no votar en la casilla especial, de acuerdo con los datos de la ubicación que aparecen en la credencial. También indica los cargos por los que puede votar

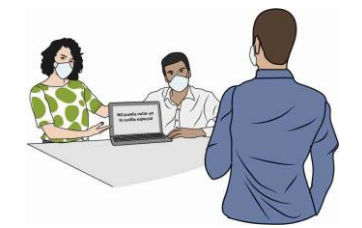

Cuando en la pantalla se indique que la o el ciudadano NO puede votar en la Casilla Especial, la o el **Presidente** muestra la causa a la o el elector, que puede ser alguna de las siguientes:

- 1. Tu domicilio está en la misma sección de la casilla especial. Acude a la que te corresponde.
- 2. Solicitaste una nueva Credencial para Votar y no la recogiste.
- 3. Tu Credencial para Votar corresponde a un registro que se dio de baja por estar duplicado en la lista nominal.
- 4. Tu Credencial para Votar no corresponde a la que te entregamos en tu último trámite.
- 5. La Credencial para Votar que presentas corresponde a un ciudadano/ciudadana reportado como fallecido.
- 6. Estás suspendido/suspendida en tus derechos políticos.
- 7. En tu último trámite se detectaron irregularidades.
- 8. Tu Credencial para Votar fue reportada como robada o extraviada.
- 9. Solicitaste una nueva Credencial para Votar en 2020 o antes y no fuiste por ella, por lo que fue destruida conforme a la ley electoral.
- 10.Tu Credencial para Votar no está vigente, tiene como vigencia al frente 2020 o años anteriores.
- 11.Solicitaste votar desde el extranjero (Aguascalientes, Durango, Oaxaca y Tamaulipas.)

**Paso 8**

**Presidente/a:**

**Nota para quien elabora el documento: se presentan tres opciones, cada OPL deberá incluir la que corresponde a su Entidad.**

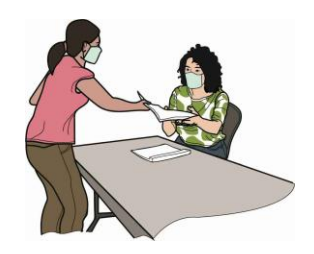

Opción 1 para Aguascalientes, Hidalgo, Oaxaca y Tamaulipas.

Cuando el sistema indique que puede votar desprende del bloc una boleta y la entrega al elector

Opción 2 Solo para Durango

Cuando el sistema indique que puede votar por:

- a) Gubernatura y Ayuntamientos entrega ambas boletas,
- b) Gubernatura sólo entrega la boleta de esa elección que es color arena.

### Opción 3 Solo para Quintana Roo

Cuando el sistema indique que puede votar por:

- a) Gubernatura y Diputaciones Locales, entrega las dos boletas.
- b) Gubernatura y Diputaciones Locales de Representación Proporcional, antes de entregar las boletas, coloca el sello "REPRESENTACIÓN PROPORCIONAL" en la boleta de Diputaciones Locales que es de color rosa y entrega ambas boletas.
- c) Gubernatura entrega sólo la boleta de esa elección que es de color arena.

La información sobre las y los ciudadanos que votan se va guardando en el Acta de las y los Electores en Tránsito contenida en la computadora.

# **Paso 9**

**Elector/a:**

• Se dirige al cancel y emite su voto marcando la/cada boleta con libertad y en secreto.

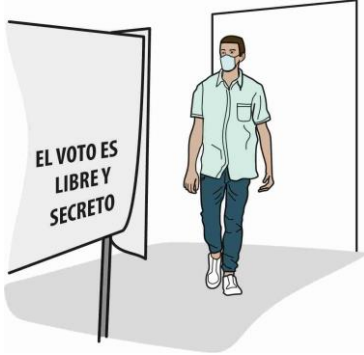

• Dobla la(s) boleta (s) y deposita cada una en la urna correspondiente, cuidando que coincidan con el color.

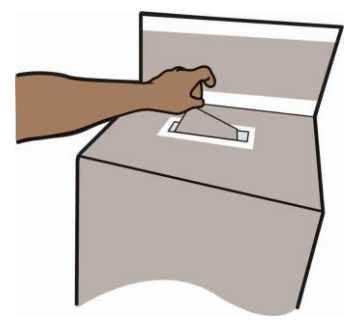

• Regresa a la mesa.

# **Paso 10**

# **Secretario/a y Escrutadores/as:**

• Sin tocar la mano de la o el ciudadano, le aplica líquido indeleble en el dedo pulgar derecho.

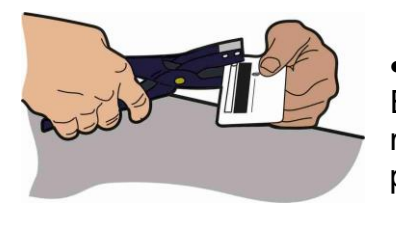

• Marca la Credencial para Votar en el recuadro LOCALES Y EXTRAORDINARIAS, para ello coloca sobre la mesa la marcadora y pide a la o el elector que coloque su credencial en la punta de la pinza.

## **En el Anexo 4 se muestra el lugar en que se debe marcar la credencial.**

### **Paso 11 Elector/a:**

- Se retira de la casilla con su Credencial para Votar.
- Antes de salir se le aplica gel antibacterial.

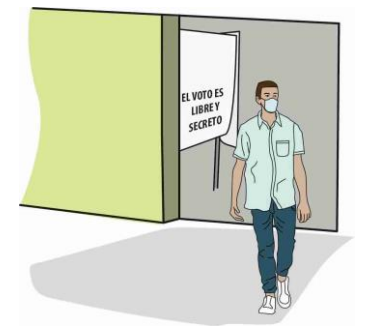

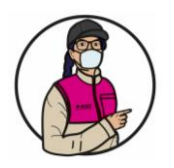

### **IMPORTANTE**

Los operadores/as del equipo de cómputo informarán periódicamente al Presidente/a el número de ciudadanos/as que hayan votado, con la finalidad de avisar con anticipación a los ciudadanos/as formados si podrán votar, considerando el número de boletas disponibles para las y los electores en la casilla especial.

En su caso, la o el Secretario/a recibe por parte de las y los representantes los escritos de incidentes y lo registra en el Acta de la Jornada Electoral.

En todo momento debes guardar sana distancia entre las personas a tu alrededor y usar cubrebocas.

Cada que lo consideres necesario, desinfecta el interior de la casilla.

Recuerda:

La o el **Presidente** es la máxima autoridad en la casilla y debe asegurar y cuidar que se respete el derecho a votar de todas las personas, sin importar si son hombres o mujeres, su orientación sexual, expresión o identidad de género, su origen étnico, si tienen alguna discapacidad, su condición social, su religión, su condición de salud, su estado civil o su apariencia.

Si durante la votación se presentan hechos fuera de la normalidad (incidentes) la o el Secretario marca **SÍ** en el apartado **A** del Acta de la Jornada Electoral, marca con una **X en "Desarrollo de la votación"** y los explica a detalle en las hojas de incidentes.

### **3.2 ¿Qué hacer en caso de no poder utilizar el sistema que contiene el equipo de cómputo?**

Avísale a la o el CAE que existen problemas con el funcionamiento del sistema y continúa recibiendo la votación para lo cual es importante que identifiques y no olvides en qué lugar de la Credencial para Votar puedes encontrar el estado, municipio y sección.

**En el Anexo 3 se muestran los modelos de credenciales, el lugar donde el estado, el municipio y la sección.**

**Nota para quien elabora el documento: La información en las imágenes de las credenciales debe corresponder con la Entidad en que se elabora el material, en el** 

**caso de Durango además de señalar la Entidad y sección, se deberá indicar el lugar en que se encuentra el municipio.**

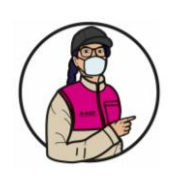

### **IMPORTANTE**

Permitir votar a alguien que no presenta su Credencial para Votar o su nombre no está en la lista nominal y no presenta una Resolución Favorable, puede tener como consecuencia que se anulen todos los votos de la casilla**.**

Para recibir los votos se realizan las actividades del siguiente esquema:

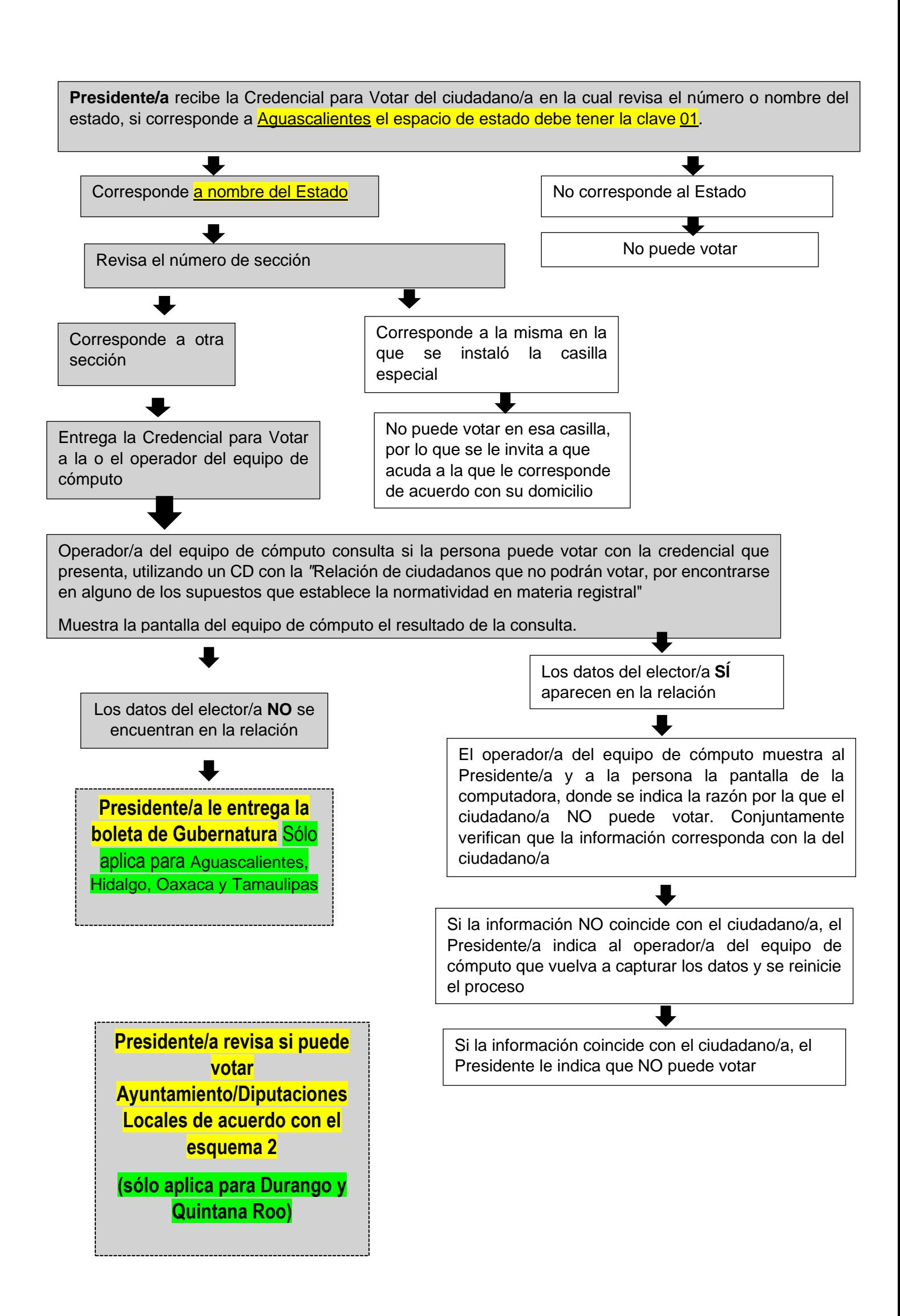

### Esquema 2 (Quintana Roo)

Presidente/a: determina si el elector/a puede votar por Diputaciones Locales por ambos principios o solo por Diputaciones Locales de Representación Proporcional de acuerdo con lo siguiente:

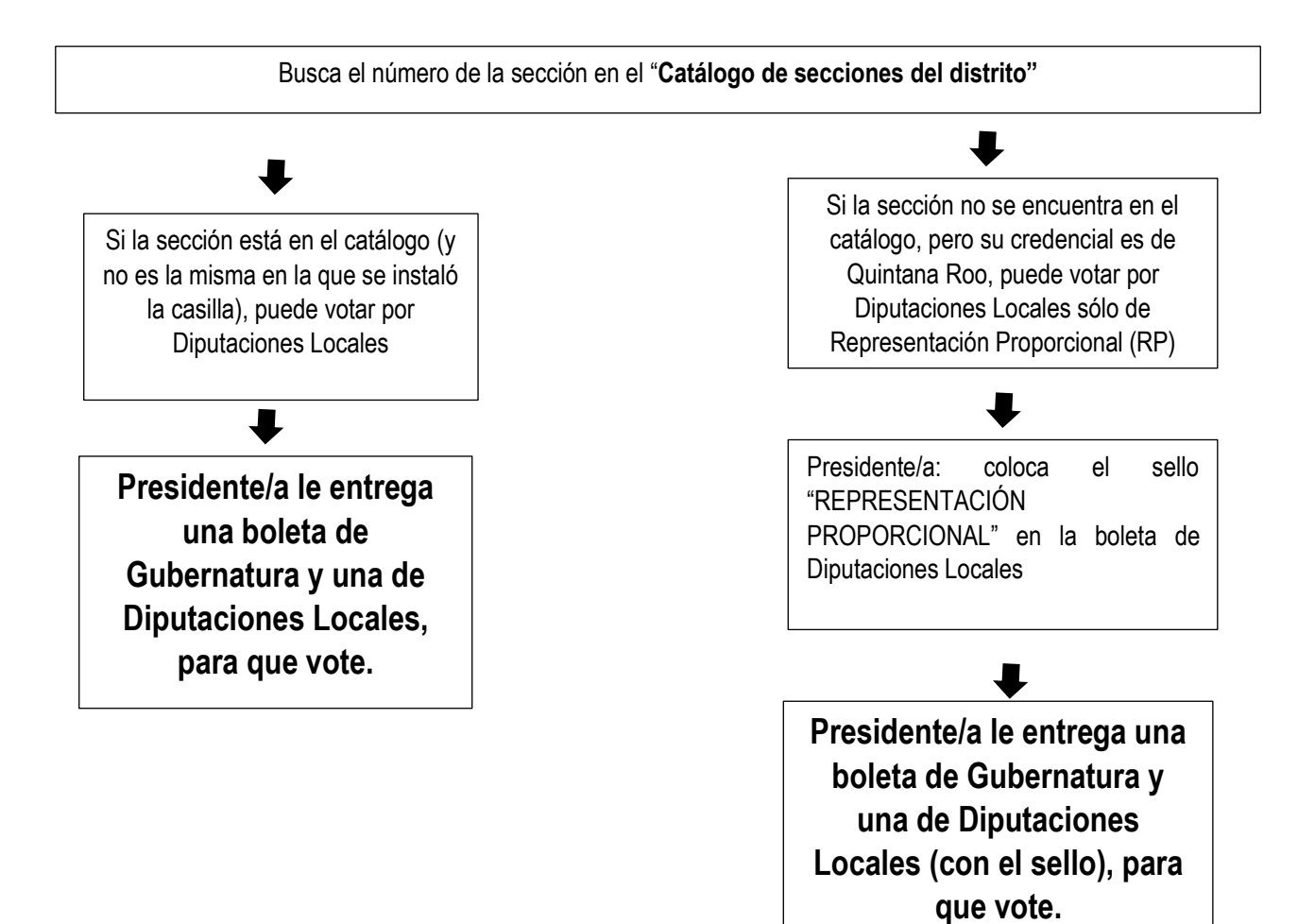

### Esquema 2 (Durango)

Presidente/a: determina si el elector/a puede votar por Ayuntamientos de acuerdo con lo siguiente:

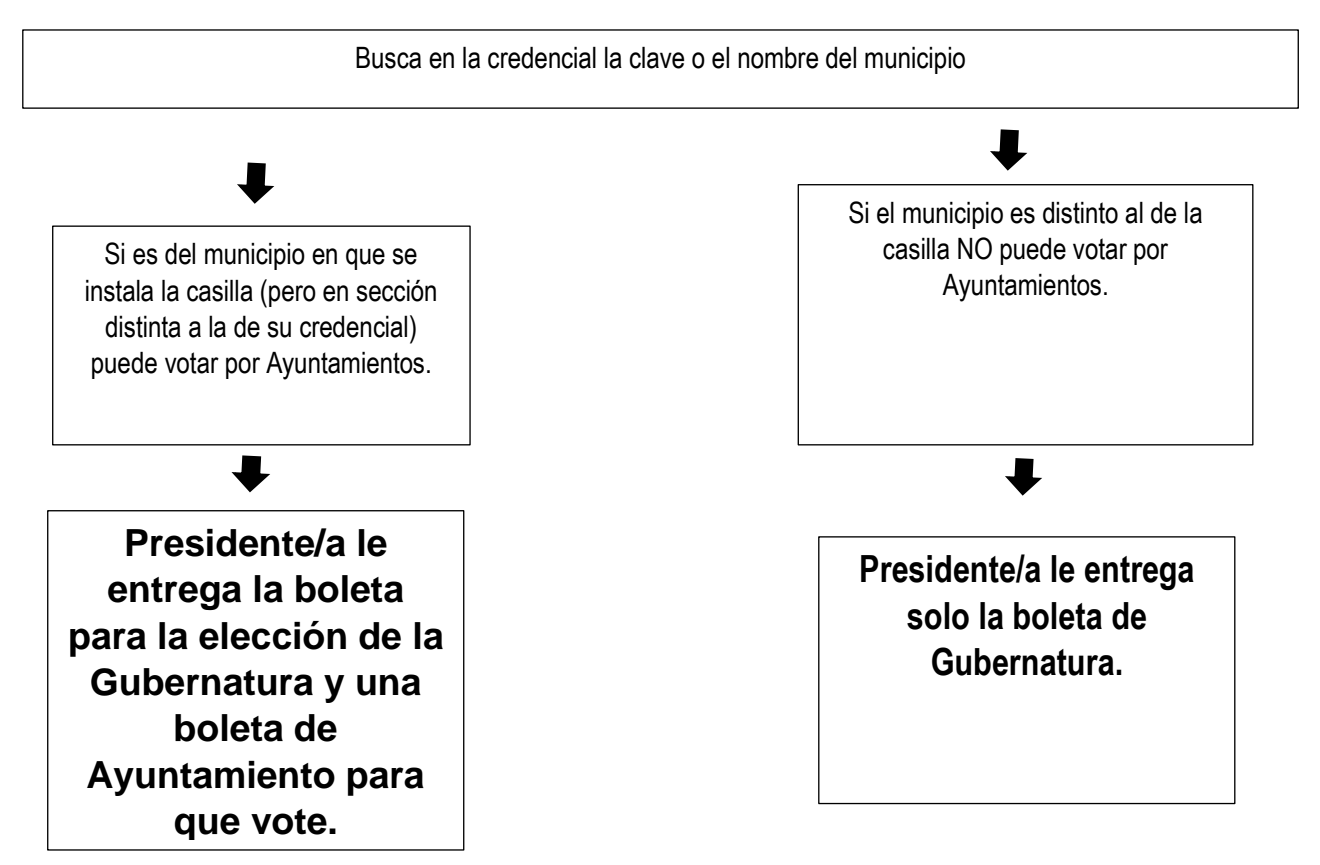

En la siguiente tabla se muestra un resumen de **los cargos locales** por los que puede votar una o un elector, de acuerdo con el domicilio de su Credencial para Votar:

**Nota para quien elabora el documento: se presentan tres opciones, cada OPL deberá incluir la que corresponde a su Entidad.**

Opción 1 para Aguascalientes, Hidalgo, Oaxaca y Tamaulipas.

Si la o el elector se encuentra fuera de su sección, pero dentro de su Estado: Puede votar por Gubernatura

### Opción 2 Solo para Durango

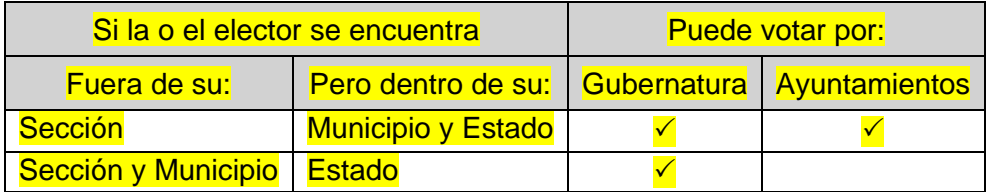

Si la o el elector se encuentra en la misma sección que marca su Credencial para Votar, le indica que acuda a su casilla.

### Opción 3 Solo para Quintana Roo

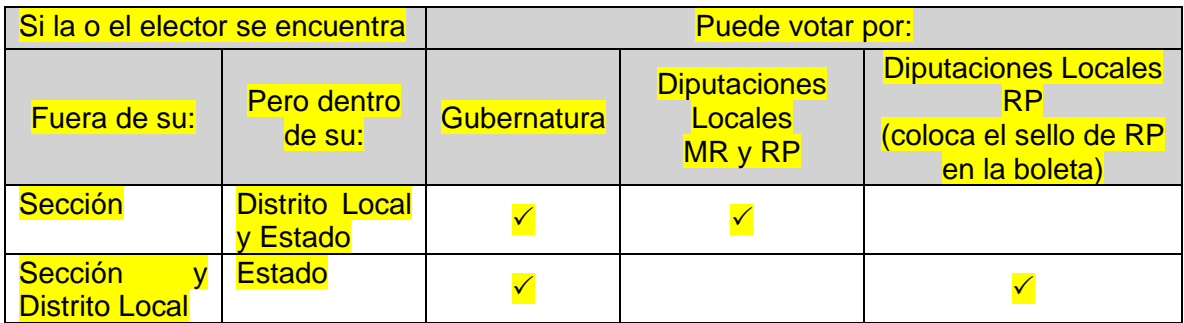

Si la o el elector se encuentra en la misma sección que marca su Credencial para Votar, le indica que acuda a su casilla.

**3.3 ¿Dónde votan las personas que están en la casilla especial recibiendo los votos, vigilando u observando, y quienes acompañan a las personas con discapacidad?**

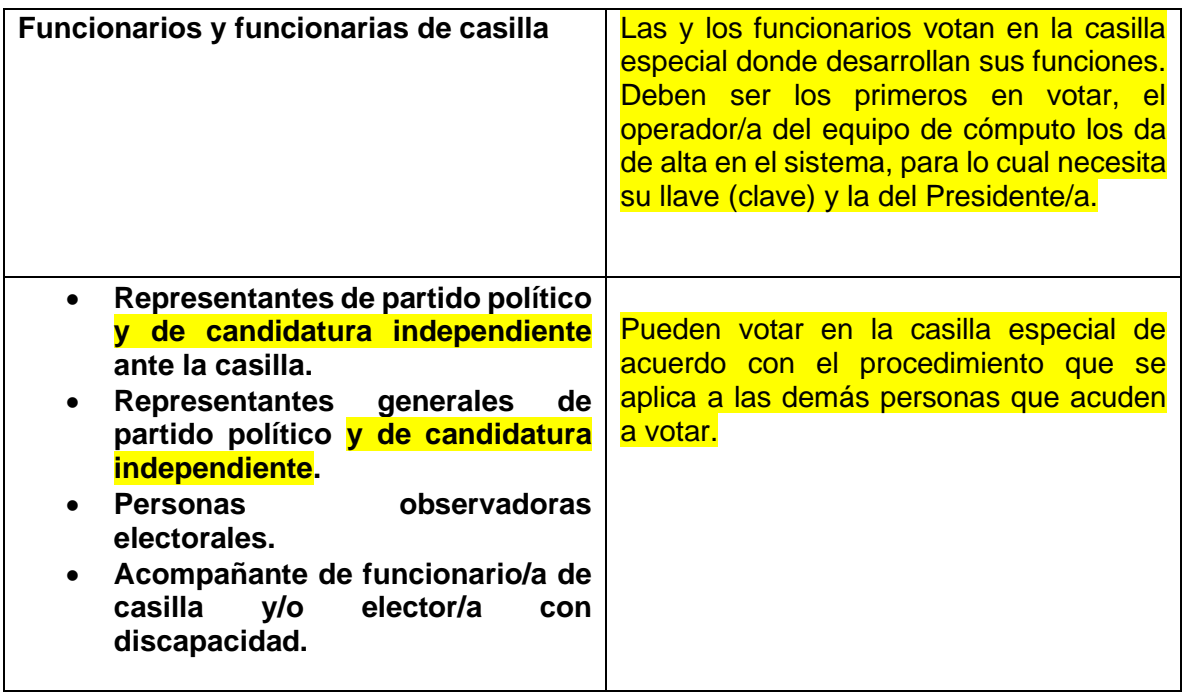

### <span id="page-27-0"></span>**3.4 Medidas de inclusión que se aplican al recibir los votos**

Todas las personas que cuentan con Credencial para Votar y pueden ejercer su derecho al voto de acuerdo con lo que indica el sistema, pueden emitir su sufragio sin discriminación alguna, por ello las y los funcionarios de casilla deben realizar algunas acciones para garantizar este derecho a las personas con cualquier tipo de discapacidad, a quienes forman parte de la población LGBTTTI (lesbianas, gays, bisexuales, travestis, transgénero y transexuales e intersexuales), a las personas indígenas, a quienes no saben leer y escribir, y en general a todas y todos los ciudadanos mexicanos que cumplan los requisitos, sin distinción alguna.

Las y los electores **que no sepan leer** podrán solicitar el apoyo de una persona de su confianza o de una o un funcionario de casilla para emitir su voto.

### **Disposiciones para que voten las personas con alguna discapacidad**

Al referirnos a personas con discapacidad se considera a personas con discapacidades tanto visibles como no visibles, estas últimas pueden ser discapacidad intelectual o psicosocial, por ejemplo, algunos tipos de autismo.

Las **personas con discapacidad** pueden ser acompañadas por una persona de su confianza o una o un funcionario de casilla para emitir su voto

La persona que utiliza **muletas, bastón** o andadera para su traslado puede solicitar que alguien le sostenga el cancel mientras vota.

A quienes usan **silla de ruedas** y a las personas de **talla baja** que acuden a votar, la o el Presidente de casilla les informa que pueden utilizar la mampara especial que se coloca sobre la mesa.

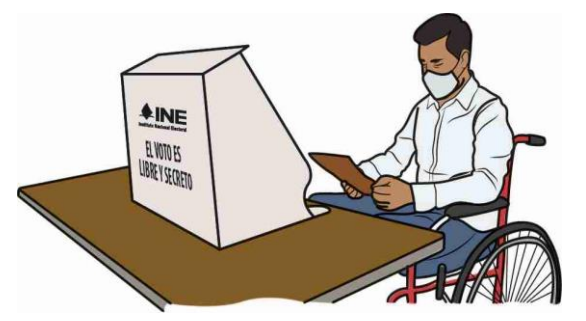

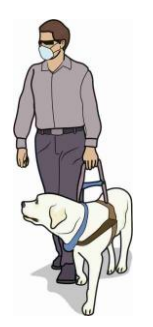

Las personas con **discapacidad visual** que acuden acompañadas por un perro-guía pueden transitar libremente dentro de la casilla.

Cuando se presenta a votar una **persona con discapacidad visual**, la o el **Presidente** le pregunta si sabe leer con el sistema braille y le ofrece la plantilla braille.

- 1. Si la o el elector no conoce o no desea utilizar la plantilla braille, puede votar con la ayuda de **una persona de su confianza**.
- 2. Si desea hacer uso de la plantilla, la o el **Presidente**: •Coloca la boleta dentro de la plantilla de la elección que le corresponde sujetándola con las solapas que se encuentran en la parte posterior, de manera que, a través de los recuadros se vean los emblemas de los partidos políticos y de las candidaturas independientes.
	- •Entrega cada boleta dentro de la plantilla y el instructivo braille, y le solicita que después de votar regrese la plantilla y el instructivo.
- 3. La o el elector vota de manera personal, libre y secreta.
- 4. En caso de solicitarlo, una persona de su confianza o una o un funcionario de casilla le conduce hasta el cancel electoral para que vote, y después la lleva a las urnas para depositar sus boletas.

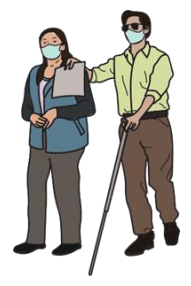

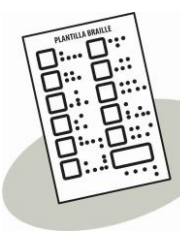

Como medida de sanidad, la o el **Presidente** limpia y guarda las plantillas y el instructivo para que puedan ser utilizados por otra persona.

En caso que la o el **elector indique** que tiene una **discapacidad no visible y solicita** que se le apoye para emitir su voto, se debe considerar lo siguiente:

"La o el **Presidente** le permite contar con el apoyo de una persona de su confianza o de una o un funcionario de casilla para que vote de manera libre y secreta."

Si una o un elector acude con una **persona acompañante**, quien expresa la necesidad de la o el elector de recibir apoyo para votar se realiza lo siguiente:

- ◆ La o el Presidente busca que de alguna manera la persona electora manifieste que sí está de acuerdo en recibir el apoyo y entonces lo permite.
- **▲ Una vez que la o el Presidente** entregó las boletas para que la o el ciudadano con discapacidad vote, el **2o. Escrutador/a** llena el formato "Registro de personas con discapacidad que acuden a votar". Esta actividad se repite cada vez que se presenta a votar una persona con discapacidad.

### **En el Anexo 5 se muestra un ejemplo del llenado del formato de personas con discapacidad que acuden a votar**

# **Medidas para garantizar el voto de las personas trans.**

En ningún caso podrá impedirse el voto cuando la apariencia de mujer u hombre de la persona (expresión de género) no coincida con:

• La fotografía de su Credencial para Votar.

• El nombre o el sexo que aparecen en su Credencial para Votar.

Si alguna persona realiza una observación la o el **Presidente** le muestra el tríptico "Medidas de nivelación para garantizar el derecho al voto de las personas trans" y la o el Secretario lo anota en la hoja de incidentes. En su caso, recibe los escritos de incidentes que las y los representantes presenten por este motivo.

# **IMPORTANTE**

Como funcionario o funcionaria de casilla debes respetar y promover que se respete el derecho de las mujeres a ejercer su voto de manera libre y sin presión alguna, con lo cual contribuyes a combatir la violencia política contra las mujeres en razón de género.

La o el **Presidente** es responsable de vigilar que en todo momento se respete el derecho de todas las personas a votar en la casilla con libertad y en secreto, sin discriminación alguna.

Cuando la o el ciudadano no puede votar, la o el **Secretario** registra el hecho y el motivo en las hojas de incidentes.

### **Recuerda**

Permitir votar a alguien que no presenta su Credencial para Votar o su nombre no está en la lista nominal o en la lista adicional y no presenta una Resolución Favorable, puede tener como consecuencia que se anulen todos los votos de la casilla.

### <span id="page-29-0"></span>**3.5 Aspectos importantes a considerar durante la votación:**

### **Orden en la casilla**

La o el **Presidente** no debe permitir entrar a la casilla a personas:

- En estado de ebriedad o bajo el efecto de drogas (intoxicadas).
- Con el rostro cubierto (a excepción del uso de cubrebocas o caretas transparentes).
- Armadas.
- Que portan o realizan propaganda a favor o en contra de algún partido político o candidatura.

La o el **Presidente** debe permitir la entrada a:

- Representantes de los medios de comunicación, siempre y cuando no interfieran en el desarrollo de la Jornada Electoral o pongan en peligro la libertad y el secreto del voto. Cuando terminen su labor se deben retirar.
- Niños y niñas que acompañen a las personas que acuden a votar.
- Miembros de las fuerzas de seguridad pública y de las fuerzas armadas, quienes sólo pueden entrar a la casilla para ejercer su derecho al voto y no pueden entrar con armas.

**La o el Presidente** es en todo momento la **máxima autoridad en la casilla**. Le corresponde mantener el orden y, si lo necesita, puede pedir el apoyo de miembros de corporaciones o fuerzas de seguridad pública (policía).

### **Recuerda**

Si durante la votación se presentan hechos fuera de la normalidad (incidentes) o j se rompe el orden, la o el Secretario marca SÍ en el apartado **A** del Acta de la

Jornada Electoral, marca con una X en el espacio de **'Desarrollo de la Votación**' y explica los hechos a detalle en las hojas de incidentes.

Si por algún motivo se suspende la votación, la o el **Secretario** registra el hecho en la hoja de incidentes, especificando lo siguiente:

- ➢ La hora en que sucedió.
- ➢ Las causas por las que se suspendió la votación.
- ➢ El número de personas que hasta el momento habían votado.

La o el **Presidente** debe comunicarse con su CAE para decirle lo que pasó; si no puede localizarla/o, debe informar al **INE** por el medio de comunicación que esté a su alcance.

Cuando se suspenda **definitivamente** la votación, debe registrarse la hora en el apartado "Cierre de la Votación" del Acta de la Jornada Electoral, el cual tiene que ser firmado por las y los funcionarios de casilla y representantes presentes.

### **SITUACIÓN ACTIVIDADES A REALIZAR ASPECTOS A CONSIDERAR** Se presentan personas en la fila o dentro de la casilla que portan propaganda a favor o en contra de algún candidato/a o partido político. Se les solicita que cubran o de ser posible se retiren la pieza de ropa o accesorio que tenga la propaganda. Si se niegan, se les solicita que se retiren de la casilla. En la casilla o alrededor de la misma (hasta 50 metros) se advierte la presencia de personas o grupos que realizan actos de proselitismo o llevan propaganda a favor o en contra de algún partido político o candidatura en su vestimenta, accesorios o vehículos, o reparten artículos promocionales. Siempre que no ponga en riesgo su integridad física, la o el Presidente de casilla les invita a que se retiren o dejen de hacer proselitismo. En caso de requerirlo, porque las personas se nieguen o si se pone en riesgo la integridad física de quienes estén presentes en la casilla, se puede solicitar el auxilio de miembros de corporaciones o fuerzas de seguridad pública a fin de mantener el orden en la casilla. Se presentan grupos que portan en forma deliberada u organizada alguna indumentaria, como camisetas, gorras, pulseras u otros distintivos con los colores que representan a algún partido político o candidatura.

### <span id="page-30-0"></span>**3.6 Propaganda durante la Jornada Electoral**

Hacer encuestas afuera de la casilla después que las y los ciudadanos votaron no está prohibido, siempre y cuando las personas que las realizan **NO** incurran en actos proselitistas o de presión sobre las y los electores.

# <span id="page-30-1"></span>**3.7 ¿Qué hacer para cerrar la votación?**

**Paso 1**

# **Presidente/a**

Anuncia el cierre de la votación cuando:

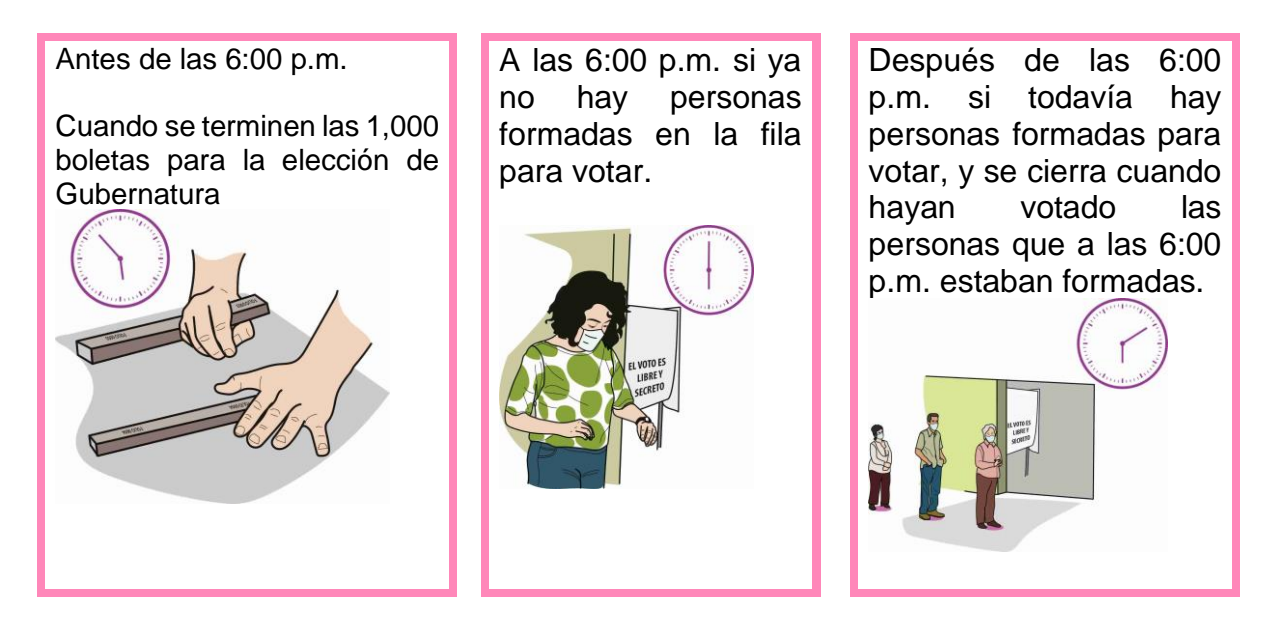

En las casillas especiales se atiende a un máximo de 1,000 electores y electoras, ya que este tipo de casillas se instalan para recibir los votos de las personas que están temporalmente fuera del domicilio registrado en su Credencial para Votar. Además de las 1,000 boletas por cada elección para las y los electores, se contará con un determinado número de boletas para que voten las y los representantes; en caso que sobren algunas de estas boletas, no pueden entregarse a quien no esté acreditado/a como representante ante la casilla.

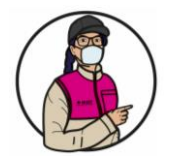

# **IMPORTANTE**

Si un ciudadano o ciudadana llega después de las 6:00 p.m., se le avisa que ya no puede votar.

# **Paso 2 Secretario/a:**

Llena el apartado "Cierre de la votación" del Acta de la Jornada Electoral.

Al llenar el Acta debe tomar en cuenta lo siguiente:

- 1. Registrar la hora en que se terminó de recibir la votación.
- 2. En caso que se presenten incidentes, marcar SÍ en el apartado **A** del Acta de la Jornada Electoral, señala con una "X" la columna "Cierre de la votación" y explica a detalle en las hojas de incidentes.
- 3. Escribe los nombres de las y los funcionarios de casilla y representantes.
- 4. Solicita a las y los funcionarios que firmen en el apartado **B** del acta, en la columna "Cierre de la votación" (color **café claro).**
- 5. Solicita a las y los representantes de partidos políticos que estén presentes que firmen en el apartado **C** en la columna "Cierre la votación" (color **café claro).**

Si al cierre de la votación la o el representante es una persona distinta de quien firmó en la instalación de la casilla, se debe anotar su nombre en la columna correspondiente y pedirle que firme en el renglón correspondiente.

### **Paso 3 Presidente/a:**

Revisa que el acta tenga los nombres y las firmas de las y los funcionarios de casilla y representantes que se encuentren presentes.

**Recuerda** Las y los funcionarios de casilla pueden contar en todo momento con el apoyo de la o el CAE, quien para ingresar a la casilla debe tener el permiso del **Presidente/a** de la misma**.**

-----------------------------

**En el siguiente ejemplo se muestra el llenado del Acta de la Jornada Electoral y de la Hoja de Incidentes**.

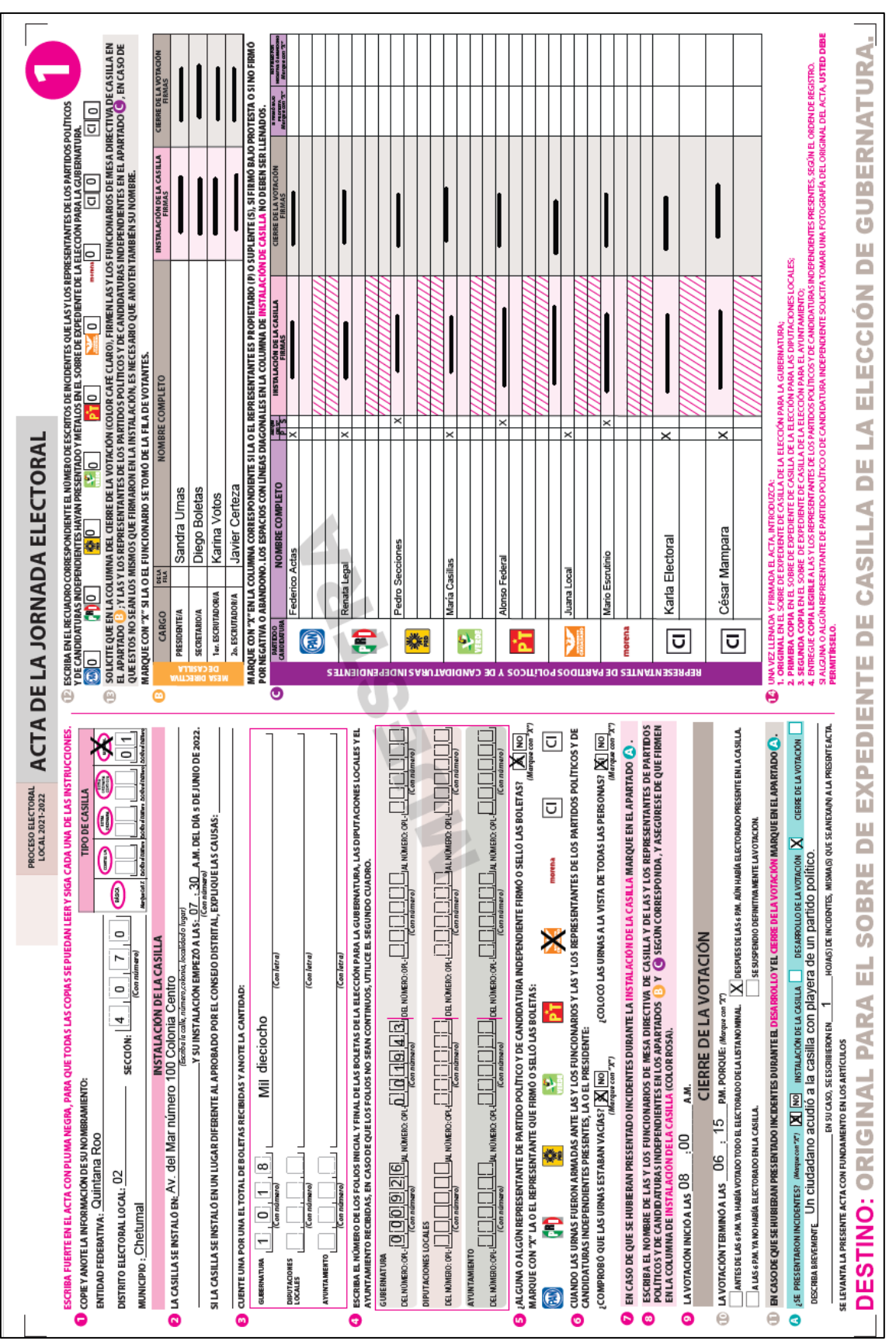

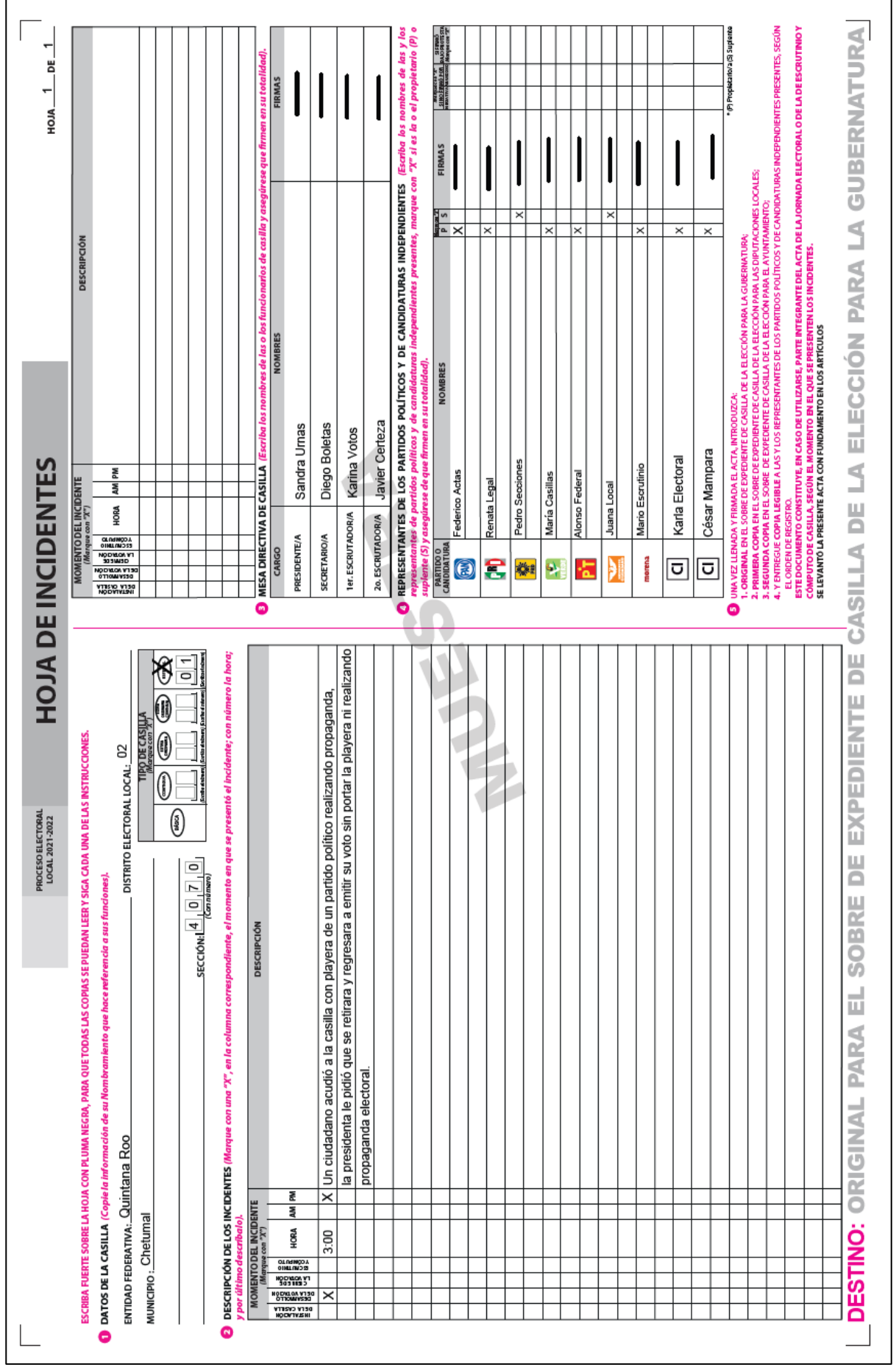

# <span id="page-34-0"></span>**4. CONTEO DE LOS VOTOS Y LLENADO DE LAS ACTAS – MOMENTO 3**

## <span id="page-34-1"></span>**4.1 Clasificación de los votos**

Una vez que se cerró la votación y se firmó el Acta de la Jornada Electoral se inicia con la clasificación de los votos.

Antes de clasificar y contar los votos es importante que identifiques las categorías en las que vas a separar y registrar las boletas:

- Boletas sobrantes.
- $\checkmark$  Votos para partidos políticos.
- **Votos para candidaturas comunes.**
- ✓ Votos para candidaturas independientes.
- ✓ Votos para coalición.
- ✓ Votos para candidaturas no registradas.
- ✓ Votos nulos.

**Nota para quien elabora el documento: adecuar las imágenes de las boletas a los formatos aprobados para la Entidad, incluyendo los emblemas de los partidos políticos nacionales, y en su caso, los partidos políticos locales en el orden establecido en la legislación local.**

➢ **Boletas sobrantes**: Son las boletas que no se usaron y que, sin desprenderlas de los blocs, se cancelan, con dos rayas diagonales hechas con tinta.

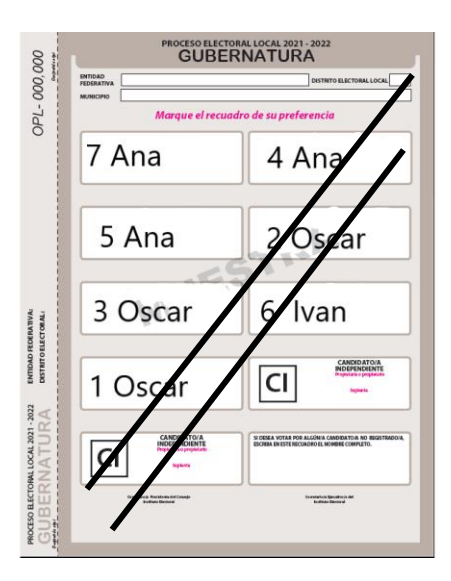

➢ **Votos para partido político**: Cuando se marcó en la boleta **UN** solo recuadro con el emblema de un partido político.

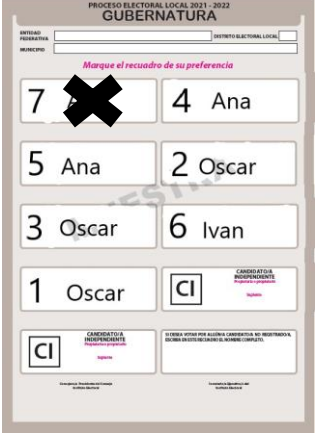

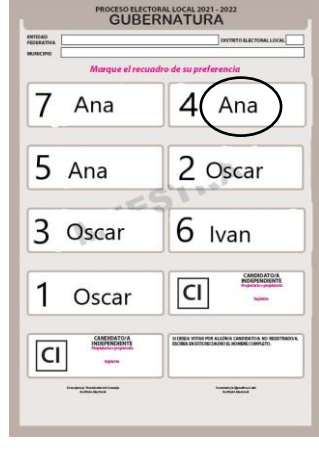

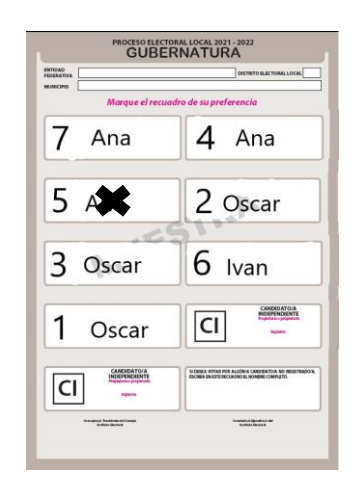

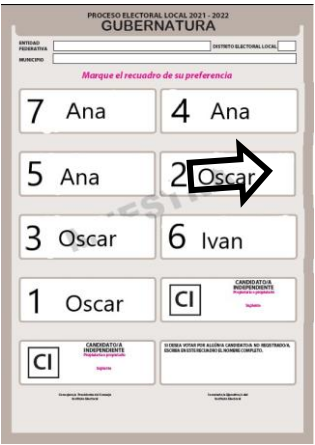

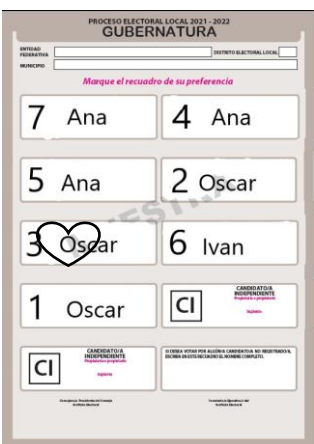

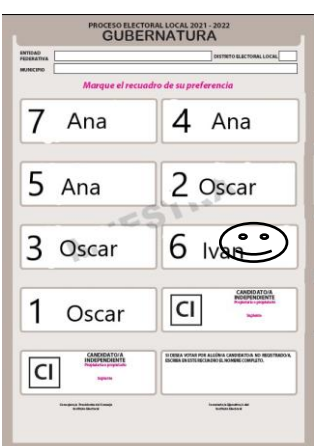

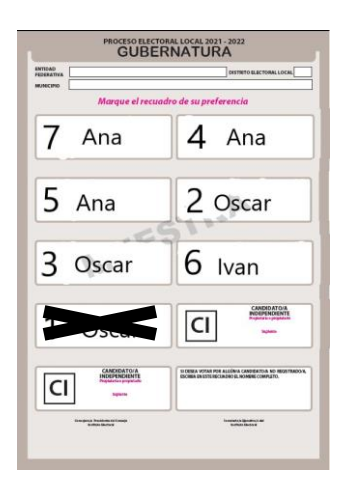

➢ **Votos para candidata/o independiente**: Cuando se marcó un recuadro con el nombre de alguna persona registrada como **candidato/a independiente** para la elección.

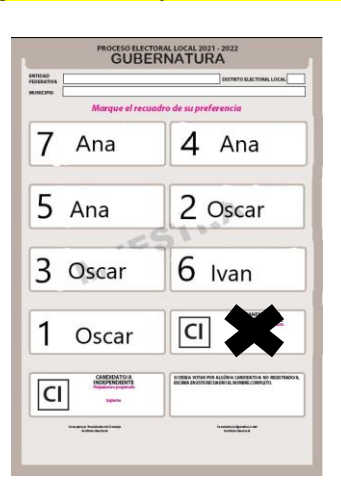

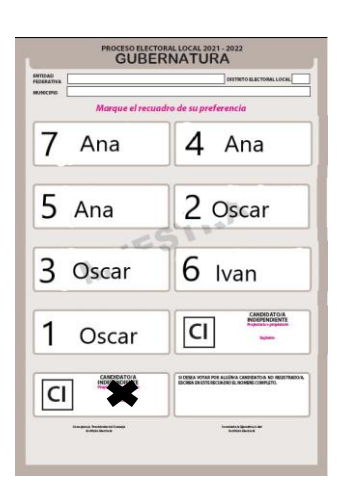

➢ **Votos para candidata/o no registrado**: Cuando se escribió en la boleta algún nombre y apellido en el espacio correspondiente a **candidatos/as no registrados/as**.

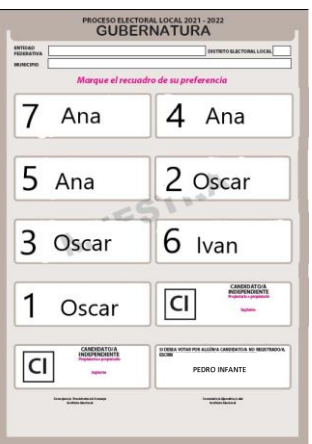
➢ **Votos para coalición o candidatura común** Cuando se marcaron dos o más recuadros en los que aparece el mismo nombre de una o un candidato.

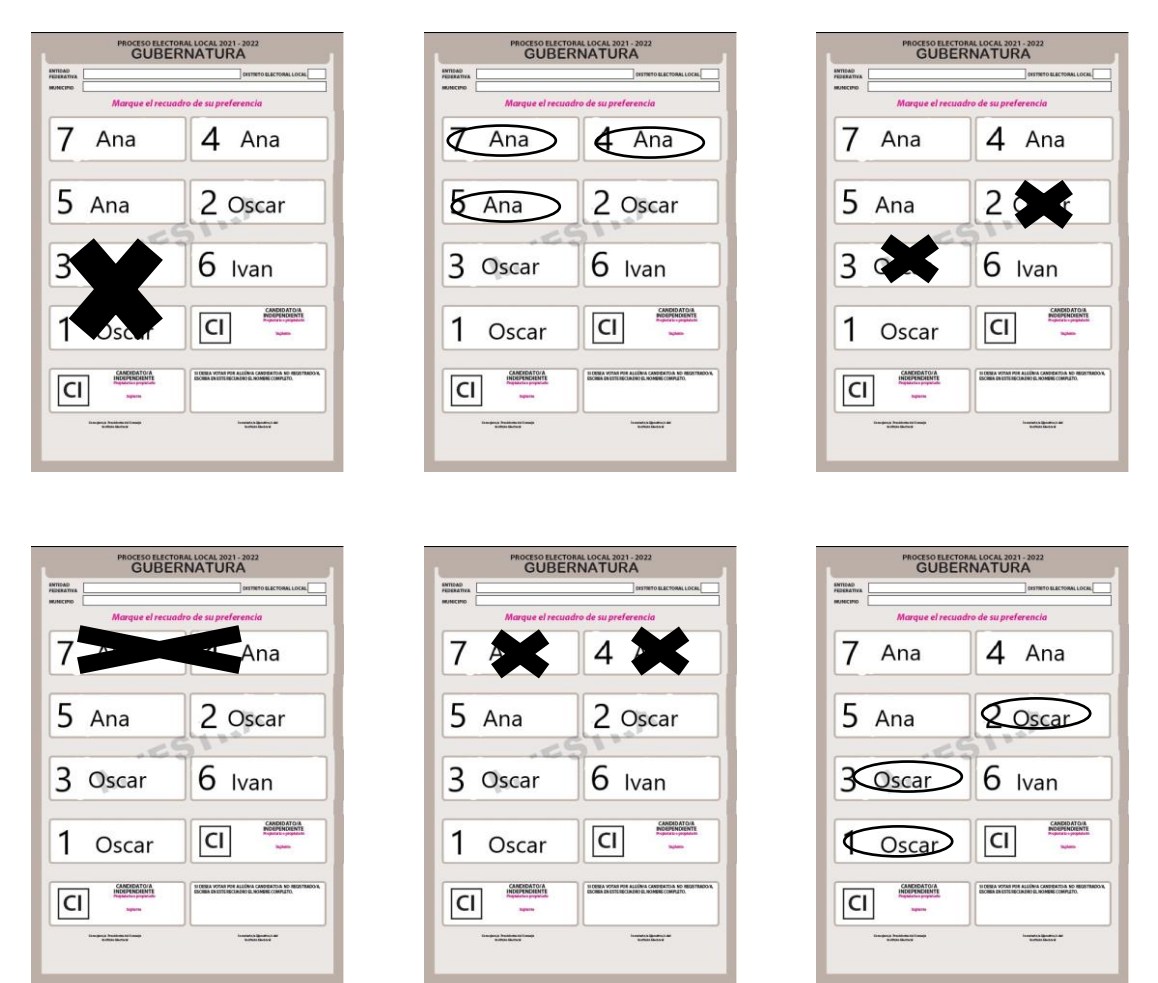

**Nota para quien elabora el documento: En todas las boletas de los ejemplos incluir emblemas de los partidos políticos locales y las coaliciones de acuerdo con las registradas en la entidad.**

➢ **Votos para candidatura común** (sólo Durango y Tamaulipas) Se marcó en la boleta un solo recuadro con un sólo emblema de los partidos políticos que tienen un mismo candidato o candidata.

#### **Nota para quien elabora el documento: incluir ejemplo de votos para candidatura común.**

➢ **Votos nulos**: Cuando no se puede determinar a favor de quién se emitió el voto por la o el elector. Si la marca sale del recuadro, pero es evidente la decisión de la persona electora, el voto cuenta para el partido político, coalición o candidatura independiente que se haya marcado.

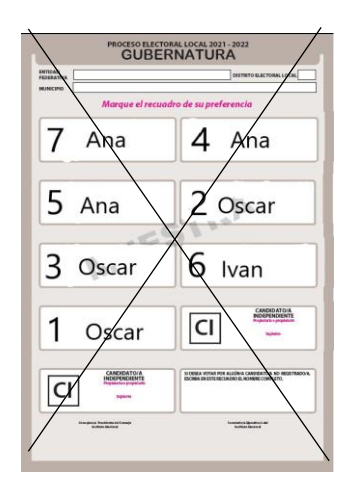

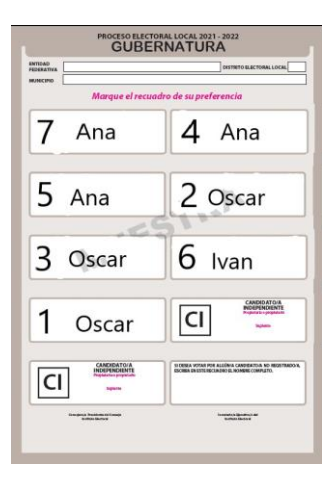

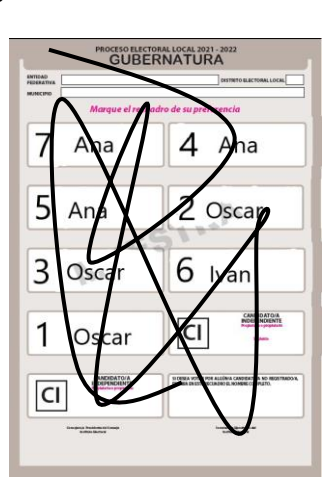

# **IMPORTANTE**

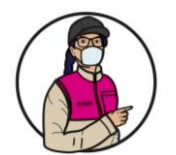

Sólo las y los funcionarios de casilla deciden si los votos son nulos. Pueden escuchar la opinión de las y los representantes, pero **la decisión final es de quien preside la casilla.**

# **4.2 Conteo de los votos y llenado del Cuadernillo para hacer operaciones**

Para el conteo de los votos requieres los siguientes documentos y materiales:

- 1. Cuadernillo para hacer operaciones: tiene las instrucciones para realizar el escrutinio y cómputo, el cual se llena antes que el **acta/las actas.**
- 2. Guía de apoyo para clasificación de votos (en adelante Guía de Clasificación): se utiliza para separar los votos con una sola marca, es decir cuando se marca un solo recuadro de partido político o para candidaturas independientes o para candidaturas comunes con un solo emblema.
- 3. Clasificadores de votos: se utilizan para clasificar los votos con más de una marca, es decir, para coaliciones, para candidaturas comunes con emblemas separados, para candidaturas no registradas y para los votos nulos.
- 4. Actas de escrutinio y cómputo *(una para cada elección):* es el documento en donde se registran los resultados de la votación en la casilla.

Los pasos a seguir para el conteo de los votos y el llenado del Cuadernillo para hacer operaciones son:

**Nota para quien elabora el documento: modificar el esquema de acuerdo con las herramientas de apoyo para la clasificación votos (guía y clasificadores) y las instrucciones del cuadernillo aprobado.**

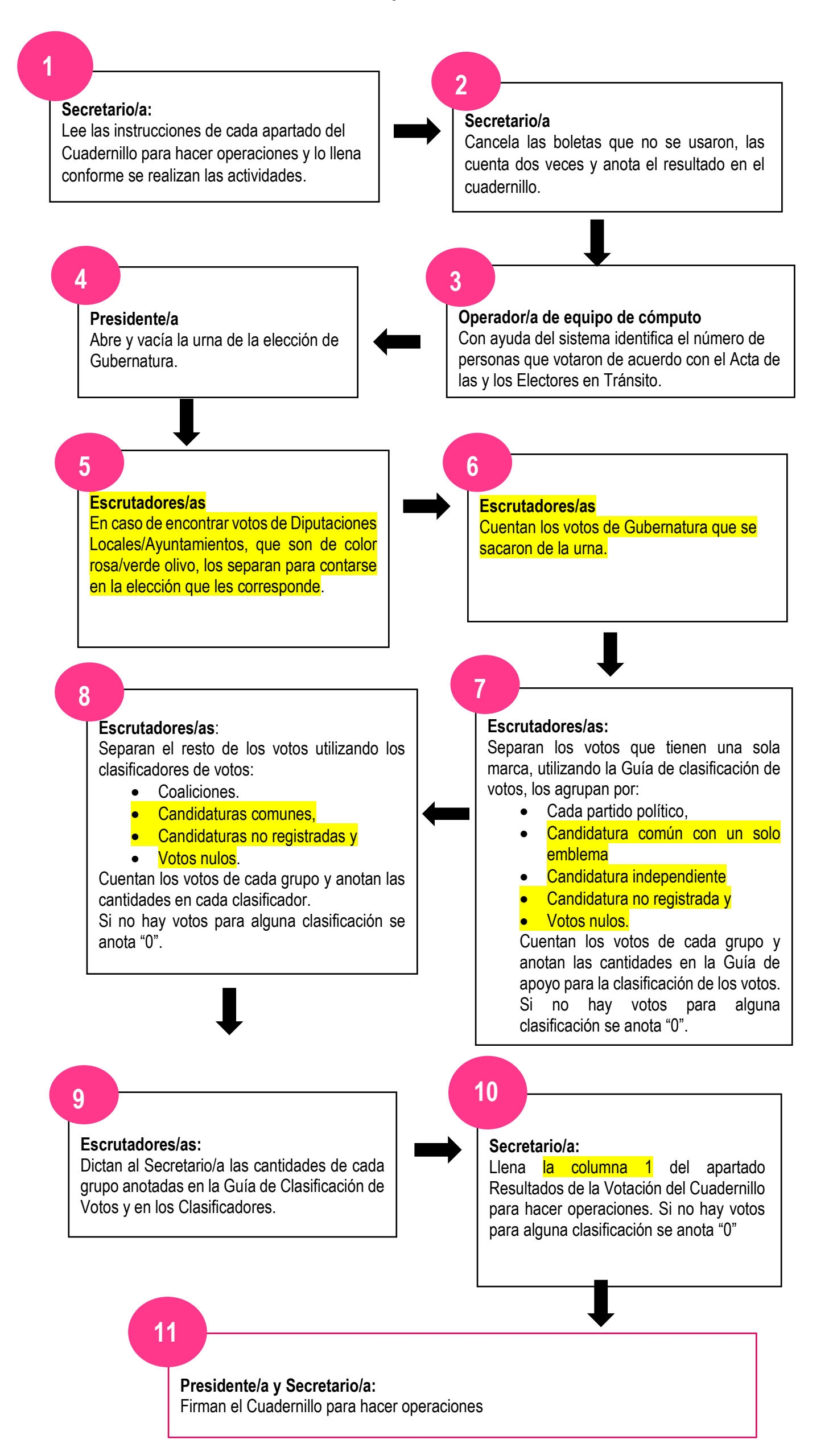

#### Una vez que se finalizó con la elección de Gubernatura se continúa con la de Ayuntamientos, realizando los pasos antes señalados.

Una vez que se finalizó con la elección de Gubernatura se continúa con la de Diputaciones Locales, de acuerdo con lo siguiente:

#### **Presidente/a**

Abre y vacía la urna de la elección de Diputaciones Locales.

#### **Escrutadores/as**

Separan los votos que tienen el sello "REPRESENTACIÓN PROPORCIONAL" y en su caso, los de Gubernatura

#### **Escrutadores/as:**

Clasifican los votos de Diputaciones Locales de Mayoría Relativa (no tienen el sello ""REPRESENTACIÓN PROPORCIONAL")

# **Escrutadores/as:**

Separan los votos que tienen una sola marca.

Utilizando la Guía de clasificación de votos, los agrupan por:

- Cada partido político,
- Candidatura común con un solo emblema,
- Candidatura independiente,
- Votos nulos y
- Candidatura no registrada.

#### **Escrutadores/as**:

- ✓ Separan el resto de los votos utilizando los clasificadores de votos para:
- ✓ Coaliciones
- ✓ Candidaturas comunes,
- ✓ Votos nulos y
- ✓ candidatura no registrada

Si no hay votos para alguna clasificación se anota "0"

**Escrutadores/as**:

Cuentan los votos de cada grupo y anotan las cantidades en la Guía de clasificación y en cada clasificador. Si no hay votos para algún grupo se anota "0".

#### **Escrutadores/as**:

Dictan las cantidades de cada grupo anotadas en la Guía de Clasificación de Votos y en los clasificadores al Secretario/a.

#### **Secretario/a:**

Llena la columna 1 del apartado **cuadro de resultados de Diputaciones Locales de Mayoría Relativa** del Cuadernillo para hacer operaciones.

Se continúa con la clasificación de los votos con el sello **"REPRESENTACIÓN PROPORCIONAL"** de acuerdo con lo siguiente:

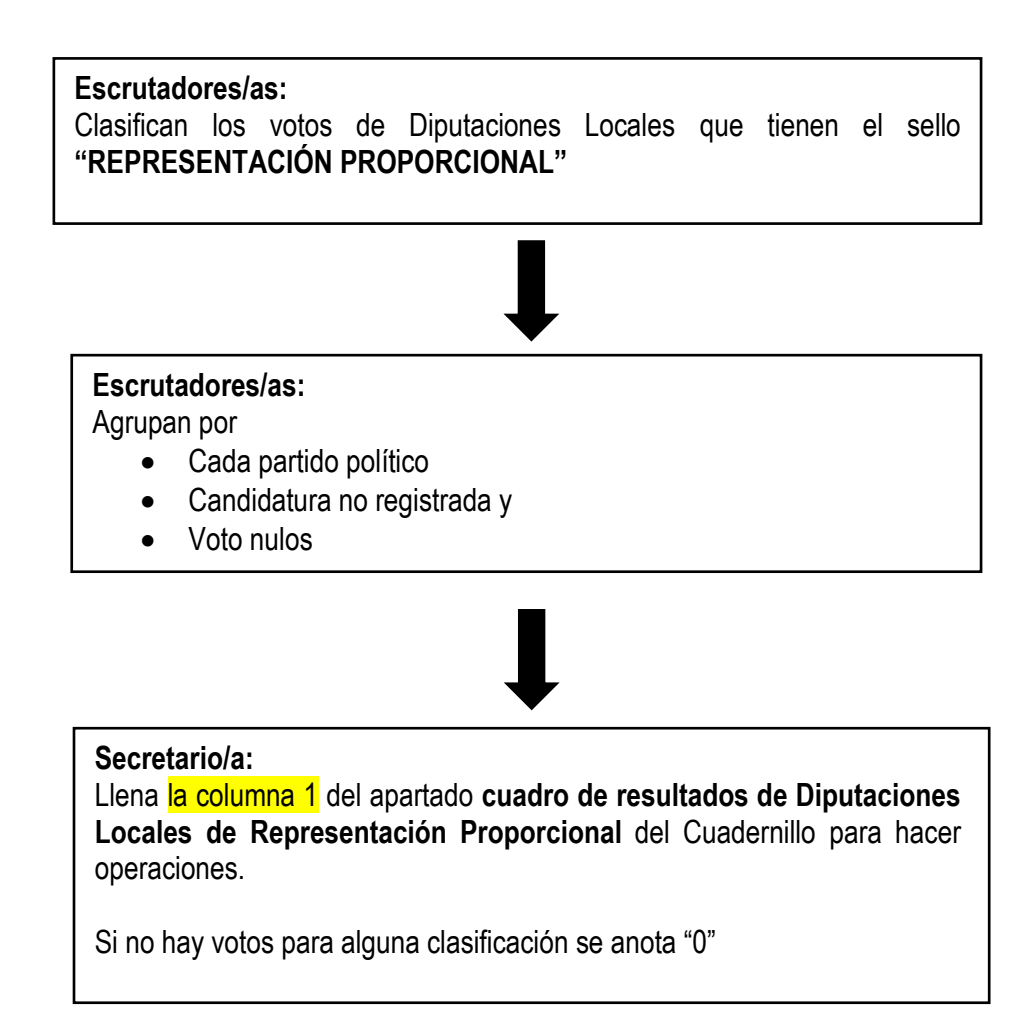

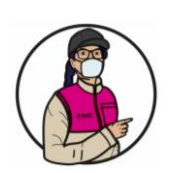

#### **IMPORTANTE**

En las elecciones de Diputaciones Locales de Representación Proporcional no hay coaliciones ni candidaturas independientes, por lo que los votos se separan por partido político, candidaturas no registradas y nulos**. Si una boleta con el sello de Representación Proporcional tiene está marcada en más de un recuadro, se considera nulo.**

Los votos que se encontraron en la urna equivocada se clasifican y cuentan en la elección que les corresponde

Finalmente, la o el **Presidente** revisa la información anotada en todo el Cuadernillo para hacer operaciones.

#### **4.3 Aspectos importantes a considerar durante la clasificación y el conteo de los votos**

- El Cuadernillo para hacer operaciones se llena con lápiz.
- Se revisa que contenga los datos de la casilla, en caso contrario, se deben anotar.
- Al anotar los números, se tiene que cuidar que se incluyan en la columna correcta y que sean claros.
- Si un partido político, candidato/a independiente, coalición o candidato/a no registrado/a no recibió ningún voto, se escribe "000" (ceros) en el apartado de resultados.
- Es conveniente que revises el cuadernillo y practiques su llenado antes de la Jornada Electoral.

**Antes de iniciar el conteo de la elección de Diputaciones Locales/Ayuntamientos se deben guardar los documentos de la elección de Gubernatura, organizándolos y colocándolos en lugares especiales o en bolsas para que no se confundan con los documentos de la otra elección**.

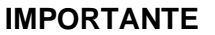

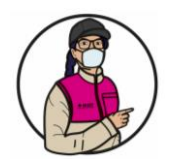

Las personas representantes y observadoras pueden estar presentes durante estas actividades, sin intervenir.

#### **4.4 Recomendaciones para el uso de la Guía de Clasificación y los Clasificadores de votos.**

La Guía de Clasificación y los Clasificadores de Votos son herramientas diseñadas para facilitar tus actividades como funcionaria y funcionario de casilla durante el conteo de los votos, contienen imágenes de ejemplos de votos que te permiten relacionar los votos que se sacaron de las urnas con las imágenes.

En el caso de la Guía se coloca sobre una mesa y encima de cada ejemplo se ponen los votos que tienen el mismo recuadro marcado que la imagen, formando grupos por cada partido político y en su caso candidatura independiente, candidaturas no registradas y votos nulos.

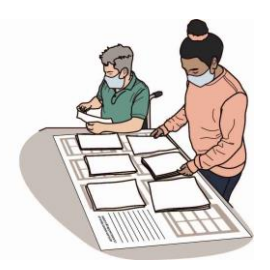

Para los clasificadores, en la parte de enfrente de cada uno se encuentra:

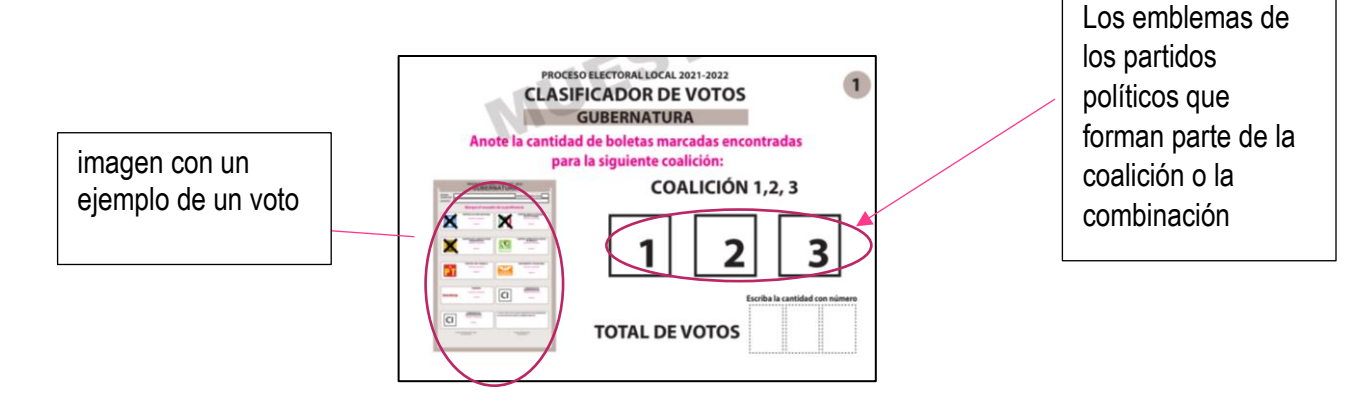

#### **Nota para quien elabora el documento: incluir emblemas de los partidos políticos en los ejemplos de coalición y adecuar la explicación si se usa la guía para los votos para candidaturas independientes y votos nulos o se usarán los clasificadores.**

Para su uso se revisa el primer voto con dos o más marcas y se busca el clasificador en el que la imagen coincide con los recuadros marcados, el voto se coloca debajo del clasificador, después se revisa el segundo voto y se coloca debajo del clasificador con la imagen coincidente, se continúa hasta terminar con los votos con dos o más marcas. En caso que los recuadros con las marcas no coincidan con ninguna imagen se trata de un voto nulo y se clasifican en los votos nulos.

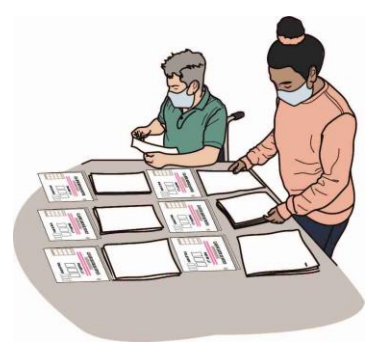

Los votos de quienes anotaron algún nombre en el recuadro para candidato/a no registrado/a se colocan debajo del clasificador para candidaturas no registradas.

Una vez clasificados todos los votos se cuentan los de cada grupo y se escribe en cada clasificador el total de votos, para después anotarse en el Cuadernillo para hacer operaciones.

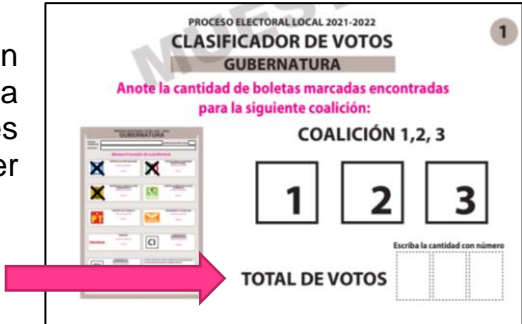

# **Recuerda:** Los votos pueden tener diferentes marcas como símbolos, palabras o frases dentro de los recuadros. Lo importante es que sea clara la intención del voto.

En el **siguiente ejemplo** se muestra el llenado del Cuadernillo para hacer las Operaciones de Escrutinio y Cómputo.

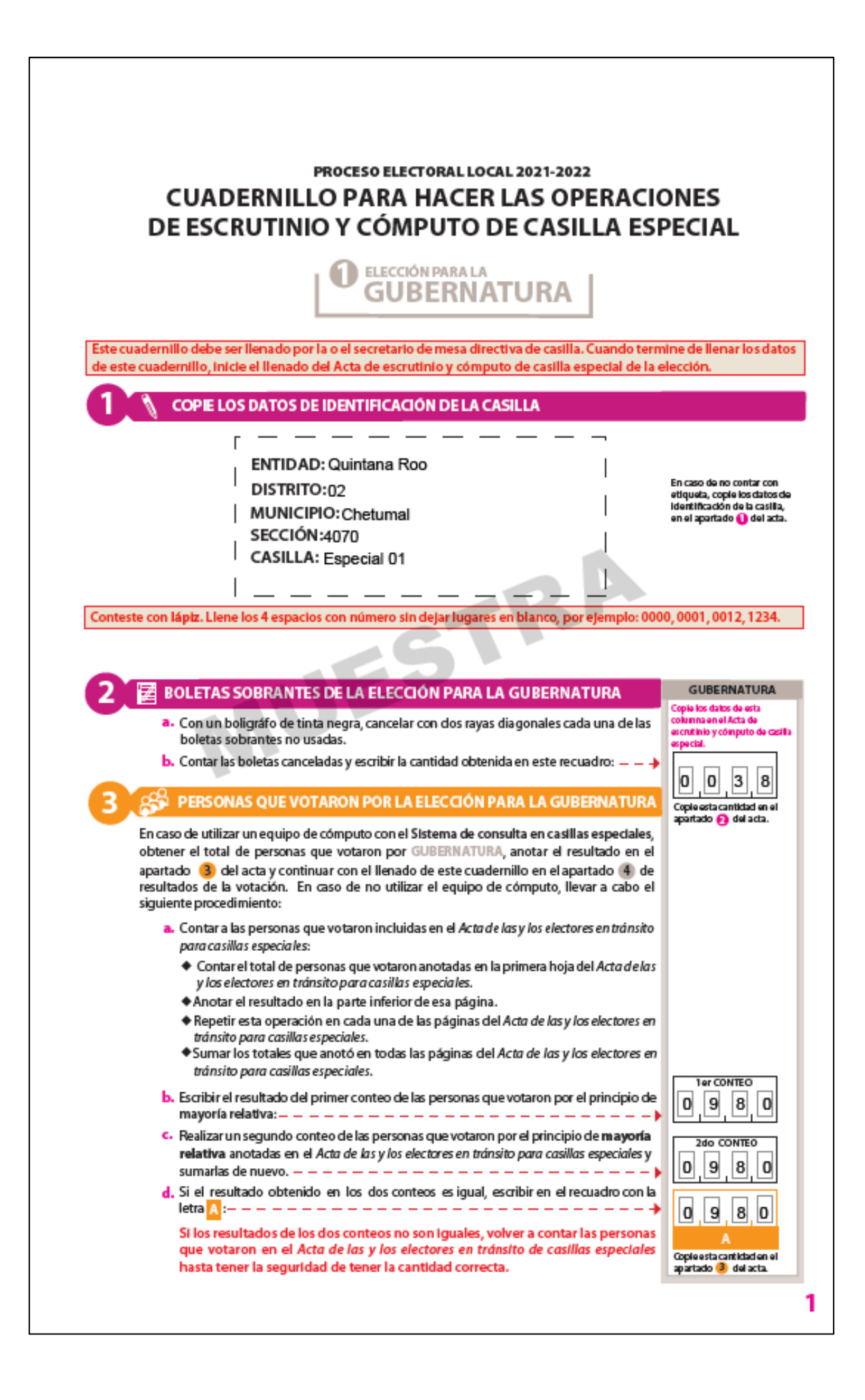

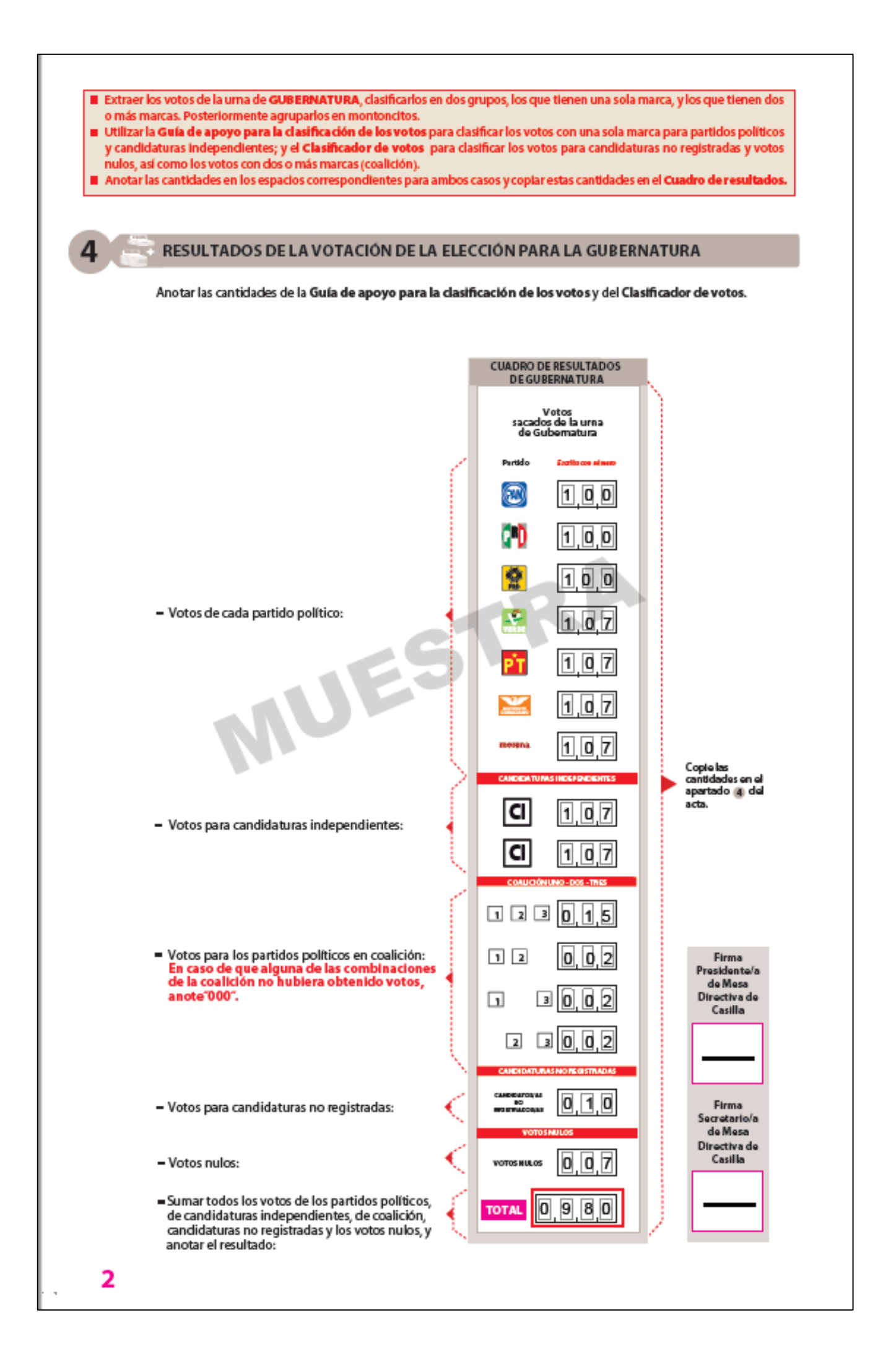

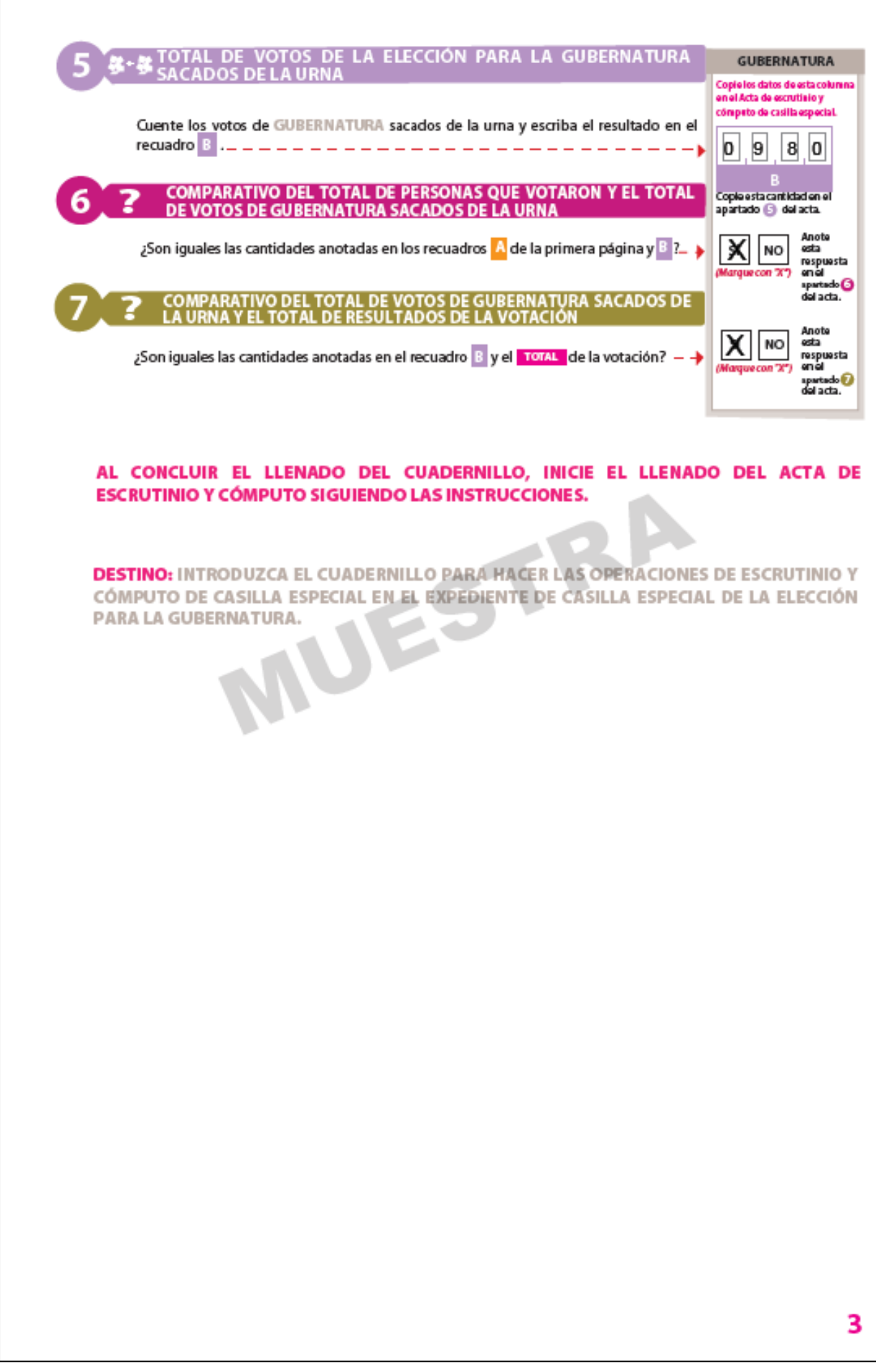

#### **IMPORTANTE**

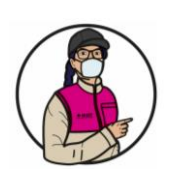

En caso necesario, la o el **Presidente** permitirá que la o el CAE copie los resultados de la columna 1 (votos sacados de la urna de Gubernatura) del apartado de *Resultados de la votación de la elección para la Gubernatura* del cuadernillo. Esta información servirá para una muestra estadística denominada *conteo rápido*.

# **4.5 Llenado de las Actas de Escrutinio y Cómputo**

Una vez que la o el **Secretario** termine de llenar por completo el Cuadernillo para hacer las operaciones, copia los resultados en las Actas de Escrutinio y Cómputo de la Gubernatura, Diputaciones Locales de Mayoría Relativa y Diputaciones Locales de Representación Proporcional/Ayuntamiento.

Las actas se llenan con pluma, los pasos para llenar las actas de escrutinio y cómputo son los siguientes:

#### **Paso 1**

#### **Secretario/a:**

Llena el **número 1**, denominado "Datos de la casilla" (esta información se puede copiar del nombramiento).

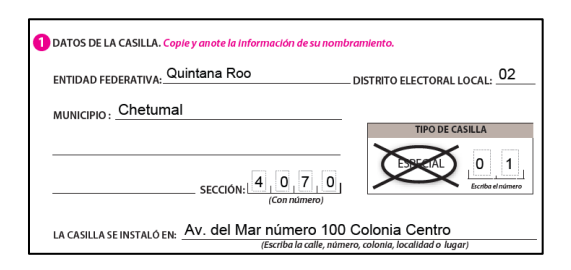

#### **Paso 2 Secretario/a**

Copia en las Actas de Escrutinio y Cómputo los resultados anotados en el Cuadernillo para hacer operaciones, de acuerdo con lo siguiente:

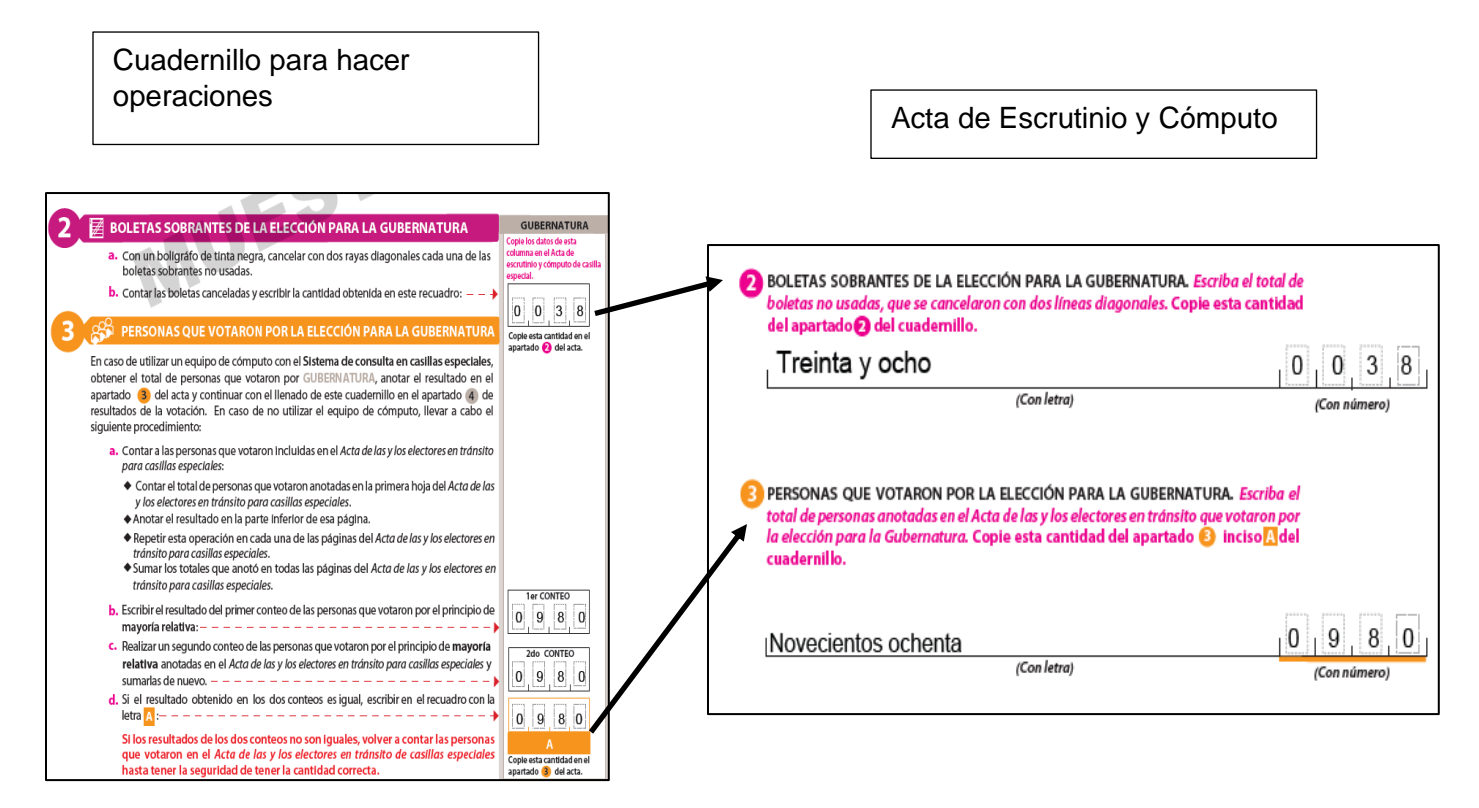

Como se observa, para identificar en qué parte del acta se copia cada resultado, los apartados se identifican con un color y un número, por ejemplo:

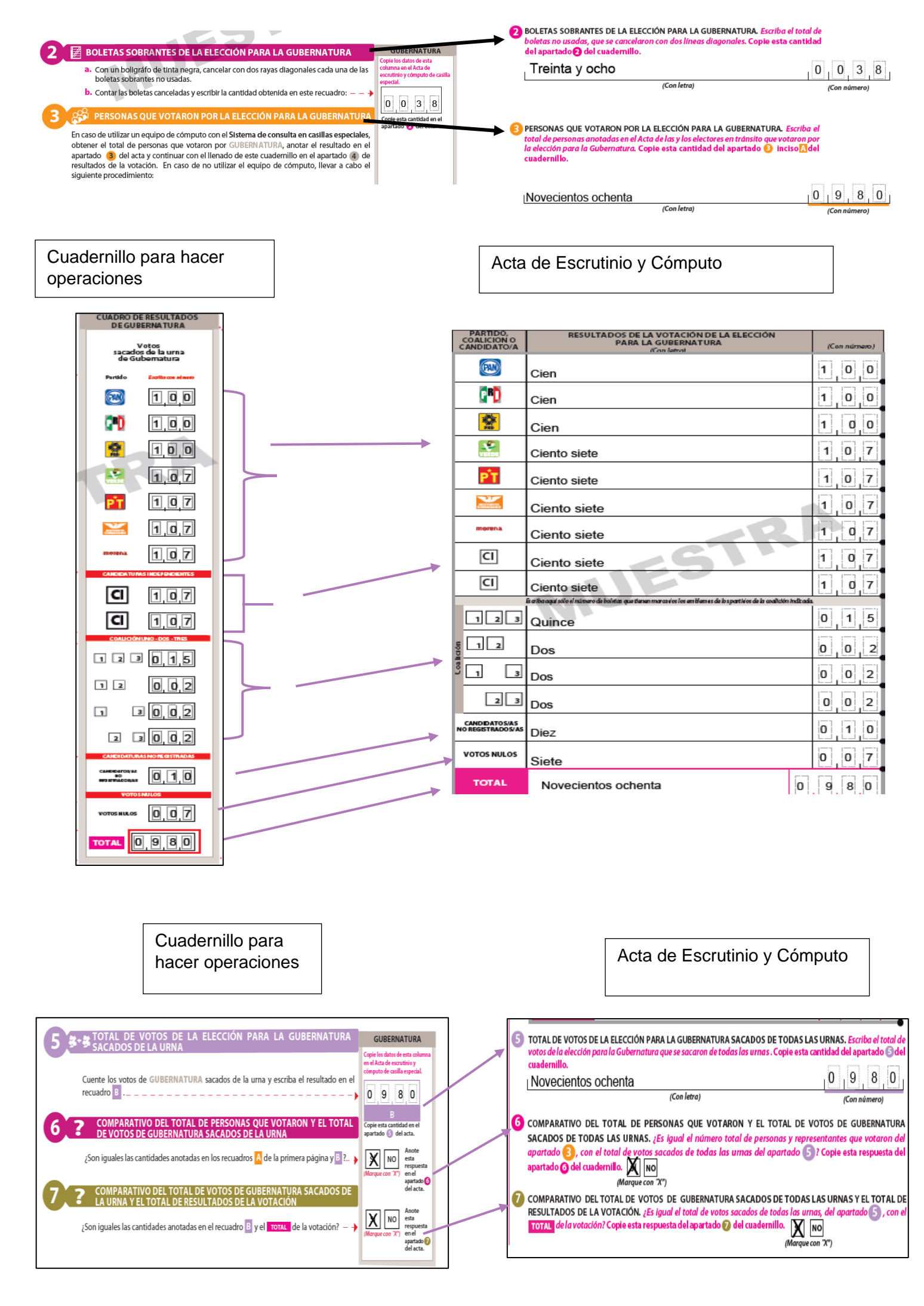

# **Paso 3 Secretario/a:**

En el **número 10** marca **SÍ** o **NO** se presentaron incidentes y, en su caso, los describe en las hojas de incidentes.

#### **Paso 4 Secretario/a:**

En el **número 11** escribe los nombres de las personas Funcionarias de casilla y les solicita que firmen junto a su nombre.

### **Paso 5 Presidente/a, Secretario/a, Escrutadores/as:**

Firman el Acta de Escrutinio y Cómputo.

#### **Paso 6 Secretario/a:**

En el **número 12** escribe los nombres de las y los representantes presentes y les solicita que firmen.

Pueden firmar bajo protesta, en este caso la o el Secretario marca una X en la columna "Firmó bajo protesta" junto a la firma de la o el representante.

Si la o el representante se niega a firmar o se ausentó, se anota el nombre y marca una X en la columna "no firmó por negativa o abandono"

#### **Paso 7 Secretario/a:**

En el **número 13** anota el número de escritos de protesta que presente cada partido político o candidatura independiente. De no presentarse, escribe "0" (cero).

#### **Recibe sin discutir los escritos de protesta que las personas representantes entreguen.**

La o el representante general puede entregar el escrito de protesta únicamente si no hay representantes acreditados en la casilla.

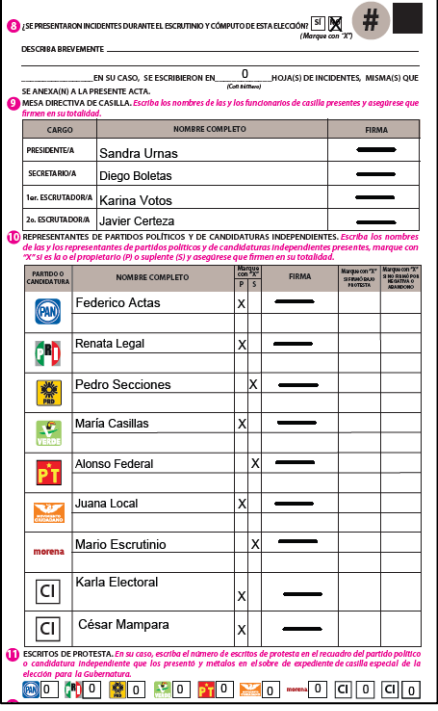

En el siguiente ejemplo se muestra el llenado de las actas de Escrutinio y Cómputo

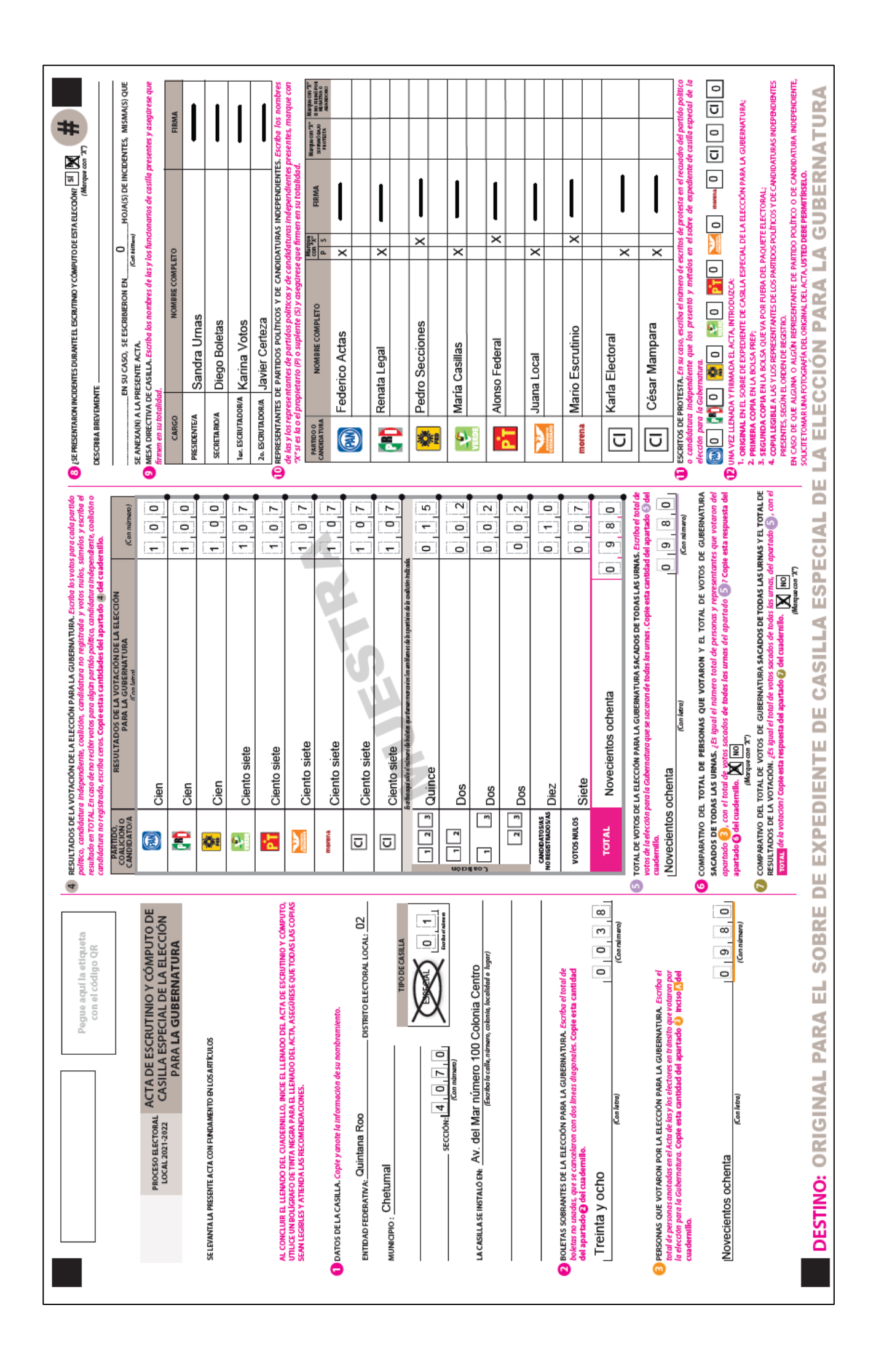

# **4.6 ¿Qué hacer después de llenar las Actas de Escrutinio y Cómputo?**

# **Paso 1**

# **Operador/a del equipo de cómputo:**

Copia en un CD el Acta de las y los Electores en Tránsito, hace una copia para cada partido político y candidatura independiente.

# **Paso 2**

# **Secretario/a:**

Solicita a las y los funcionarios y representantes que firmen los CD.

### **Paso 3 Secretario/a:**

Entrega a las y los representantes un CD, copia de las actas y la documentación y llena el apartado 2 de la Constancia de Clausura de la Casilla y recibo de copia legible (en adelante Constancia).

El orden para la entrega de las copias legibles se realiza de acuerdo con el orden en que aparecen los partidos políticos y candidaturas independientes en la Constancia.

### **Las y los representantes pueden tomar fotografías del original de cada documento con la finalidad de cuenten con los datos legibles.**

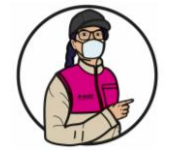

# **IMPORTANTE**

Por ningún motivo se debe entregar el **original** de las actas a las y los representantes.

Para que identifiques las copias para las y los representantes, cada ejemplar de la documentación indica en la parte inferior a quién se le debe entregar o, en su caso, en qué bolsa o sobre debe guardarse.

**DESTINO:** COPIA PARA LAS Y LOS REPRESENTANTES DE LOS PARTIDOS POLÍTICOS Y DE CANDIDATURAS INDEPENDIENTES.

# **Paso 4**

# **2o. Escrutador/ y Secretario/a:**

Firman el formato "Registro de personas con discapacidad que acuden a votar".

En caso que durante la votación **no se haya registrado información en** el formato "Registro de personas con discapacidad que acuden a votar", la o el **2o. Escrutador**  debe llenarlo de la siguiente manera:

- Llena el apartado de identificación de la casilla (estado, distrito electoral y sección).
- Marca NO en el espacio "Se presentaron a votar personas con discapacidad".
- Firma el formato y pide a la o el Secretario que también firme.
- Al finalizar la Jornada Electoral este formato se guarda en la bolsa de "Actas de Escrutinio y Cómputo por fuera del paquete electoral"

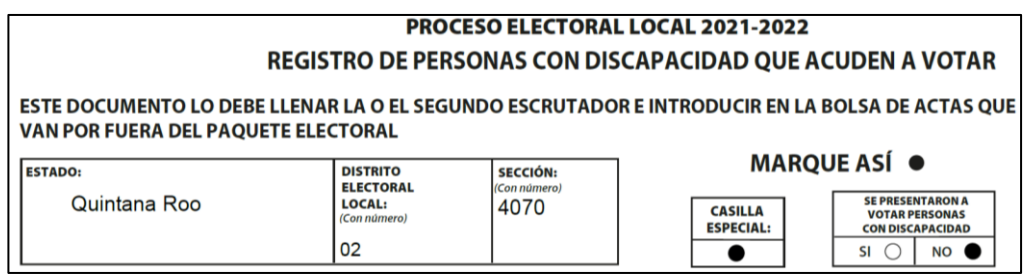

En el siguiente ejemplo se muestra el llenado del apartado 2 de la Constancia, en la que se marca la documentación que se entrega a las y los representantes.

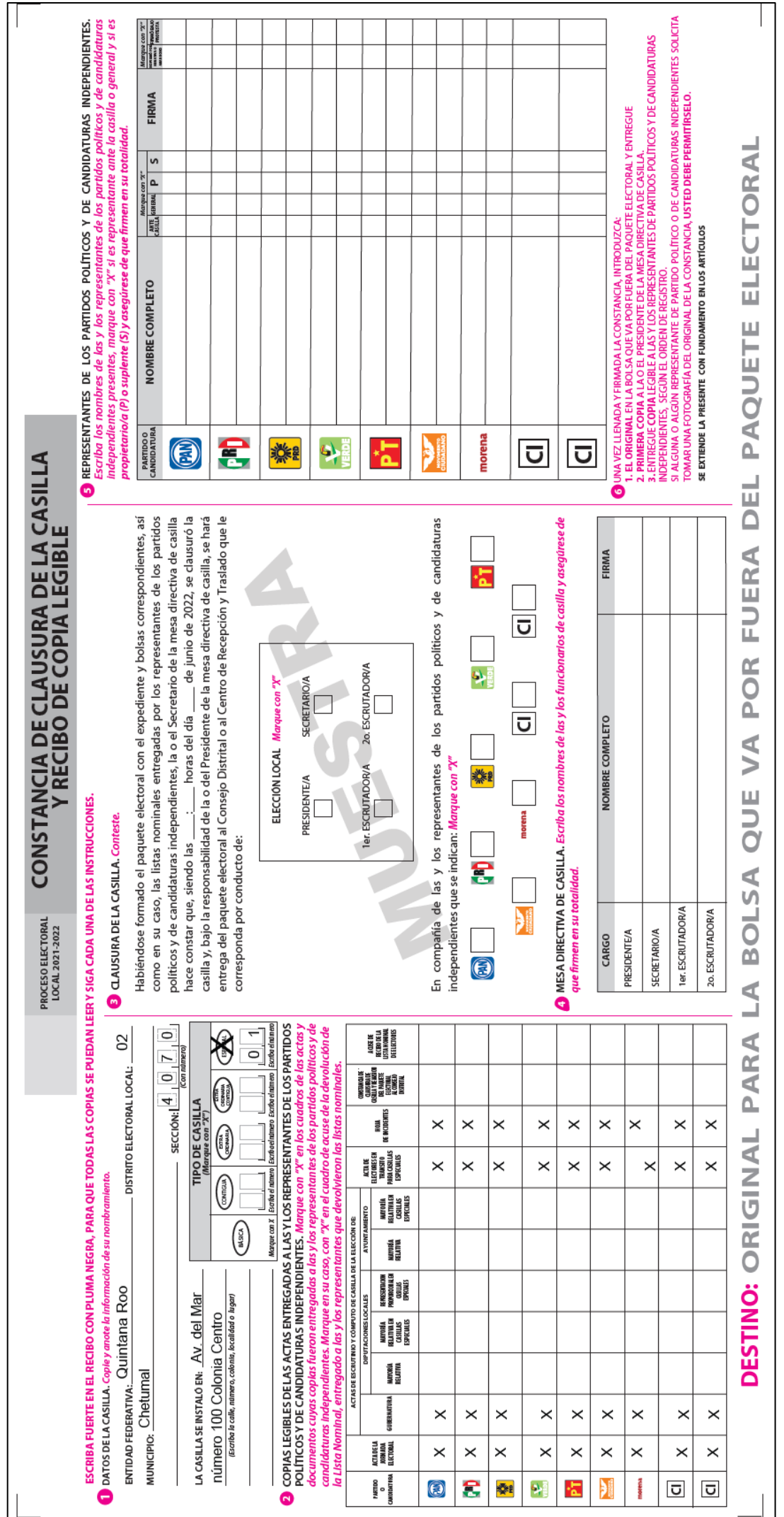

# **5**. **INTEGRACIÓN DEL EXPEDIENTE DE CASILLA Y DE LOS PAQUETES ELECTORALES – MOMENTO 4**

# **5.1 ¿Cómo se integran las bolsas y los paquetes electorales?**

Una vez que se llenaron y firmaron las actas de escrutinio y cómputo es necesario ordenar y guardar la documentación, los votos y las boletas canceladas dentro de sobres (de papel) y bolsas (de plástico) para después guardar todo en los paquetes electorales.

Las bolsas y sobres tienen pegada una etiqueta con los datos de la casilla. De no ser así, la o el Secretario escribe los datos de identificación de la casilla y demás información solicitada en el exterior de cada bolsa.

# **IMPORTANTE**

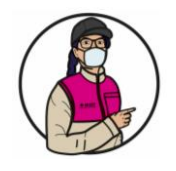

Hay bolsas que se guardan dentro del paquete electoral y otras que deben colocarse en las fundas que están por fuera. **¡Identifícalas!**

Para saber qué documentos se deben guardar en cada uno de ellos, cuentan con una **lista** de la documentación a integrar. Por ejemplo:

**Nota para quien elabora el documento: colocar un ejemplo de bolsa o sobre.**

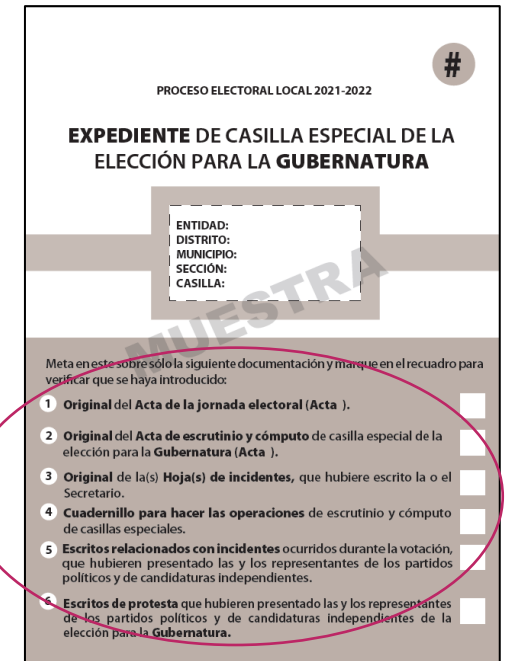

A continuación, se detallan los pasos para la integración de los expedientes de casilla y de los paquetes electorales:

#### **Paso 1**

#### **Secretario/a:**

Lee la lista de los documentos a guardar en cada bolsa o sobre. Marca en los recuadros del exterior de las bolsas los documentos que se van colocando en ellas.

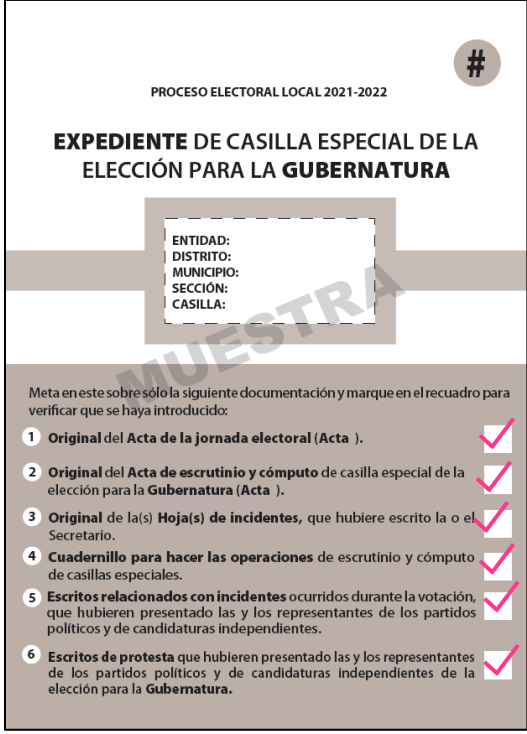

# **Paso 2 Presidente/a y Escrutadores/as:**

Guardan la documentación en las **bolsas o sobres** correspondientes.

**La documentación electoral y las bolsas de cada elección se distinguen por su color:**

Para las elecciones de Gubernatura son arena, las de Diputaciones locales son rosa y las de Ayuntamiento son verde olivo.

#### Recuerda

En la parte inferior de toda la documentación se encuentra el destino de cada ejemplar:

(MIRE) COMPARATIVO DEL TOTAL DE VOTOS DE GRANDI<br>A RESULTADOS DE LA VOTACIÓN. «Es águal el tudi<br>Econ námero) (COLA) de la vertación? Copie esta respuesta de dos los urnos, e<br>**Ilo<sub>r</sub> si de**<br>Marquecan X<sup>1</sup> **DESTINO: ORIGINAL PARA EL SOBRE DE EXPEDIENTE DE CASILLA DE LA ELECCIÓN PARA LA GUBERNATURA** 

**Nota para quien elabora el documento: colocar ejemplo de la parte inferior de documento de la elección**

En (nombre de la Entidad), se integrarán (número) paquetes electorales.

**Nota para quien elabora el documento: en este apartado se presenta como ejemplo la integración de dos paquetes uno para Gubernatura y otro para Diputaciones Locales/Ayuntamientos, este último solo aplica para Durango y Quintana Roo.**

**En cada Entidad se deberá adaptar a las elecciones que correspondan y en su caso al número de paquetes.**

**En todos los casos se debe poner especial cuidado en especificar en cuál o cuáles paquetes se integra el o los sobres del PREP y el o los sobres de actas por fuera del paquete.**

**A) En el paquete electoral de la elección de Gubernatura que es de color arena se guarda lo siguiente:**

### **Nota para quien elabora el documento: especificar la elección y el color sólo si existe más de un paquete electoral.**

- 1. Sobre Expediente de casilla de Gubernatura
	- ✓ Original del Acta de la Jornada Electoral.
	- Original del Acta de Escrutinio y Cómputo de Gubernatura.
	- Cuadernillo para hacer operaciones.
	- Hojas de incidentes.
	- Escritos de incidentes entregados por las y los representantes.

Escritos de protesta entregados por las y los representantes para la elección de Gubernatura.

- 2. Bolsa para las bolsas con Boletas Sobrantes, Votos Válidos y Votos Nulos de Gubernatura
	- 2.1 Bolsa para boletas sobrantes

Con las boletas canceladas.

2.2 Bolsa para Votos válidos

Con los votos para partidos políticos, coaliciones, candidaturas comunes, independientes y no registradas

2.3 Bolsa para Votos nulos.

Con los votos nulos

- 3. Bolsa para la Lista Nominal
	- 3.1Acta de las y los electores en tránsito (CD)
	- 3.2 Copias de las sentencias del Tribunal Electoral (sólo en caso que las hubiera recibido)

En las fundas que están por fuera del paquete electoral se guarda:

- 1. Bolsa rosa del PREP:
	- Primera copia del Acta de Escrutinio y Cómputo de Gubernatura.
- 2. Bolsa Actas de escrutinio y cómputo por fuera del paquete electoral.
	- Segunda copia del Acta de Escrutinio y Cómputo de Gubernatura.
		- Formato de personas con discapacidad que acuden a votar
- **B) En el paquete electoral de la elección de Diputaciones Locales/Ayuntamiento que es de color \_\_\_\_\_\_se guarda lo siguiente:**

1.-Sobre Expediente de casilla de Diputaciones Locales/Ayuntamiento:

- ✓ Primera copia del Acta de la Jornada Electoral.
- Original del Acta de Escrutinio y Cómputo de Diputaciones Locales de Mayoría Relativa/Ayuntamiento.
- ✓ Original del Acta de Escrutinio y Cómputo de Diputaciones Locales de Representación Proporcional
- ✓ Escritos de protesta entregados por las y los representantes de la Elección de Diputaciones Locales/Ayuntamiento.

2.-Bolsa para las bolsas con Boletas Sobrantes, Votos Válidos y Votos Nulos de Diputaciones Locales/Ayuntamiento:

- 2.1 Bolsa para boletas sobrantes de Diputaciones Locales/Ayuntamiento con: Boletas canceladas.
- 2.2 Bolsa para votos válidos de Diputaciones Locales/Ayuntamiento con: Votos para partidos políticos, coaliciones, candidaturas comunes, independientes y no registradas
- 2.3 Bolsa para votos nulos de Diputaciones Locales/Ayuntamiento con: Votos nulos

# **IMPORTANTE**

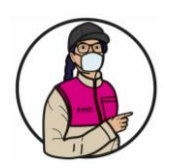

En estas bolsas se guardan todos los votos de Diputaciones Locales, los que tienen el sello "Representación Proporcional" y los que no tienen sello.

# En las fundas que están por fuera del paquete electoral se guarda:

- 1. Bolsa rosa del PREP:
	- Primera copia del Acta de Escrutinio y Cómputo de Diputaciones Locales de Mayoría Relativa/Ayuntamiento.
	- Primera copia del Acta de Escrutinio y Cómputo de Diputaciones Locales de Representación Proporcional.
- 2. Bolsa Actas de escrutinio y cómputo por fuera del paquete electoral.
	- Segunda copia del Acta de Escrutinio y Cómputo de Diputaciones Locales Mayoría Relativa /Ayuntamiento.
	- Segunda copia del Acta de Escrutinio y Cómputo de Diputaciones Locales de Representación Proporcional.

En el siguiente esquema se puede revisar la integración del paquete electoral:

#### **INTEGRACIÓN DEL PAQUETE ELECTORAL DE GUBERNATURA**

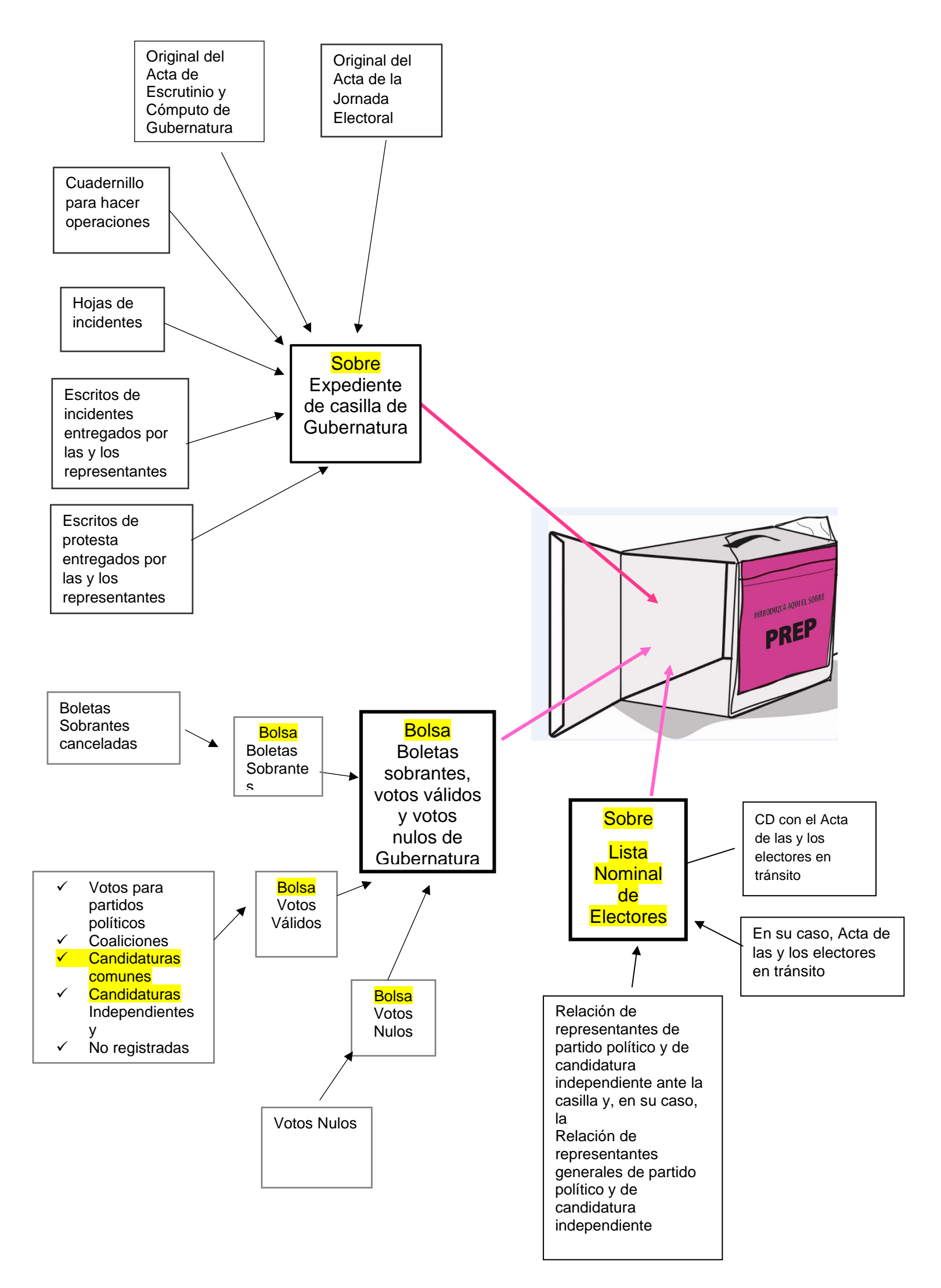

# Por fuera del paquete:

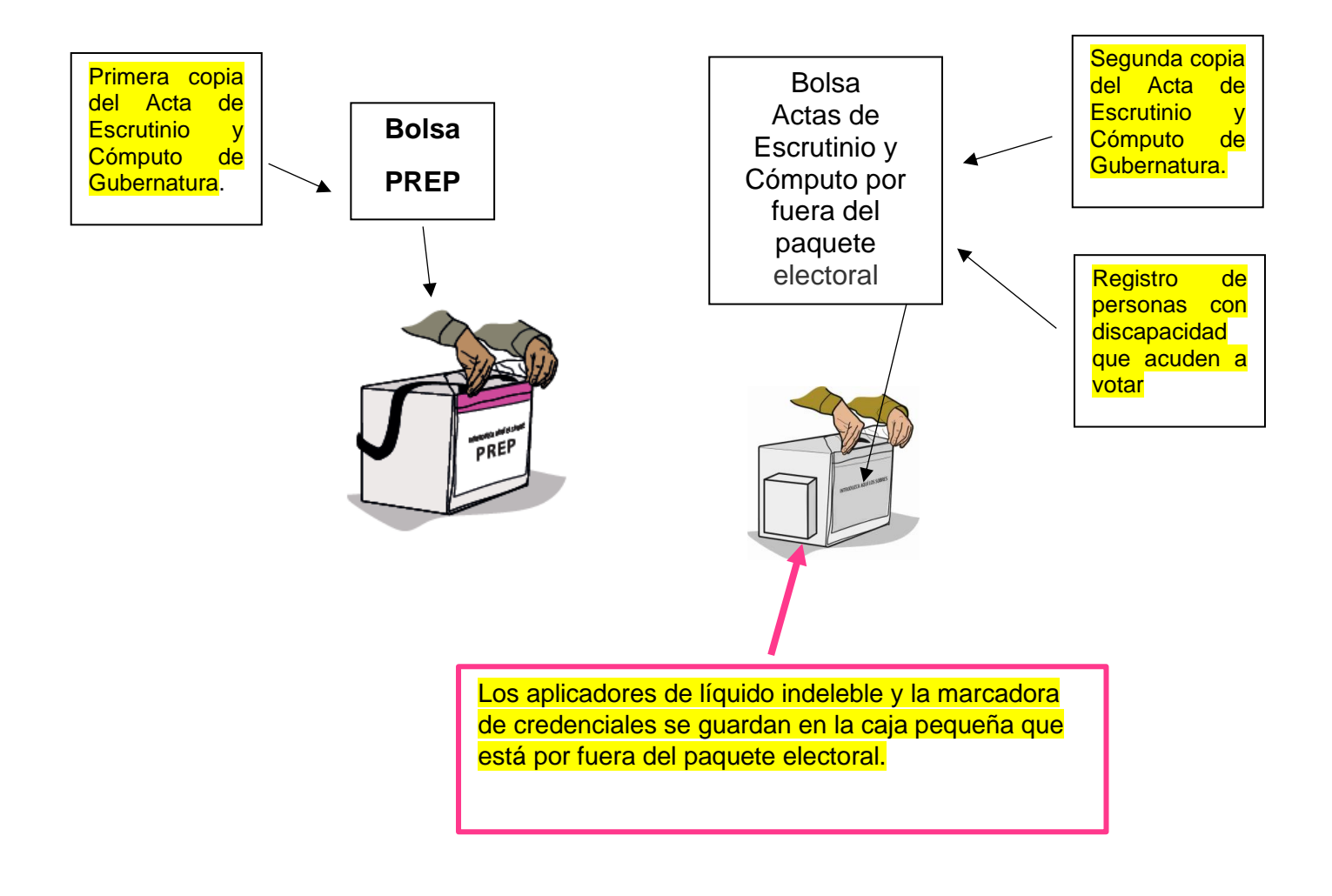

# **INTEGRACIÓN DEL PAQUETE ELECTORAL DIPUTACIONES LOCALES/AYUNTAMIENTO**

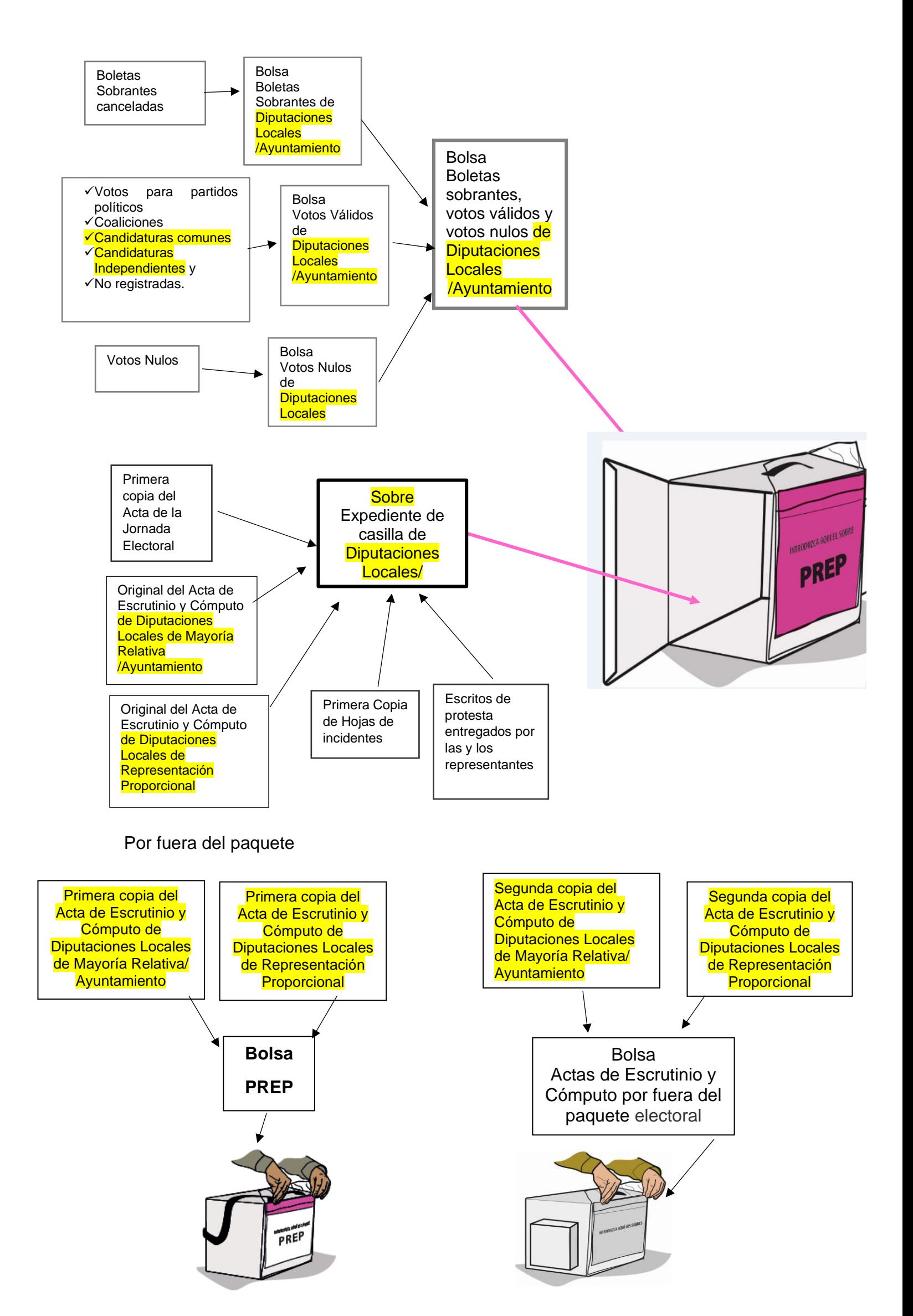

# **6. PUBLICACIÓN DE RESULTADOS Y CLAUSURA DE LA CASILLA – MOMENTO 5**

### **6.1 ¿Cómo se realiza la publicación de resultados?**

Una vez Integrados los paquetes, la o el **Secretario** llena el/los cartel/es de resultados de la votación de las elecciones de la Gubernatura, Diputaciones Locales y Ayuntamientos, el cual/los cuales deben ser firmados por la o el **Presidente** y las y los representantes.

#### **Escrutadores/as:**

Desarman el cancel, las urnas y los porta urnas,

# **Presidente/a:**

Coloca fuera de la casilla, y en un lugar visible, el/los cartel/es de resultados. Termina de llenar la Constancia. Anota la hora de clausura y solicita a las y los funcionarios que firmen. También pide a las y los representantes presentes que la firmen y les entrega una copia.

# **Presidente/a:**

Guarda el original de la Constancia en la bolsa Actas de Escrutinio y Cómputo (por fuera del paquete electoral) de la elección de Gubernatura y guarda ésta en la funda que está por fuera del paquete.

La copia de la Constancia se guarda en la bolsa Actas de Escrutinio y Cómputo (por fuera del paquete electoral) de la elección de Ayuntamientos/Diputaciones Locales (en caso que haya más de un paquete). y guarda ésta en la funda que está por fuera del paquete.

La o el **Presidente** revisa que la bolsa del PREP, esté guardada en la otra funda.

Ya que está guardada toda la documentación y el material, se cierran los paquetes electorales con cinta adhesiva y con una etiqueta de seguridad en cada lado.

Una vez colocadas las etiquetas de seguridad NO se deben despegar ni quitar.

Ya sellados los paquetes, las y los funcionarios de casilla y representantes los firman en el exterior.

# **6.2 ¿Quién entrega el paquete electoral?**

Concluida la integración del paquete electoral de Gubernatura, la o el **Presidente** lo entrega en las oficinas del **OPL** o en el lugar que le indique la o el CAE y/o su caso designa a una o un funcionario para que lo entregue lo más pronto posible.

También entrega y/o designa a una o un funcionario para que, lo más pronto posible, entregue el paquete electoral de Ayuntamientos/Diputaciones Locales en el lugar le indique la o el CAE (en caso que se entregue en lugar distinto).

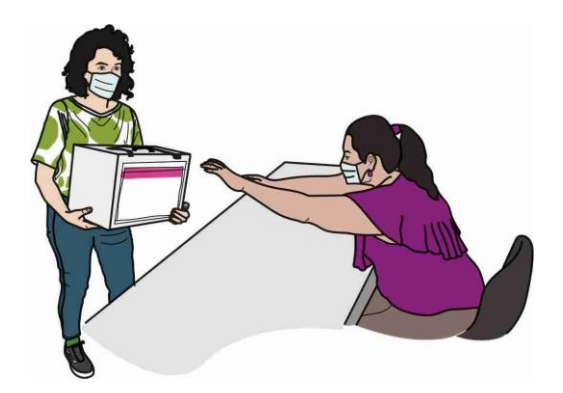

**Recuerda** El paquete de Gubernatura es de color arena, el de Diputaciones Locales es color rosa y el de Ayuntamientos de color verde olivo.

**Nota para quien elabora el documento: especificar solo en caso de dos paquetes.**

Pueden acompañar a entregar el/los paquetes las y los representantes, así como observadores y observadoras electorales que deseen hacerlo.

En el lugar determinado para entregar los paquetes, una persona debidamente identificada retirará la bolsa del PREP de cada paquete y entregará a la o el funcionario de casilla el comprobante respectivo. También al entregar los paquetes les darán un "Recibo de entrega de los paquetes electorales", el cual revisarán y conservarán.

En los siguientes ejemplos se muestra el llenado del Cartel de Resultados y de la Constancia.

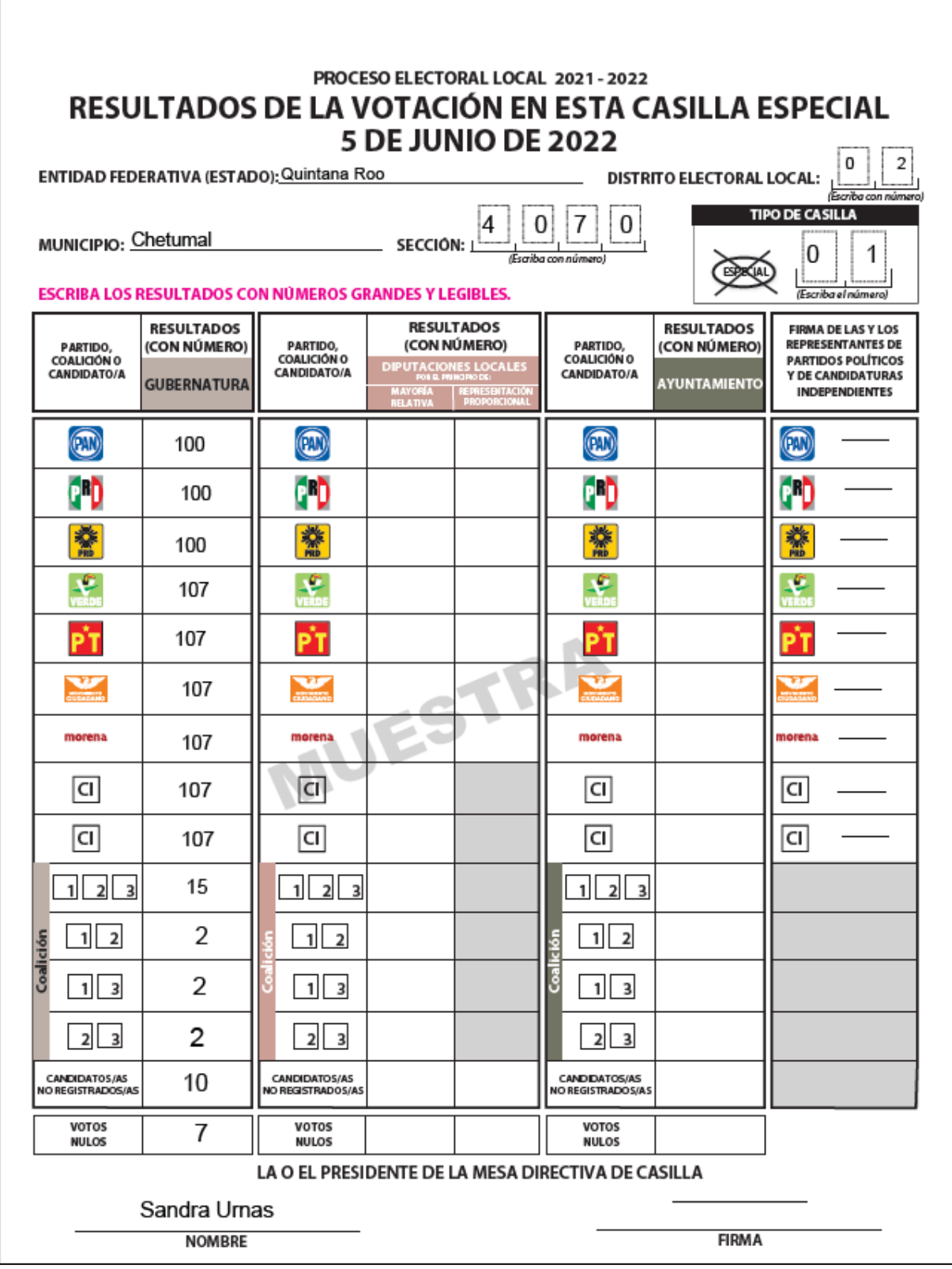

SI ALGUNA O ALGÚN REPRESENTANTE DE PARTIDO POLÍTICO O DE CANDIDATURAS INDEPENDIENTES SOLICITA  $\bigodot$  REPRESENTANTES DE LOS PARTIDOS POLÍTICOS Y DE CANDIDATURAS INDEPENDIENTES.<br>Escriba los nombres de las y los representantes de los partidos políticos y de candidaturas<br>propietario/a (P) o suplente (S) y asegúrese de  $\frac{Margus \cos 2X^{\alpha}}{maxons \cos 2x\cos 2x}$ REPRESENTANTES DE PARTIDOS POLÍTICOS Y DE CANDIDATURAS  $\overline{\phantom{a}}$  $\overline{\phantom{a}}$ FIRMA  $\overline{\phantom{a}}$  $\overline{\phantom{a}}$ TOMAR UNA FOTOGRAFÍA DEL ORIGINAL DE LA CONSTANCIA, USTED DEBE PERMITÍRSELO. I  $\bigcirc$  una vez llenada y firmada la constancia, introduzca:<br>2. Pemilera copia a la o el presidente de la mesa directiva de carla.<br>2. Pemilera copia a la o el presidente de la mesa directiva de casilla. DEL PAQUETE ELECTORAL  $\overline{S}$  $\overline{\mathbf{x}}$  $\times$  $\begin{array}{c|c} \mathcal{N} & \mathcal{N} \\ \mathcal{N} & \mathcal{N} \\ \mathcal{N} & \mathcal{N} \end{array}$  $\times$  $\times$  $\overline{\mathbf{x}}$  $\times$  $\times$  $\times$  $\overline{\times}$  $\times$  $\overline{\mathbf{x}}$  $\times$  $\times$  $\times$  $\times$  $\times$ SE EXTIENDE LA PRESENTE CON FUNDAMENTO EN LOS ARTÍCULOS SEGUN EL ORDEN DE REGISTRO NOMBRE COMPLETO César Mampara Pedro Secciones Federico Actas Mario Escrutinio Alonso Federal Karla Electoral María Casillas Renata Legal Juana Local 3. ENTREGUE COPIA LEG PARTIDO O £  $\blacktriangleright$ morena  $\bigcircledS$ 樂  $\frac{1}{2}$  $\overline{\mathbf{u}}$  $\overline{u}$ κ CONSTANCIA DE CLAUSURA DE LA CASILLA<br>CONSTANCIA DE CLAUSURA DE LA CASILLA Habiéndose formado el paquete electoral con el expediente y bolsas correspondientes, así políticos y de candidaturas independientes, la o el Secretario de la mesa directiva de casilla<br>hace constar que, siendo las  $\frac{21 \cdot 00}{100}$  horas del día  $\frac{5}{2}$  de Junio de 2022, se clausuró la casilla y, bajo la responsabilidad de la o del Presidente de la mesa directiva de casilla, se hará entrega del paquete electoral al Consejo Distrital o al Centro de Recepción y Traslado que le como en su caso, las listas nominales entregadas por los representantes de los partidos compañía de las y los representantes de los partidos políticos y de candidaturas C MESA DIRECTIVA DE CASILLA. Escriba los nombres de las y los funcionarios de casilla y asegúrese de  $\overline{\phantom{a}}$ **FUERA**  $\overline{\phantom{a}}$ FIRMA  $\overline{\phantom{a}}$ I 横  $\overline{\mathbf{u}}$ **POR**  $E$  ESCRUTADOR/A 20. ESCRUTADOR/A ELECCION LOCAL Marque con "X" SECRETARIO/A  $\frac{x}{1}$ NOMBRE COMPLETO QUE VA independientes que se indican: Marque con "X" ▒ RESIDENTE/A 20. ESCRUTADOR/A Javier Certeza Diego Boletas Sandra Urnas morena **Ier.** ESCRUTADOR/A | Karina Votos ESCRIBA FUERTE EN EL RECIBO CON PLUMA NEGRA, PARA QUE TODAS LAS COPIAS SE PUEDAN LEER Y SIGA CADA UNA DE LAS INSTRUCCIONES.  $\boxtimes$ **CAUSURA DE LA CASILLA. Conteste.**  $\times$ corresponda por conducto de: 1er. LA BOLSA  $\sum_{i=1}^{n}$ men en su t PROCESO ELECTORAL<br>LOCAL 2021-2022 SECRETARIO/A **PRESIDENTE/A** CARGO  $\bigcirc$ que firr £, COPIAS LEGIBLES DE LA S ACTAS ENTREGADAS A LAS Y LOS REPRESENTANTES DE LOS PARTIDOS<br>POLÍTICOS Y DE CANDIDATURAS INDEPENDIENTES. *Marque con "X" en los cuadros de las actas y*  $\overline{\circ}$  $\bigtriangledown$ ntes de los partidos políticos y de ACUSE DE<br>Recibio de la<br>Lista Noweimal<br>Deelectores  $\frac{1}{\text{Magnetic car} \times \text{Sorbed name}} \frac{1}{\text{Eorbed name}} \frac{1}{\text{Eorbed number} \times \text{chod name}} \frac{1}{\text{Sorbedname}}}$ acuse de la devolución de DESTINO: ORIGINAL PARA  $\rm ^{\rm o}$ SECCIÓN: $\frac{4}{6}$   $\frac{0}{12}$ OONSTANCE<br>QUAS RALLE<br>DEL MAAETE<br>ELECTORIAL<br>ELECTORIAL<br>ALCONERAL<br>MATRITAL DISTRITO ELECTORAL LOCAL: O  $\times$  $\times$  $\times$  $\times$  $\times$  $\times$  $\times$  $\times$  $\pmb{\times}$ TIPO DE CASILLA<br>(Marque con "X") HOJA<br>De incidentes  $\times$  $\times$  $\times$  $\times$  $\times$  $\times$  $\times$  $\times$  $\begin{pmatrix} \begin{smallmatrix} 0 & 0 \\ 0 & 0 \\ 0 & 0 \\ 0 & 0 \\ 0 & 0 \\ 0 & 0 \\ 0 & 0 \\ 0 & 0 \\ 0 & 0 \\ 0 & 0 \\ 0 & 0 & 0 \\ 0 & 0 & 0 \\ 0 & 0 & 0 \\ 0 & 0 & 0 \\ 0 & 0 & 0 \\ 0 & 0 & 0 & 0 \\ 0 & 0 & 0 & 0 \\ 0 & 0 & 0 & 0 \\ 0 & 0 & 0 & 0 & 0 \\ 0 & 0 & 0 & 0 & 0 \\ 0 & 0 & 0 & 0 & 0 \\ 0 & 0 & 0 & 0 & 0 \\ 0 & 0 &$  $\times$ ACTA DE<br>ELECTORES EN<br>TRANSITO<br>PARA CUSILLAS<br>ESPECULLES  $\times$  $\times$  $\times$  $\times$  $\times$  $\times$  $\times$  $\times$  $\times$  $\begin{pmatrix} 1 \\ 0 \\ 0 \\ 0 \end{pmatrix}$ MAYORIA<br>Relativa.es<br>Coque<br>Especiales nación de su nombro AYUNTAMIENTO CRUTINIO Y CÓMPUTO DE CASILLA DE LA ELECCIÓN DE Gasco<sub></sub> en su caso. con "X" NAYORIA<br>Relativa REMESERIKOM<br>Monodoklei<br>Guallus<br>Epigules ENTIDAD FEDERATIVA: Quintana Roo LA CASILLA SE INSTALO EN: AV. del Mar (Escriba la calle, número, colonia, localidad o lugar)  $\bullet$  DATOS DE LA CASILLA. Copie y anote la infi número 100 Colonia Centro do a las y los MAYVIRIA<br>Relativa en<br>Casillas<br>Especiales ntes. MAYORÍA<br>Relativa MUNICIPIO: Chetumal **ACTASDE**  $\pmb{\times}$  $\pmb{\times}$  $\times$  $\times$  $\times$  $\times$  $\times$  $\times$  $\times$ rturas Ind ACTADELA<br>JOIBHADA<br>ELECTORAL  $\times$  $\times$  $\times$  $\times$  $\times$  $\times$  $\times$  $\pmb{\times}$  $\pmb{\times}$ a Lista **MATIO**<br>0<br>autoarte  $\bigodot$ 3 <sup>)</sup> morena  $\overline{\mathbf{u}}$  $\overline{\mathbf{u}}$ Ş. 9. 壶 €

# **7.- RECOMENDACIONES PARA EL LLENADO DE LA DOCUMENTACIÓN ELECTORAL**

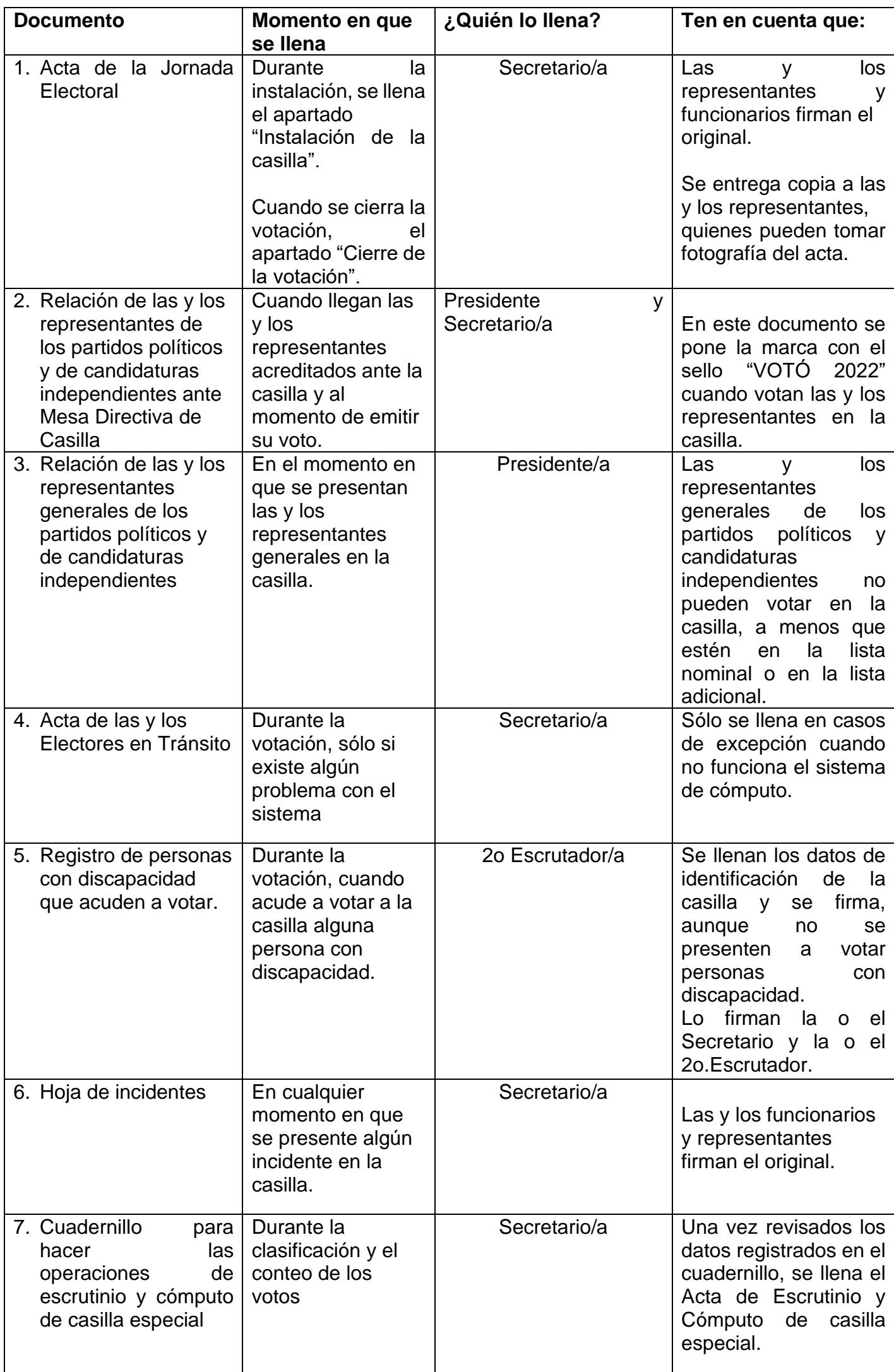

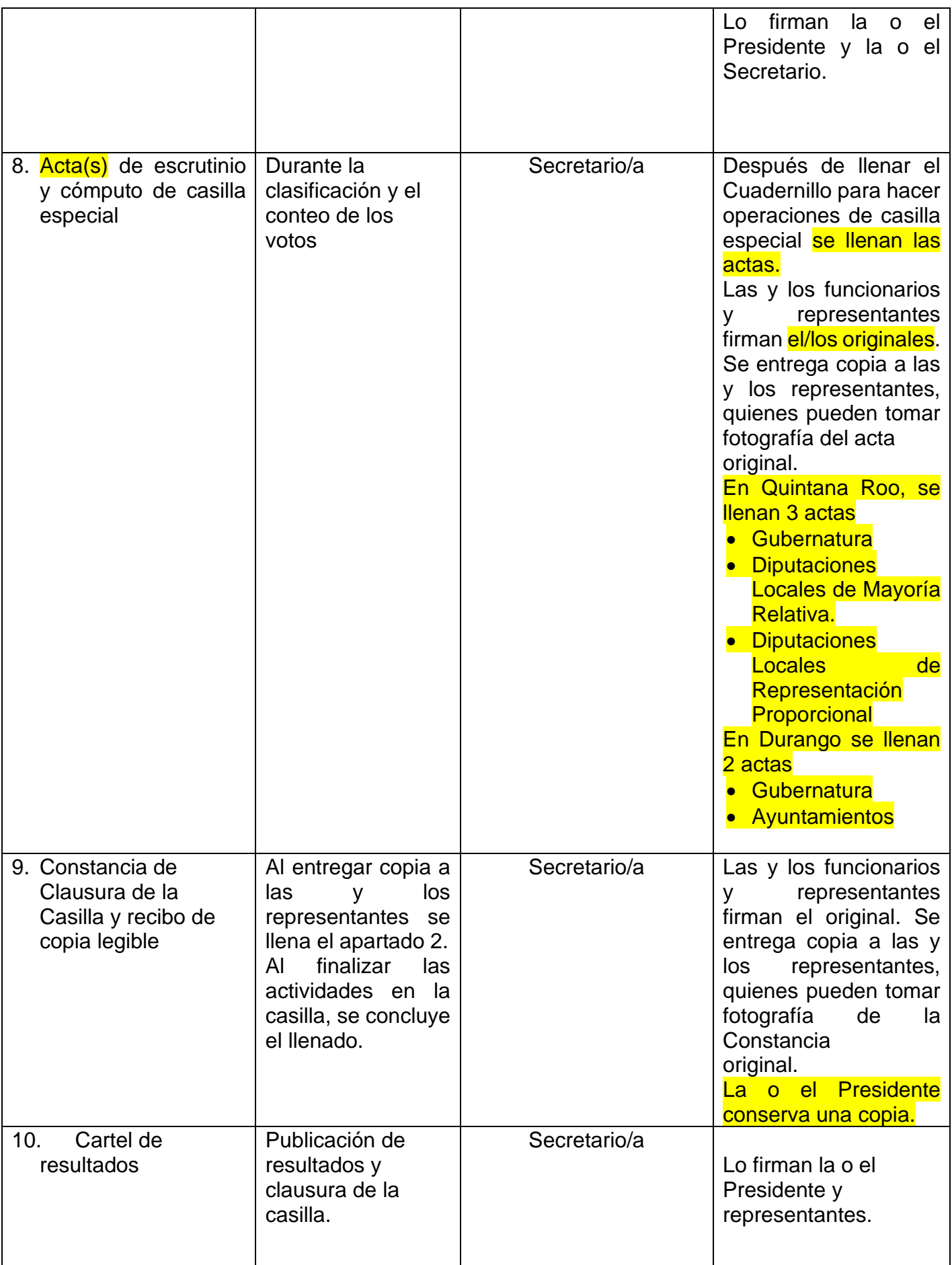

# **Al llenar las actas y la documentación electoral toma en cuenta lo siguiente:**

- Leer cuidadosamente las instrucciones de cada acta y documento.
- Apoyarse en un lugar firme y escribir muy fuerte para que se marquen bien las copias.
- Usar pluma de tinta negra, de preferencia la que entregó el INE. Revisar que pinte correctamente.
- Las cantidades escritas con letra y número deben ser iguales. En caso de no presentar cantidades, anotar "000" (ceros).
- El nombre del municipio o alcaldía, número de distrito local, número de sección, tipo de casilla y domicilio deben copiarse del nombramiento y anotarse en todos los documentos.
- **En los momentos en que no haya personas votando o formadas en la fila, se pueden ir llenando los datos de identificación de la casilla de toda la documentación electoral.**
- Los nombres de las personas Funcionarias de casilla y de representantes deben escribirse completos. Para evitar errores se pueden copiar de su Credencial para Votar.
- Al llenar el Cuadernillo para hacer operaciones, asegurarse que el Acta de Escrutinio y Cómputo no se encuentre en la mesa, pues si se escribe encima se marcan las copias.
- Las personas Funcionarias de casilla y representantes deben firmar todas las actas.
- Si alguna o algún funcionario de casilla o representante no tiene firma, escribe su nombre completo en la columna de firmas.
- Registrar todos los incidentes, que son los sucesos que afectan el desarrollo normal de la Jornada Electoral.

Las personas representantes de partido político y de candidato/a independiente pueden tomar fotografías de las actas.

**Si trabajas con calma evitarás errores en el llenado de toda la documentación. Aunque las y los representantes o las y los ciudadanos te presionen para empezar a recibir los votos o saber los resultados, tómate el tiempo necesario. No permitas que nadie te presione.**

# **8.- EJERCICIO DE LLENADO DE LA DOCUMENTACIÓN ELECTORAL DE LA CASILLA**

Para que realices con éxito todas tus actividades como funcionario o funcionaria de casilla especial, es muy importante que practiques el llenado de la documentación electoral, así, el día de la votación te será mucho más fácil realizar esta labor. Incluso si tu nombramiento no es como Secretario o Secretaria, debes conocer y dominar este tipo de actividades para que entre todos tus compañeros y compañeras colaboren y puedan concluir con sus tareas lo más pronto posible y sin errores.

Para ello, a continuación, te presentamos la información necesaria para que practiques cómo llenar toda la documentación electoral que se utilizará en la casilla especial.

**Nota para quien elabora el documento: en el planteamiento de este ejercicio se colocan datos solo como ejemplo, los datos para el llenado de la información deben modificarse en cada Entidad de acuerdo con el número de partidos políticos, en su caso incluir los partidos locales y coaliciones y características particulares. Se presentan tres ejemplos el primero para Quintana Roo, el segundo para Durango y el tercero para las 4 entidades restantes que tendrán sólo elección de Gubernatura.**

# **Ejemplo 1 Quintana Roo**

#### **Información para toda la documentación electoral**

Copia de tu nombramiento la información para llenar la documentación electoral de Gubernatura, Diputaciones Locales.

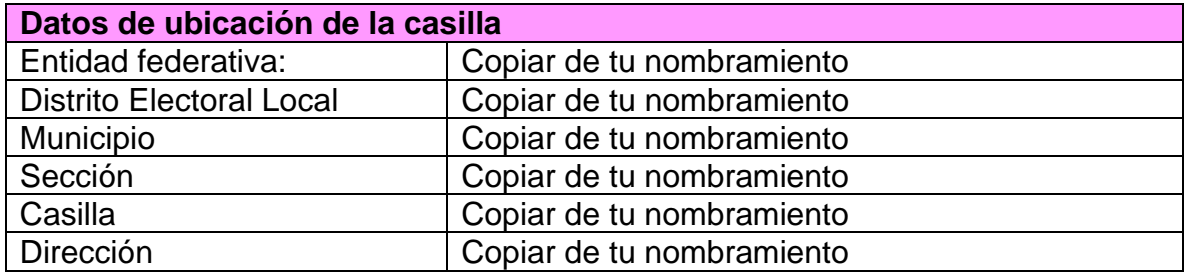

Las y los Funcionarios de Casilla son:

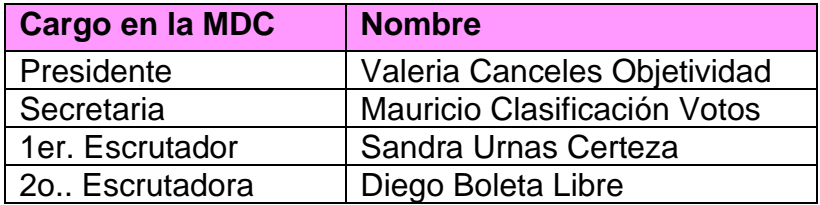

Las y los representantes de partido político y de candidato/a independiente que firman toda la documentación que se llena en la casilla son:

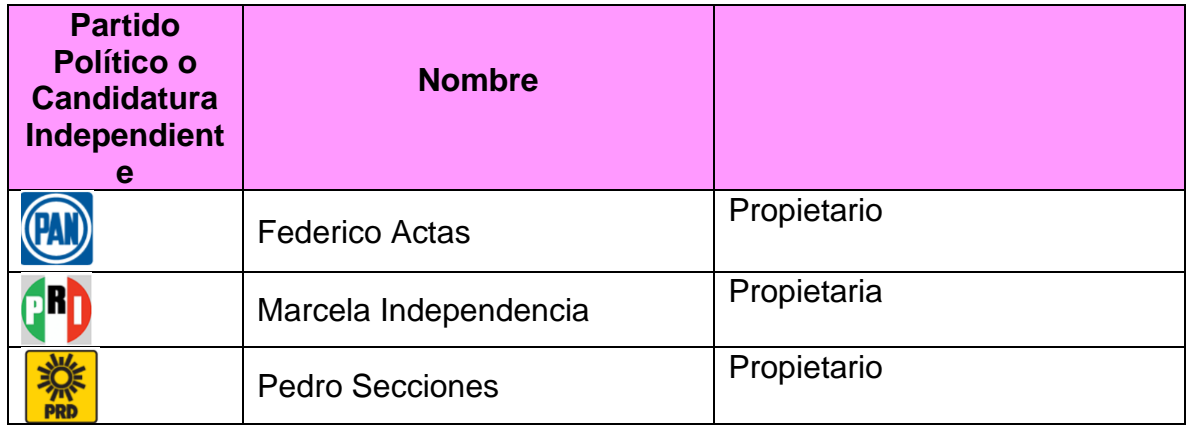

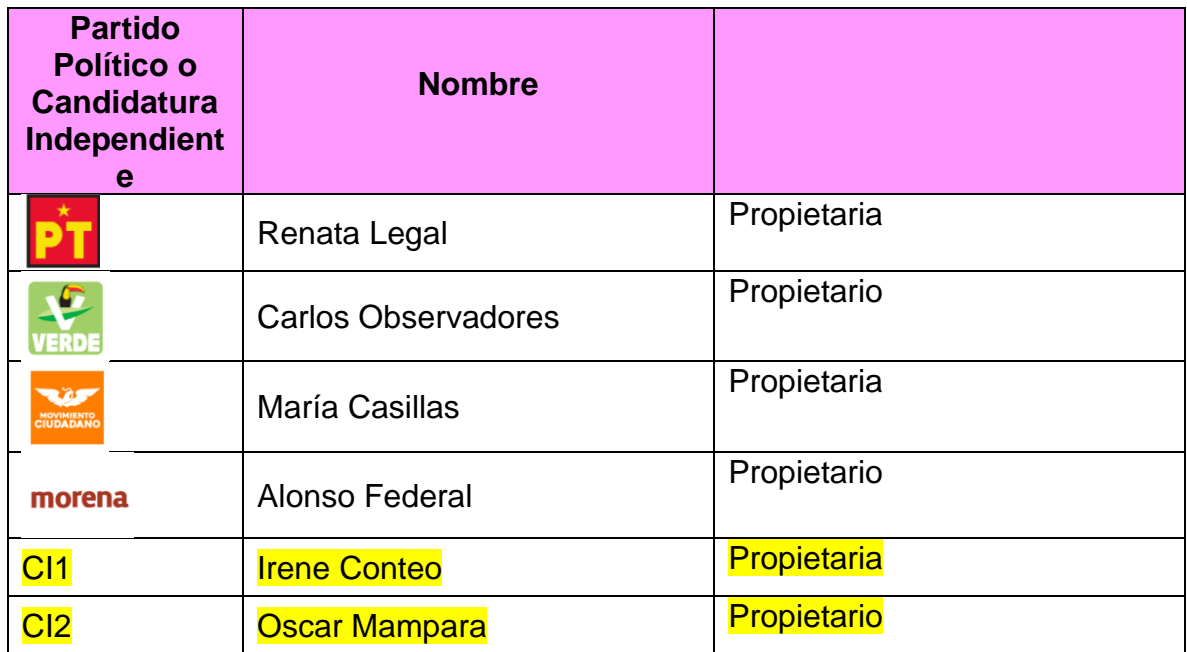

# **Nota para quien elabora el documento: incluir los partidos locales.**

Información para el llenado del **Acta de la Jornada Electoral**. Apartado instalación de la casilla

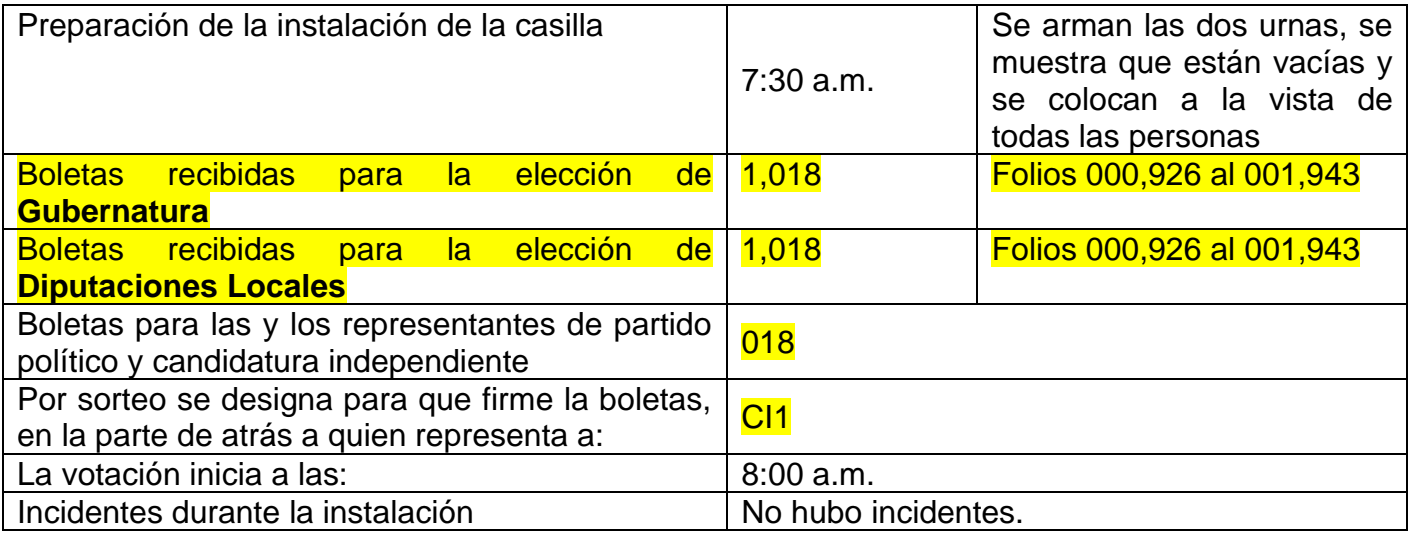

Información para el llenado del **Acta de la Jornada Electoral**. Apartado Cierre de la votación

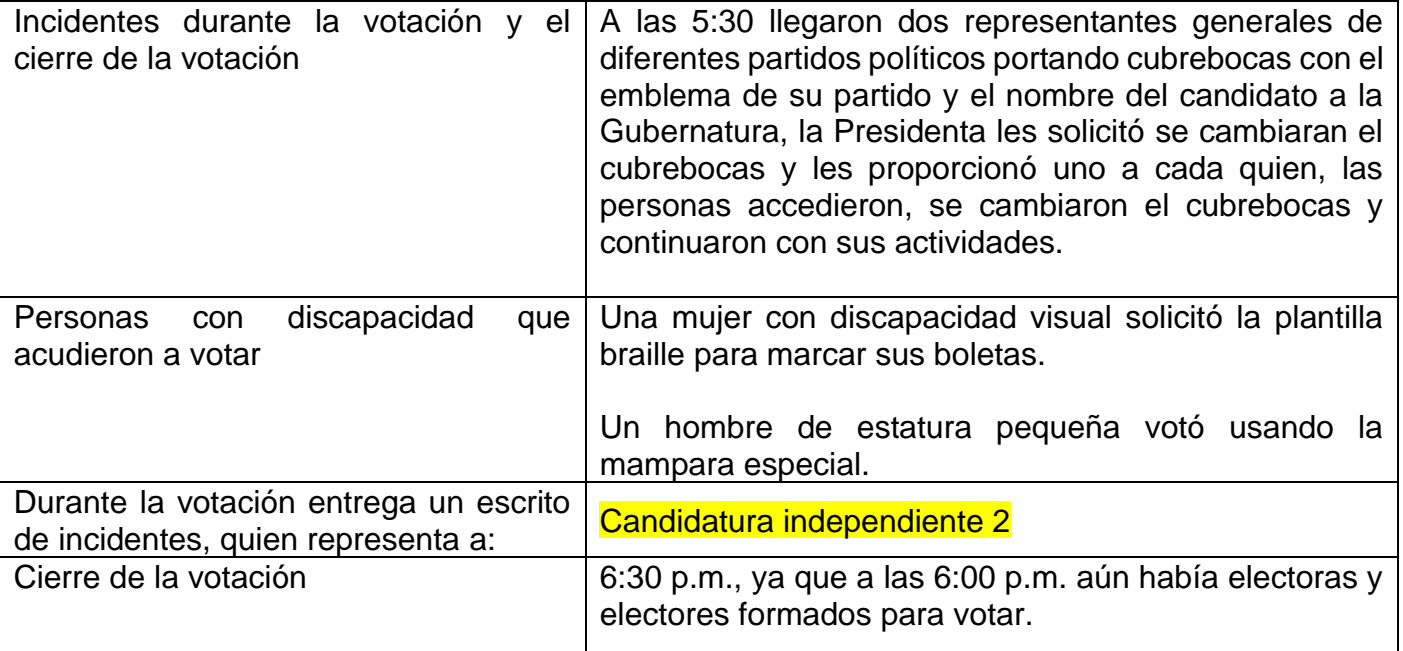

# **Conteo de los votos y llenado de las actas**

# Información para el llenado **del Cuadernillo para hacer operaciones y del Acta de Escrutinio y Cómputo**

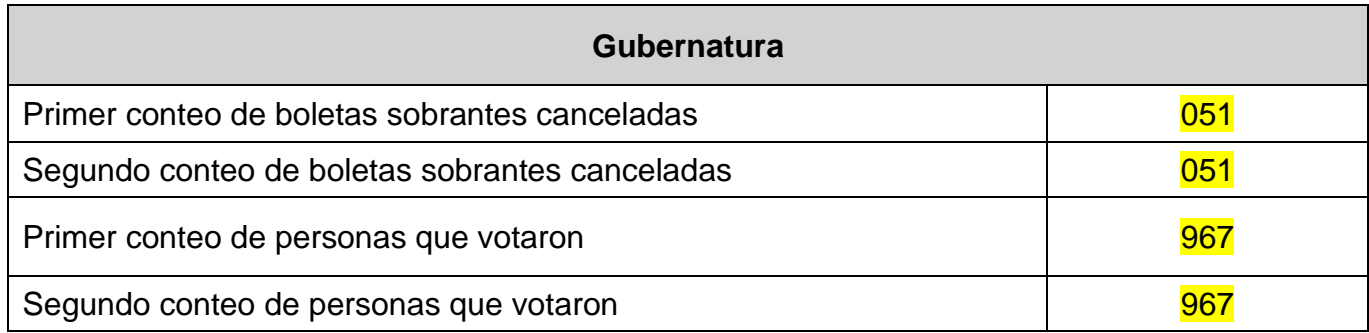

# Resultados de la votación de **Gubernatura**

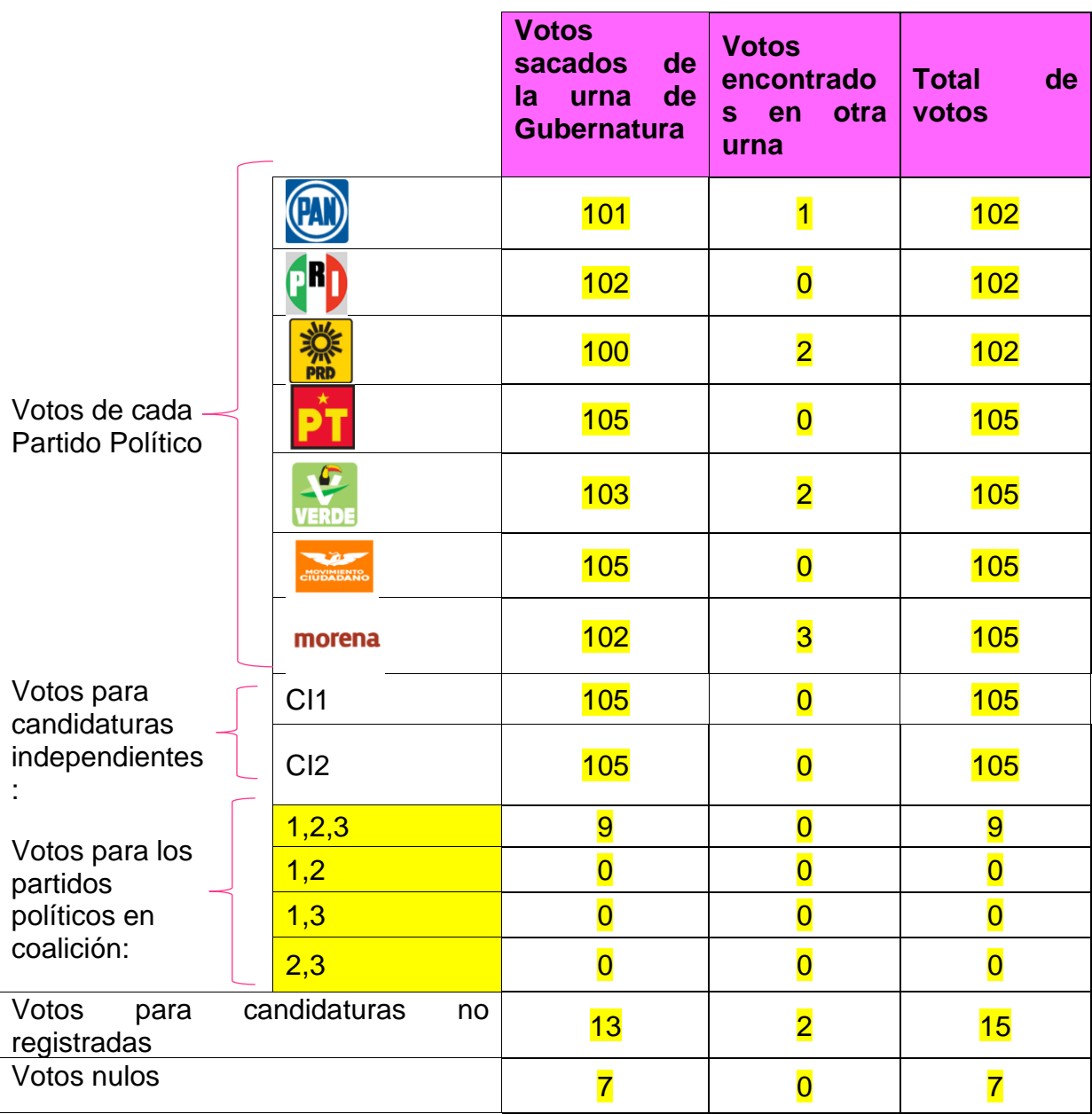

# **Nota para quien elabora el documento: incluir los partidos locales y las coaliciones registradas en la Entidad.**

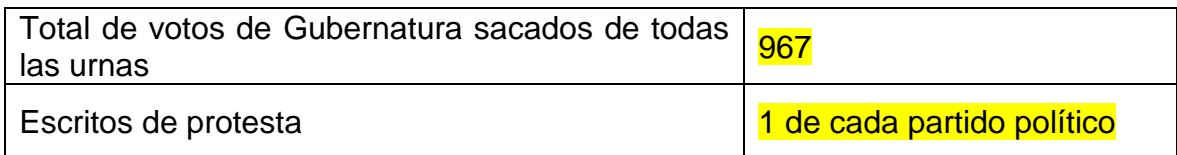

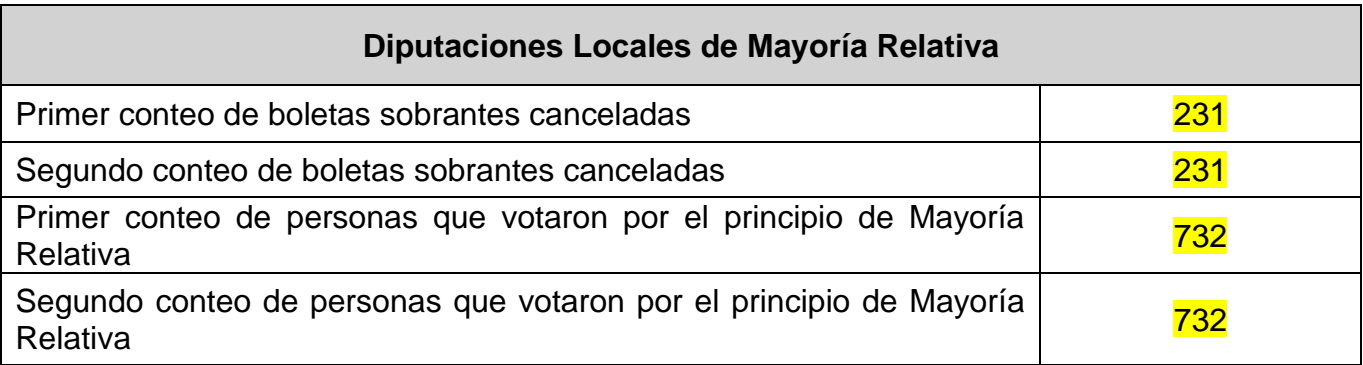

# Resultados de la votación de **Diputaciones Locales de Mayoría Relativa**

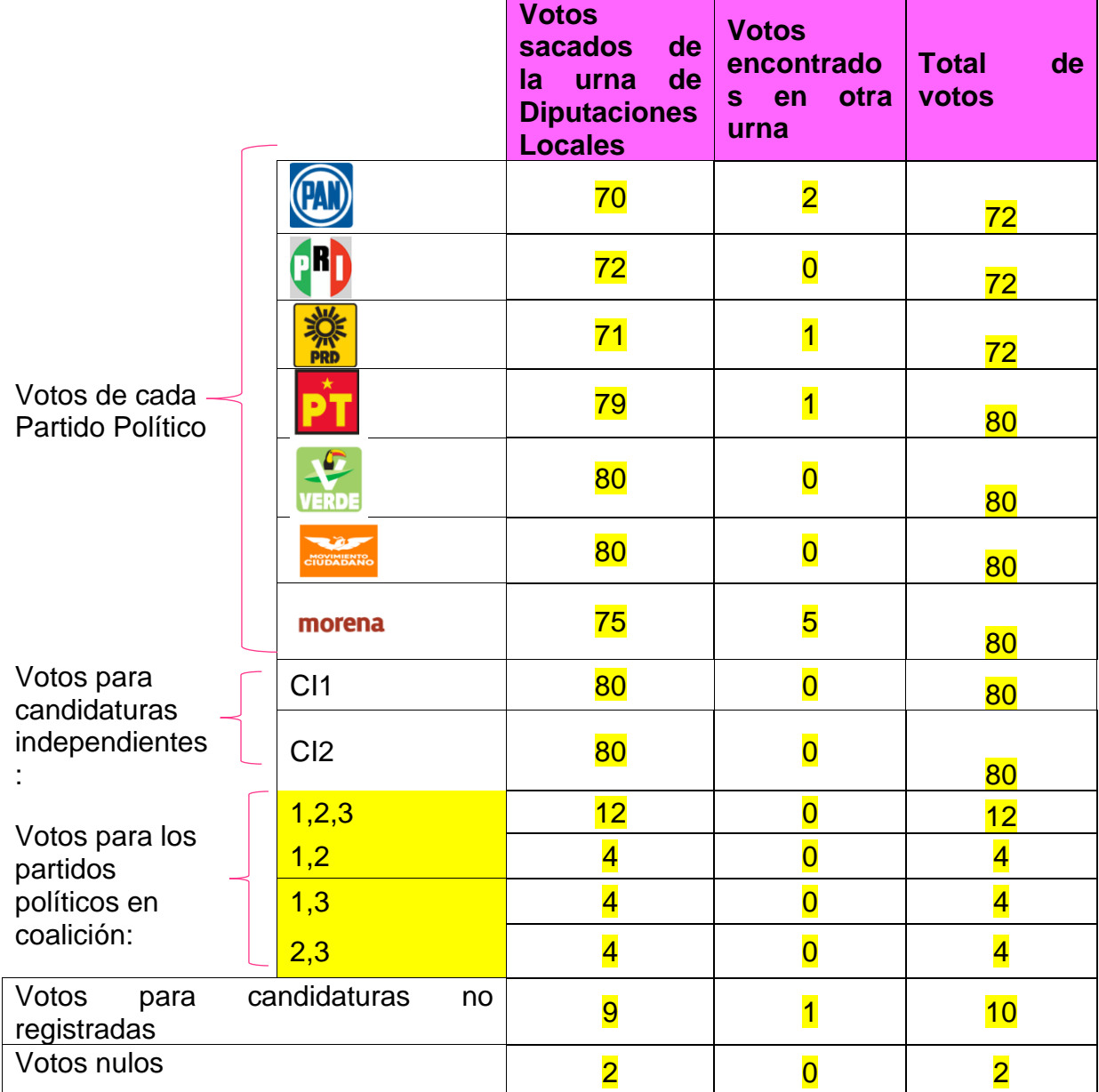

**Nota para quien elabora el documento: incluir los partidos locales y las coaliciones registradas en la Entidad.**

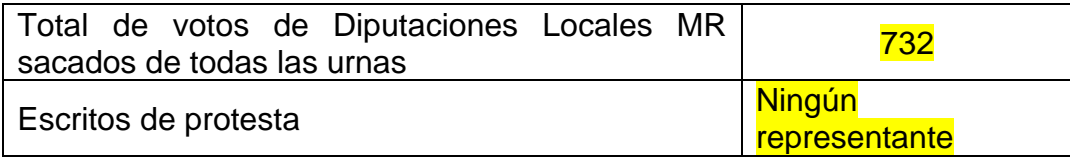

# **Diputaciones Locales de Representación Proporcional**

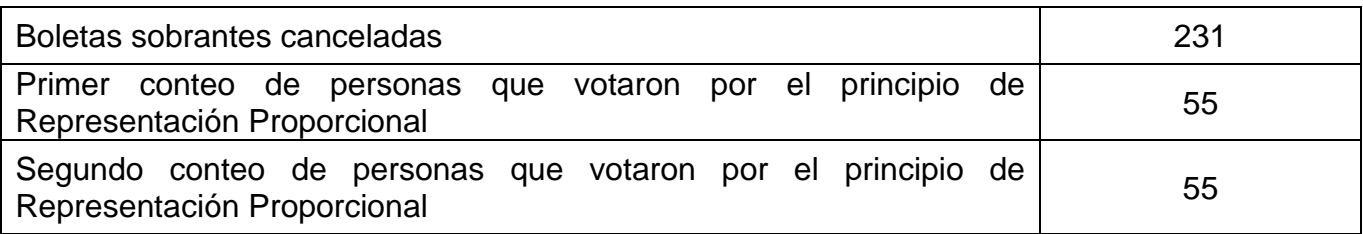

Resultados de la votación de **Diputaciones Locales de Representación Proporcional**

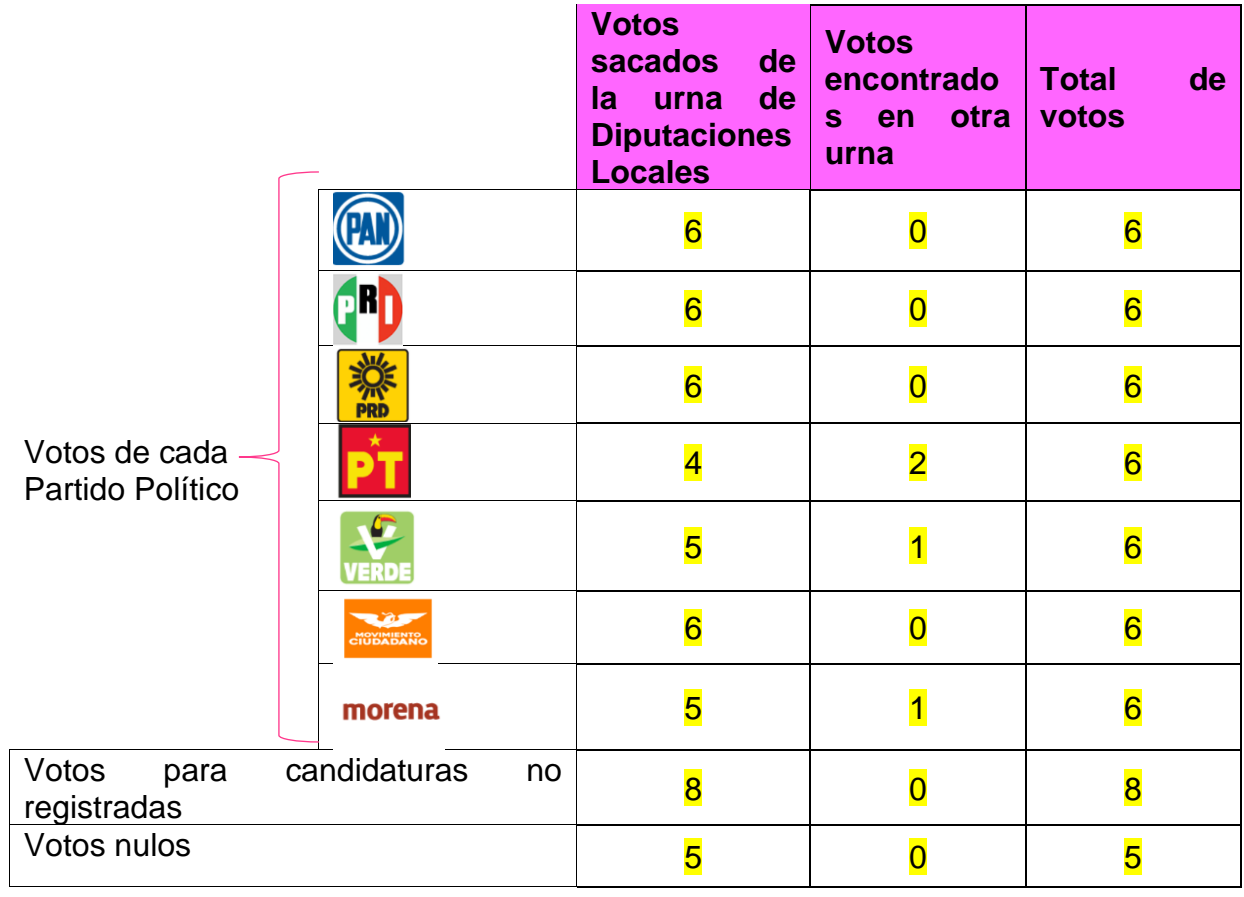

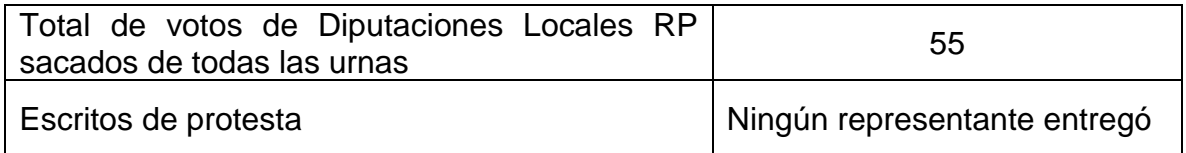

Información para el llenado de la **Constancia de clausura**

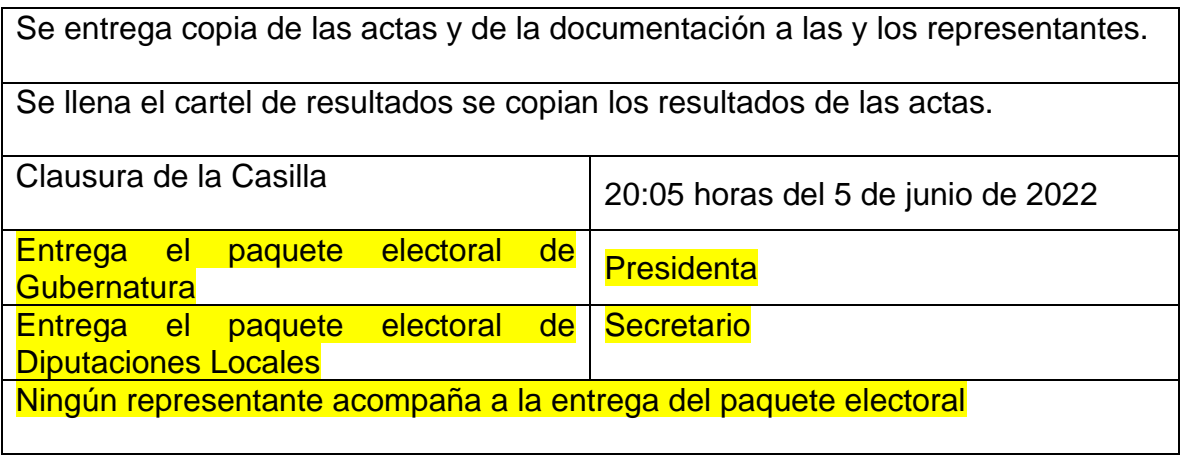

**Nota para quien elabora el material: Incluir los formatos de la documentación que se debe llenar de acuerdo con los datos del ejercicio**

- 1. Acta de la Jornada Electoral
- 2. Registro de personas con discapacidad que acuden a votar.
- 3. Cuadernillo para hacer operaciones de Casilla Especial (con todos los cargos que correspondan)
- 4. Acta de escrutinio y cómputo de Casilla Especial (por cargo)
- 5. Hoja de incidentes
- 6. Constancia de Clausura de la Casilla y recibo de copia legible
- 7. Cartel de resultados de Casilla Especial

## **Ejemplo 2 Durango**

### **Información para toda la documentación electoral**

Copia de tu nombramiento la información para llenar la documentación electoral de Gubernatura y Ayuntamientos.

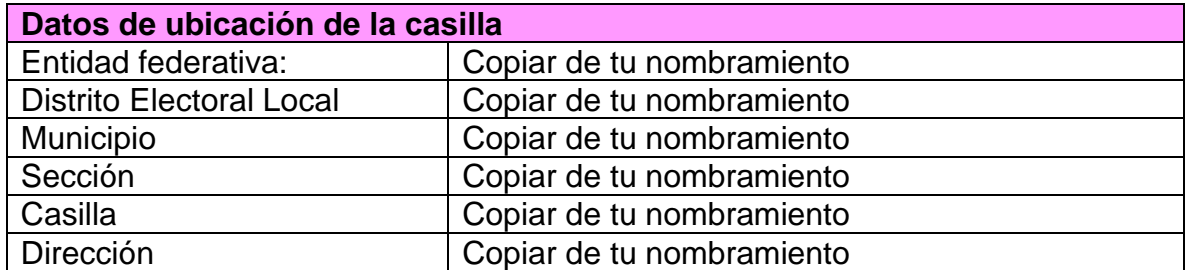

Las y los funcionarios de casilla son:

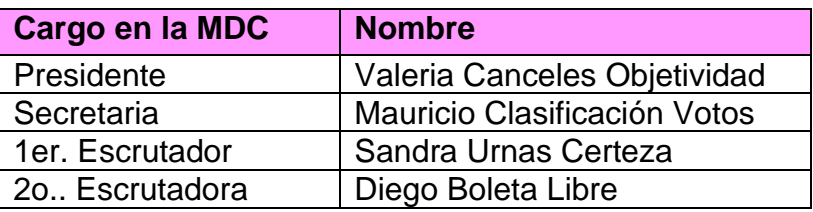

Las y los representantes de partido político y de candidato/a independiente que firman toda la documentación que se llena en la casilla son:

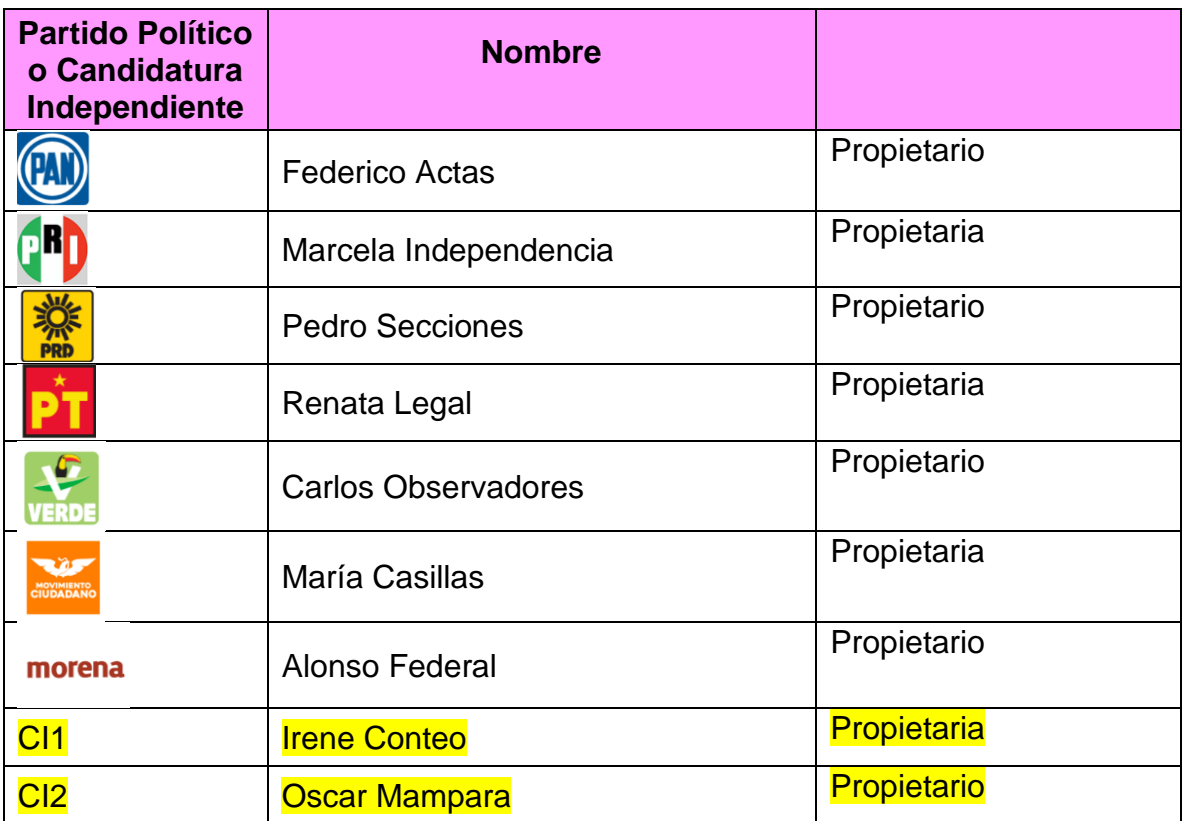

**Nota para quien elabora el documento: incluir los partidos locales.**

Información para el llenado del **Acta de la Jornada Electoral**. Apartado instalación de la casilla

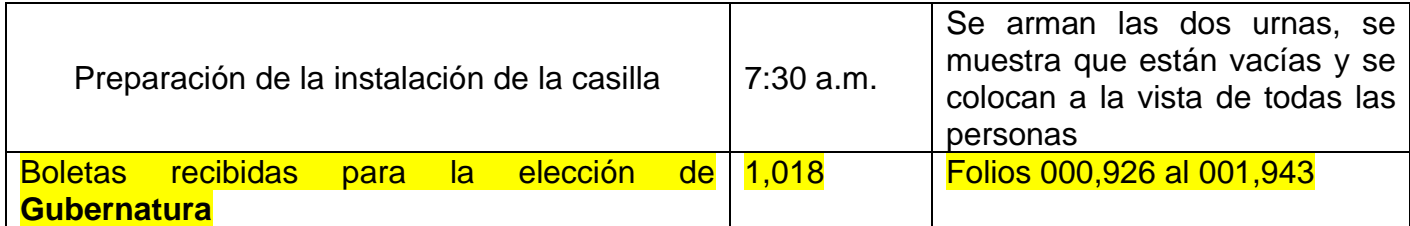

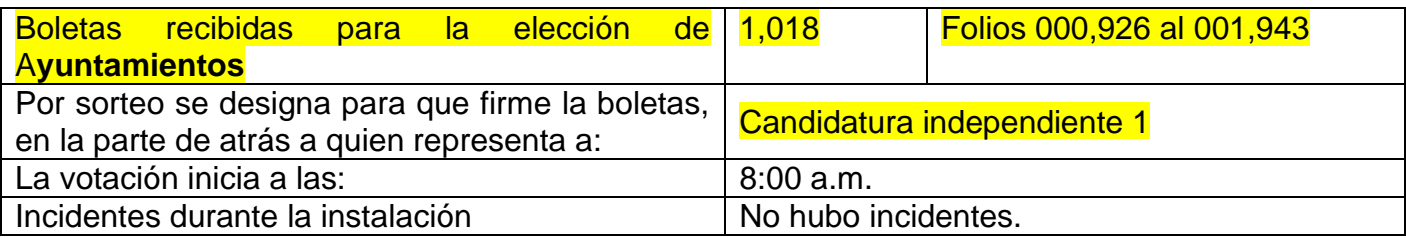

Información para el llenado del **Acta de la Jornada Electoral**. Apartado Cierre de la votación

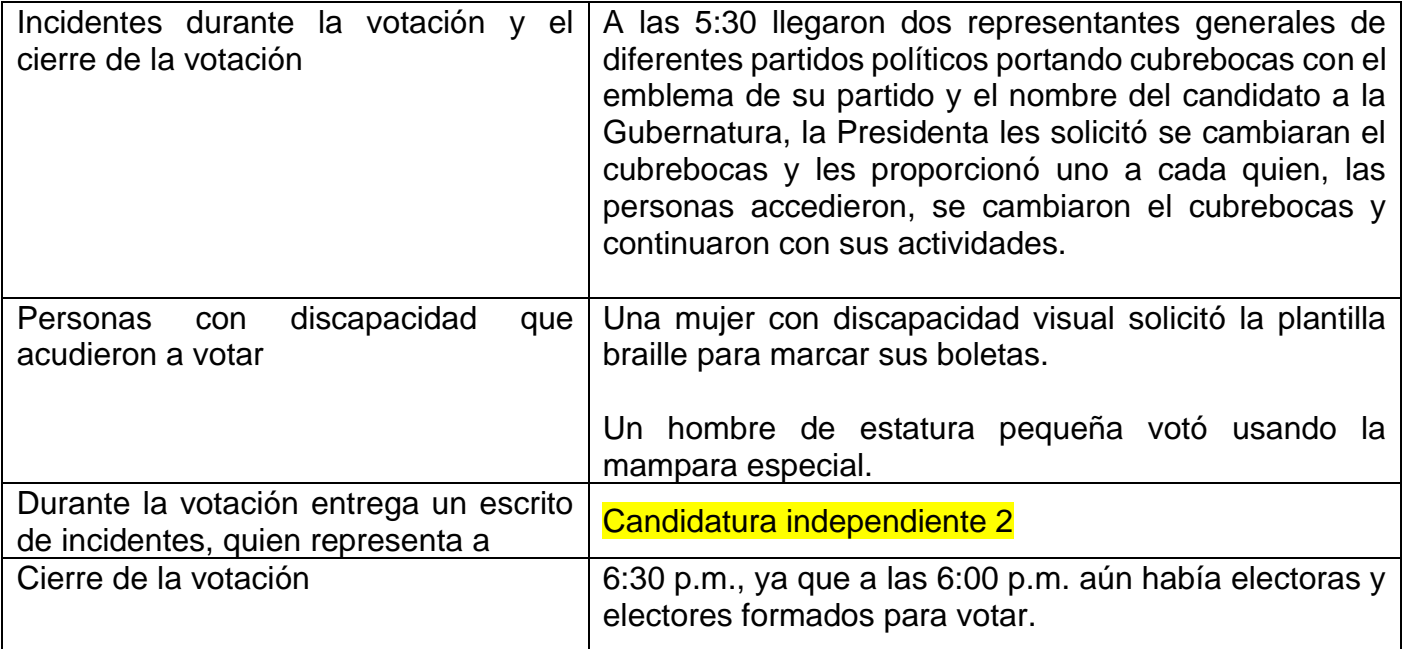

# **Conteo de los votos y llenado de las actas**

# Información para el llenado **del Cuadernillo para hacer operaciones y del Acta de Escrutinio y Cómputo**

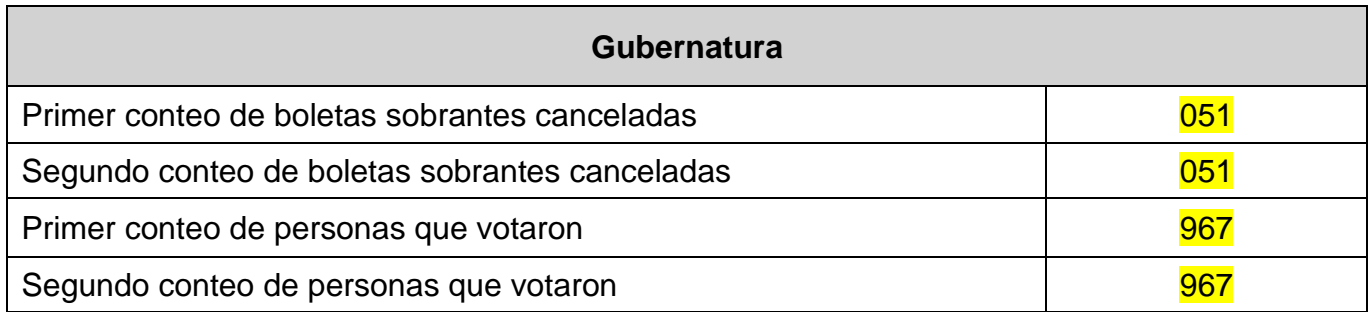

# Resultados de la votación de **Gubernatura**

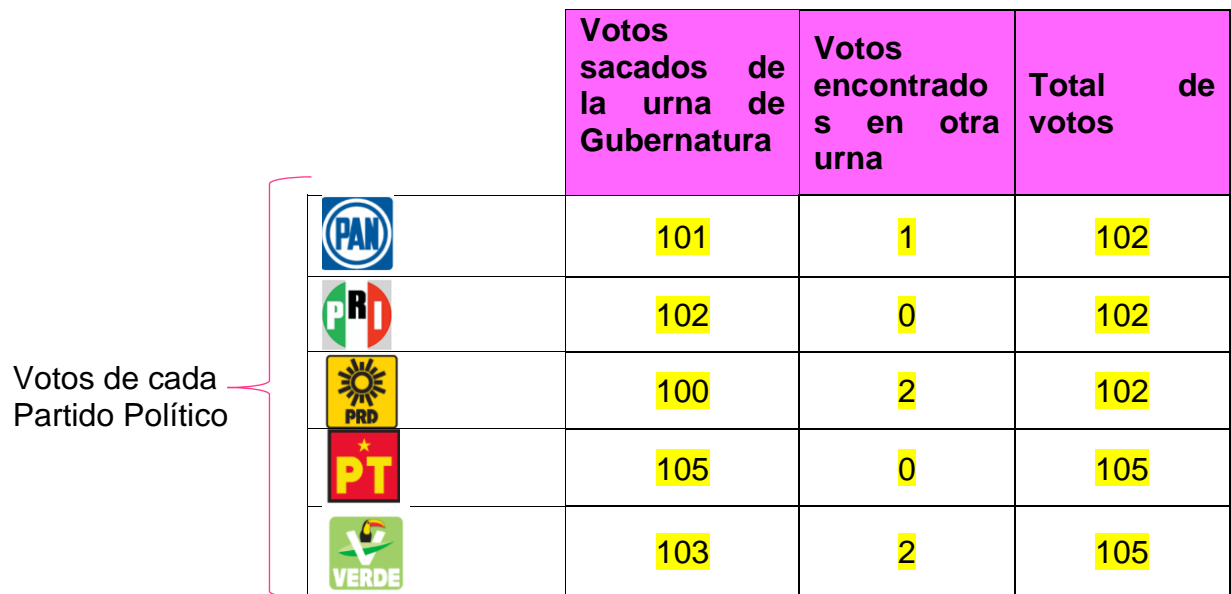

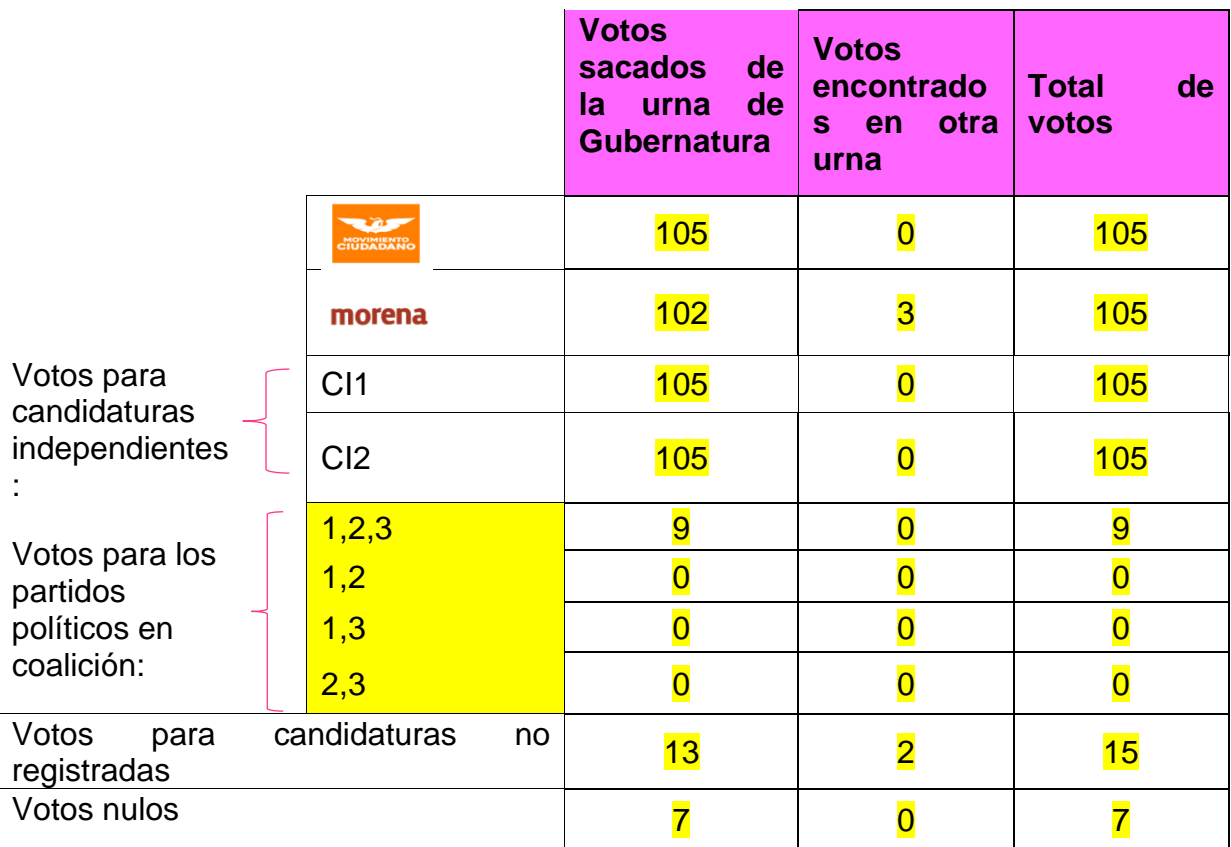

**Nota para quien elabora el documento: incluir los partidos locales y las coaliciones registradas en la Entidad.**

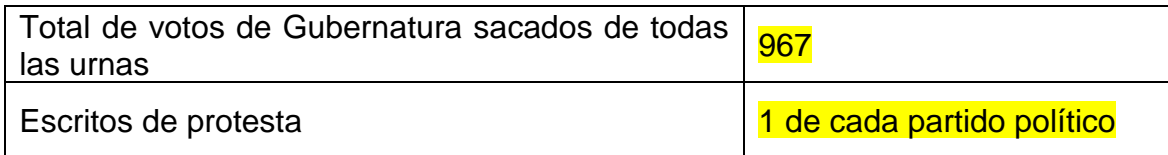

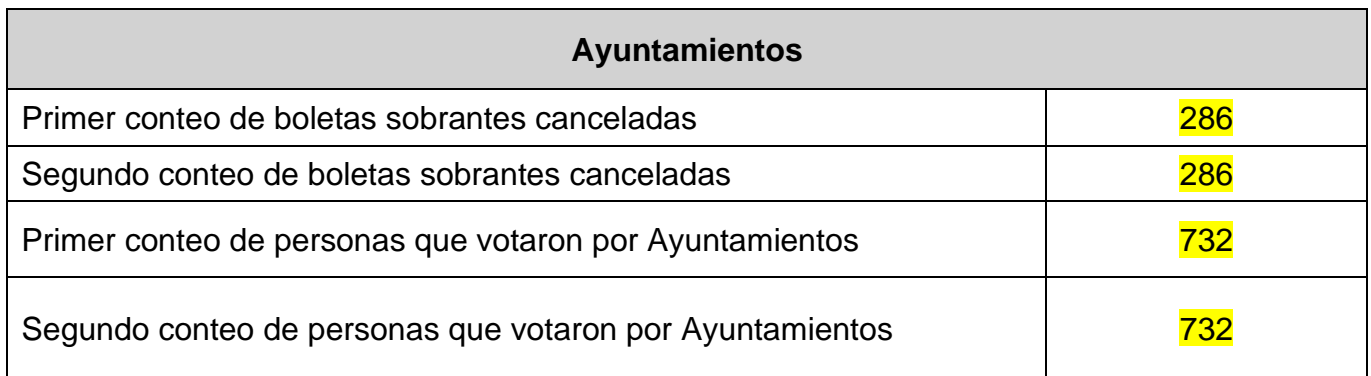

# Resultados de la votación de **Ayuntamientos**

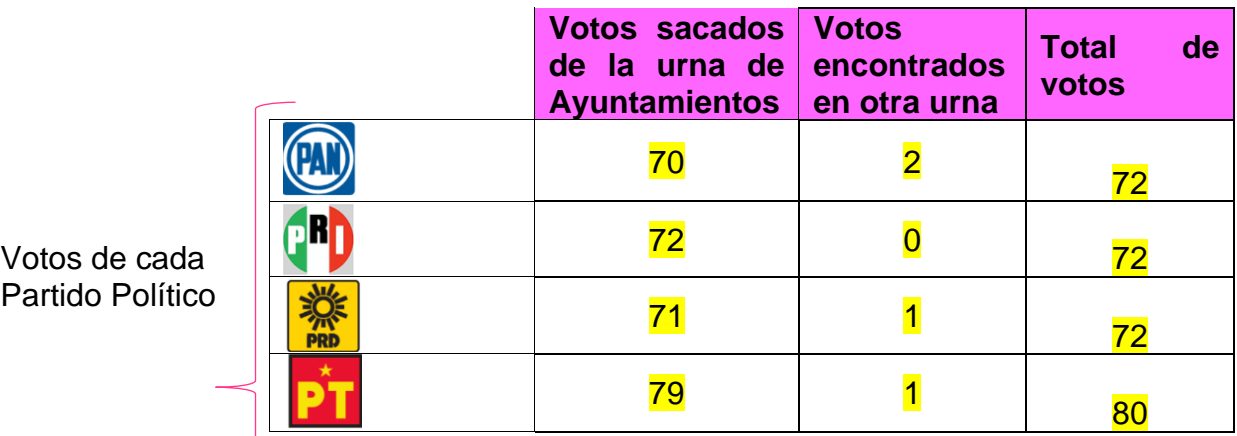

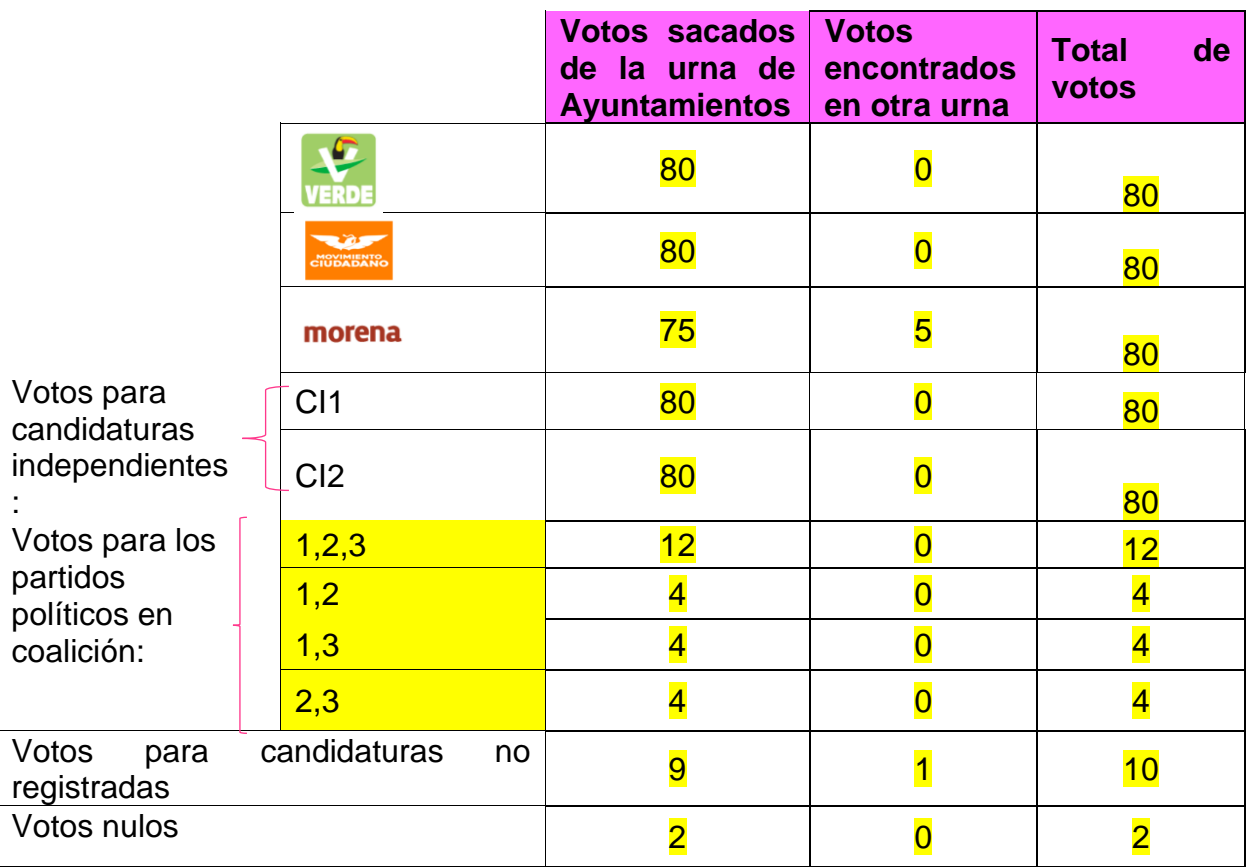

**Nota para quien elabora el documento: incluir los partidos locales y las coaliciones registradas en la Entidad.**

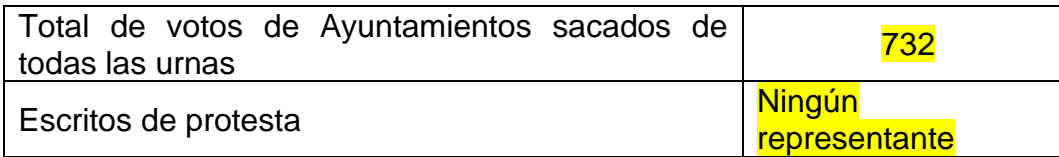

Información para el llenado de la **Constancia de clausura**

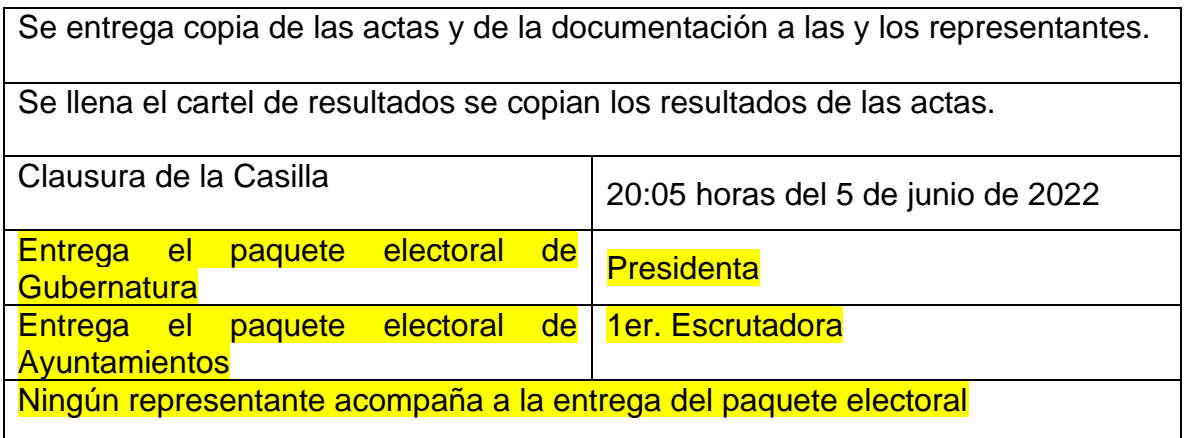

**Nota para quien elabora el documento: Incluir los formatos de la documentación que se debe llenar de acuerdo con los datos del ejercicio**

- 1. Acta de la Jornada Electoral
- 2. Registro de personas con discapacidad que acuden a votar.
- 3. Cuadernillo para hacer operaciones de Casilla Especial (con todos los cargos que correspondan)
- 4. Acta de escrutinio y cómputo de Casilla Especial (por cargo)
- 5. Hoja de incidentes
- 6. Constancia de Clausura de la Casilla y recibo de copia legible
- 7. Cartel de resultados de Casilla Especial

# **Ejemplo 3 Aguascalientes, Hidalgo, Oaxaca y Tamaulipas.**

### **Información para toda la documentación electoral**

Copia de tu nombramiento la información para llenar la documentación electoral de Gubernatura.

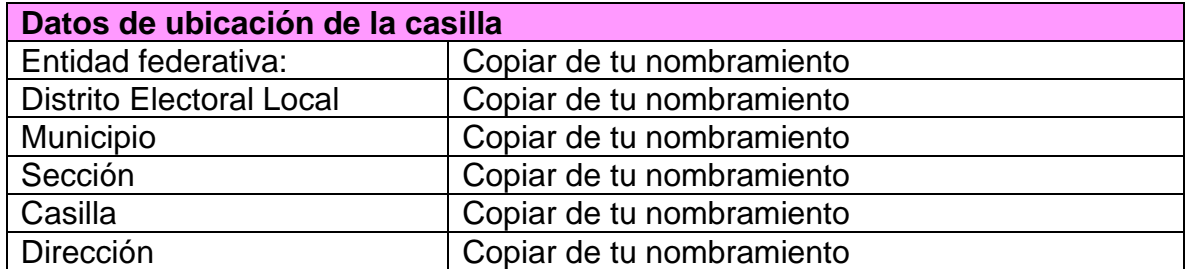

Las y los funcionarios de casilla son:

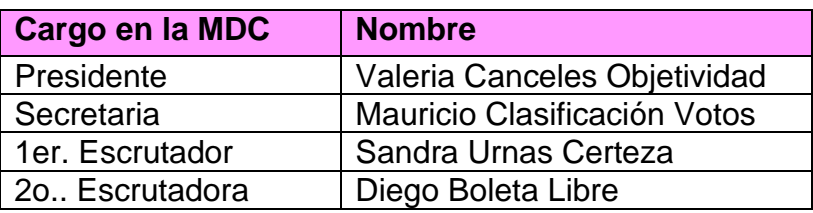

Las y los representantes de partido político y de candidato/a independiente que firman toda la documentación que se llena en la casilla son:

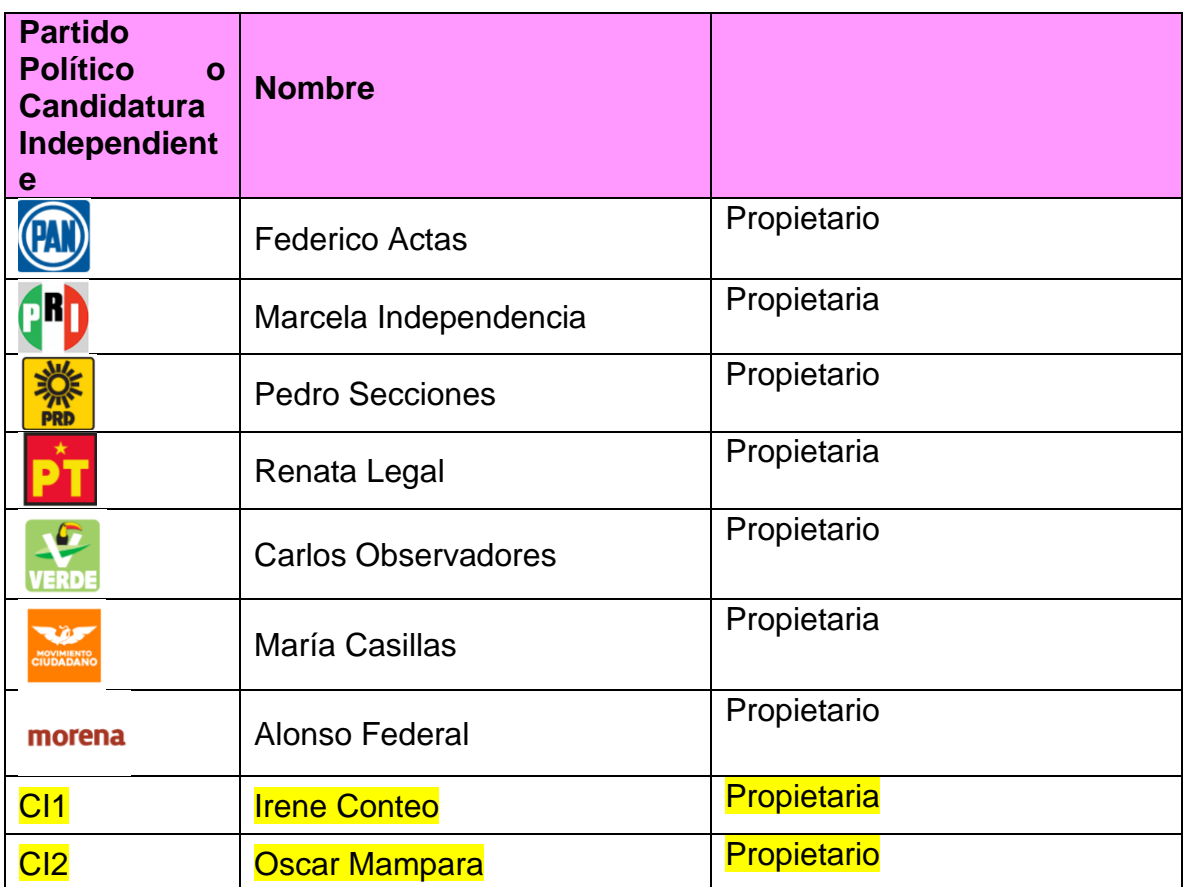

**Nota para quien elabora el documento: incluir los partidos locales.**

Información para el llenado d**el Acta de la Jornada Electoral. Apartado instalación de la casilla**

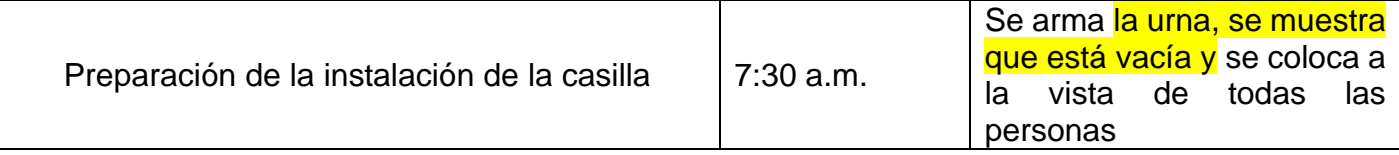

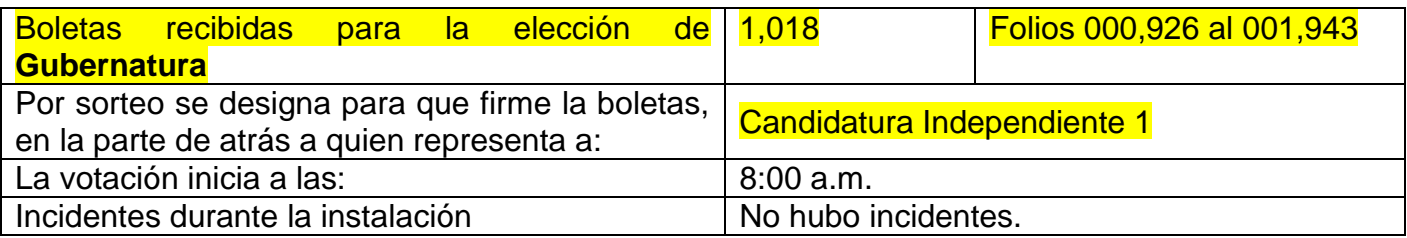

Información para el llenado del **Acta de la Jornada Electoral.** Apartado Cierre de la votación

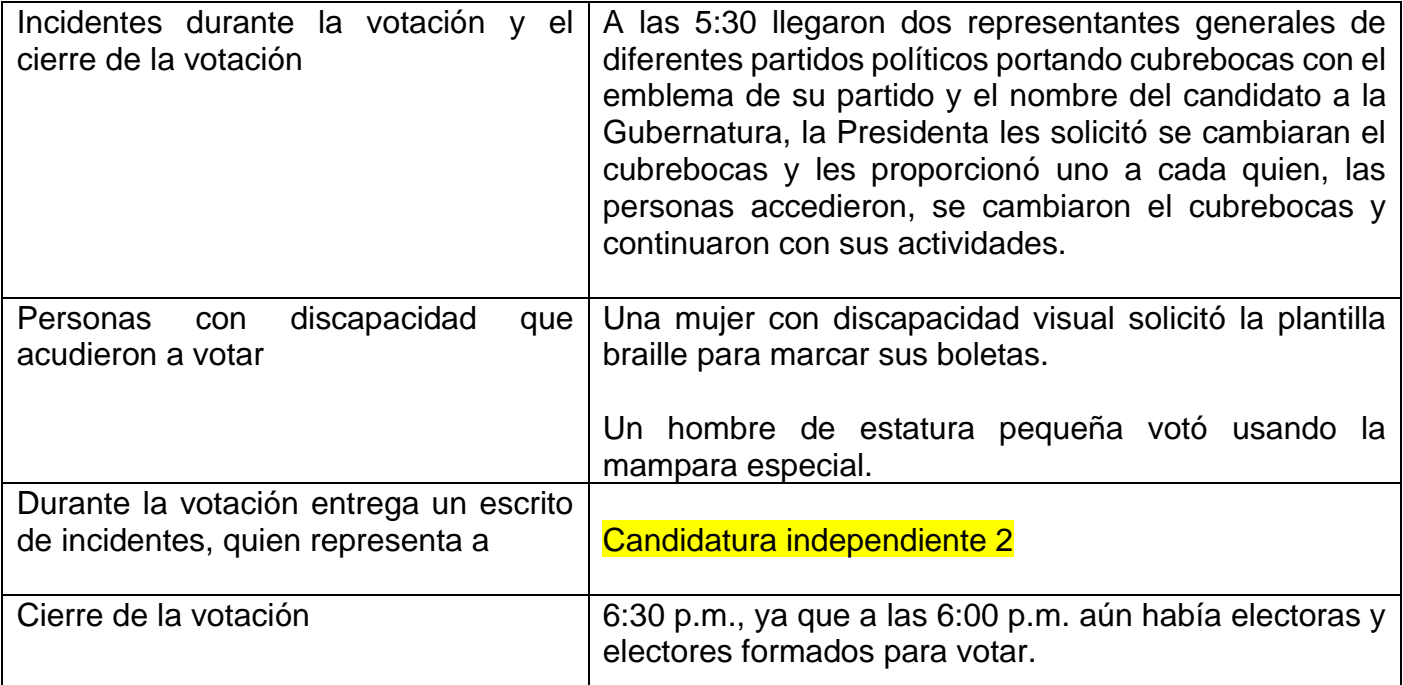

# **Conteo de los votos y llenado de las actas**

}

# Información para el llenado **del Cuadernillo para hacer operaciones y del Acta de Escrutinio y Cómputo**

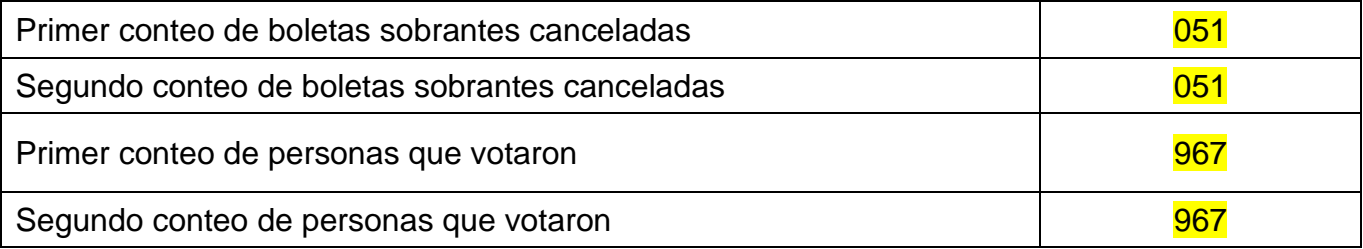

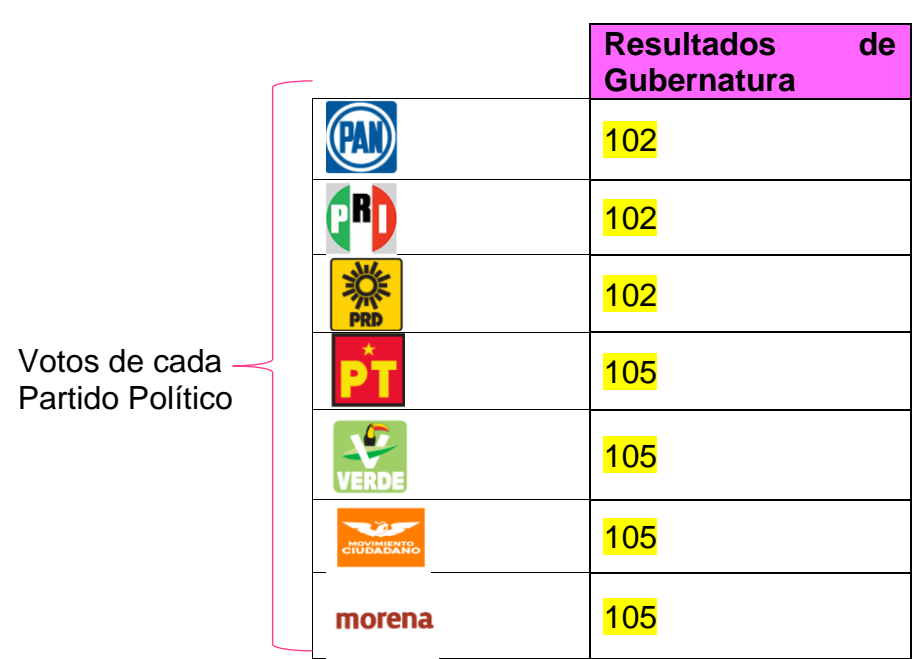

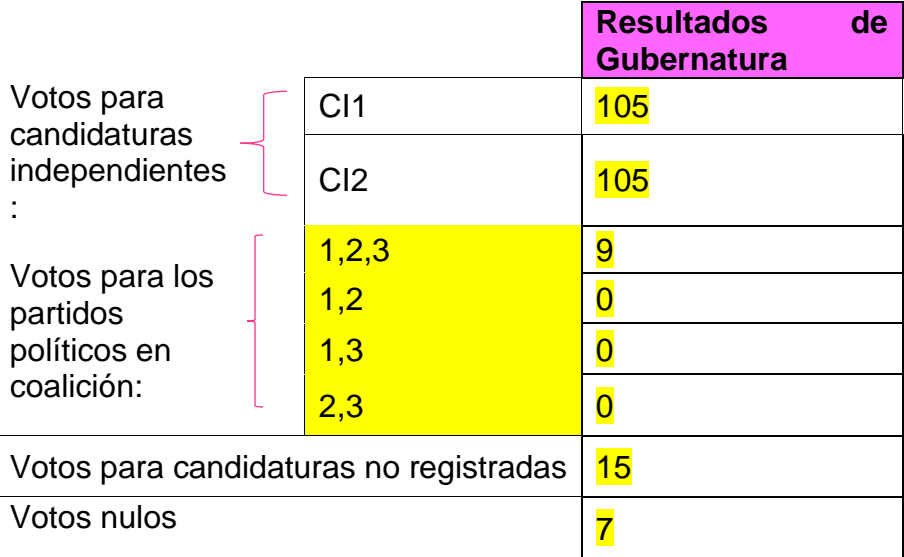

# **Nota para quien elabora el documento: incluir los partidos locales y las coaliciones registradas en la Entidad.**

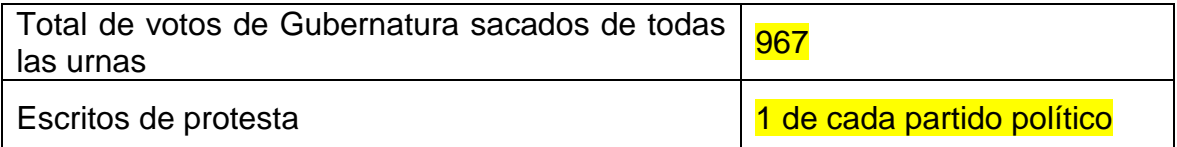

### Información para el llenado de la **Constancia de clausura**

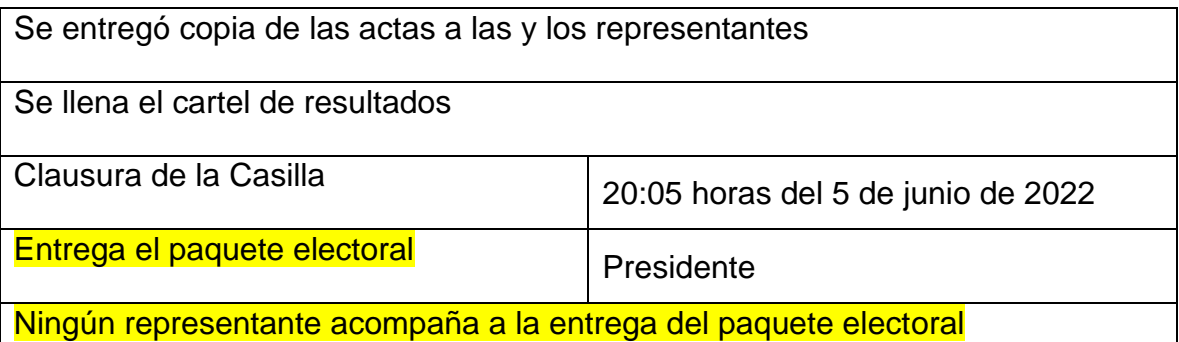

**Nota para quien elabora el documento: Incluir los formatos de la documentación que se debe llenar de acuerdo con los datos del ejercicio**

- 1. Acta de la Jornada Electoral
- 2. Registro de personas con discapacidad que acuden a votar.
- 3. Cuadernillo para hacer operaciones de Casilla Especial
- 4. Acta de escrutinio y cómputo de Gubernatura de Casilla Especial
- 5. Hoja de incidentes
- 6. Constancia de Clausura de la Casilla y Recibo de Copia Legible
- 7. Cartel de resultados de Casilla Especial

**Anexo 1 Listado de documentos y materiales que reciben quienes presiden las casillas**

**Nota para quien elabora el documento: colocar la lista de documentos y materiales de acuerdo con el recibo de documentación y materiales electorales entregados a la Presidencia de Mesa Directiva de Casilla.**

# **Anexo 2 ¿Qué hacer si una o un funcionario no llega el día de la Jornada Electoral?**

### **Para cuidar nuestra elección es necesario asistir el día de la Jornada Electoral y asegurar la correcta integración de la Mesa Directiva de Casilla**.

Es necesario esperar hasta las 8:15 si a esa hora falta una o un funcionario propietario, las y los suplentes ocupan los cargos de acuerdo con lo siguiente:

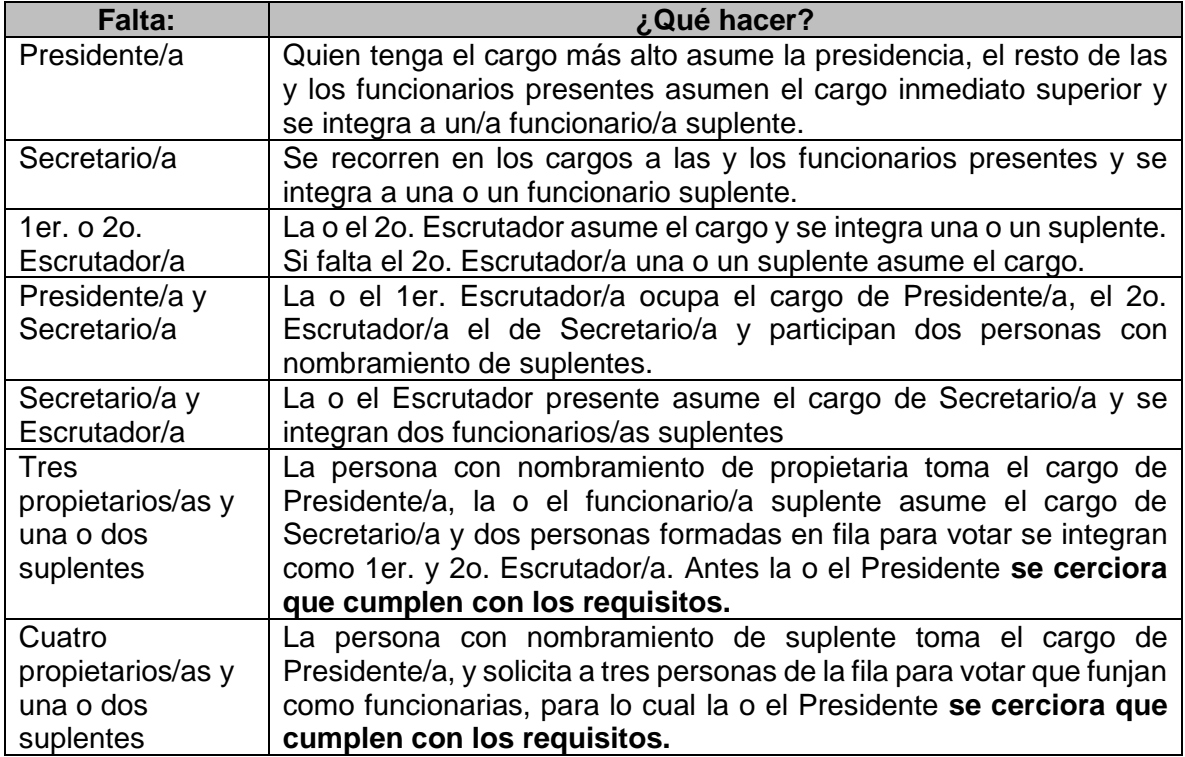

En caso de ser necesario incorporar personas de la fila para votar a fin de completar la Mesa Directiva de Casilla, el **Presidente/a** debe realizar las siguientes preguntas para **cerciorarse** que cumplen con los requisitos y pueden integrar la Mesa Directiva de Casilla:

- ❖ ¿Ocupa un cargo honorífico o tradicional en la comunidad?
- ❖ ¿Tiene algún cargo de dirección partidista?
- ❖ ¿Ocupa un cargo de elección popular?
- ❖ ¿Es servidor/a público/a de confianza con mando superior?
- ❖ ¿Es observador u observadora electoral?
- ❖ ¿Es representante de algún partido político o candidatura independiente?

Sólo si la persona de la fila responde **NO** a todas las preguntas anteriores, **el Presidente/a** debe solicitarle que muestre su Credencial para Votar.

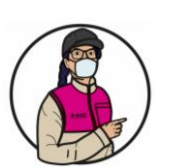

## **IMPORTANTE:**

La o el CAE puede ayudarte a revisar que la persona de la fila cumple con los requisitos de ley para ocupar un cargo en la Mesa Directiva de Casilla.

Los votos de las y los electores de la casilla pueden anularse, (es decir no cuentan para los resultados finales de la elección) si la Mesa Directiva es integrada alguien que no cumple los requisitos

De presentarse alguno de los supuestos anteriores, la o el Secretario debe registrar estos hechos como incidentes en el Acta y describirlos en la Hoja de incidentes, indicando la hora en que se inicia tanto la instalación como la recepción de la votación.

### **Anexo 3 Modelos de Credenciales para votar vigentes**

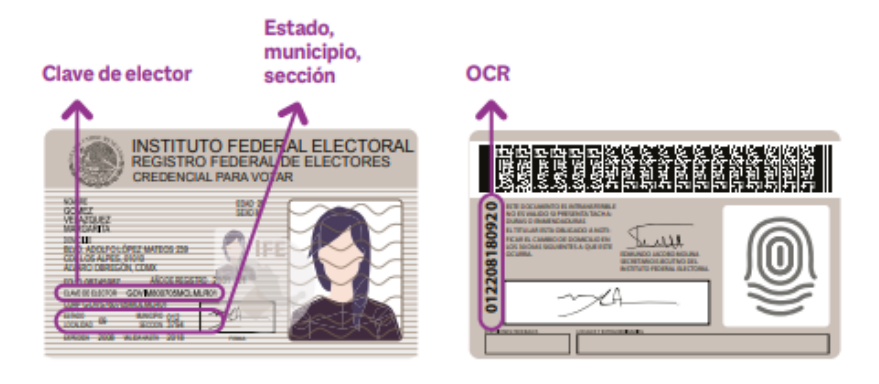

Emitida a partir de septiembre de 2008

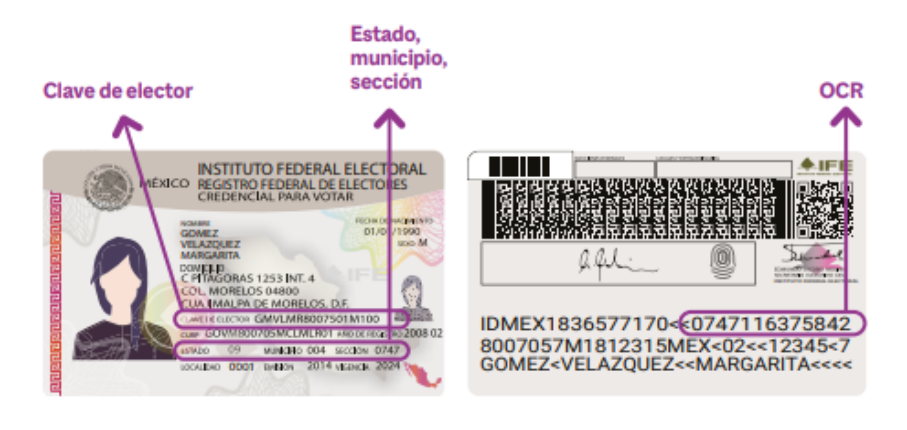

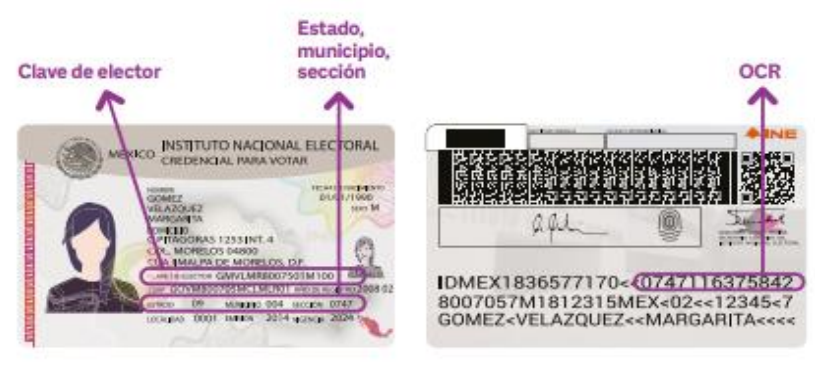

Emitida a partir de julio de 2014

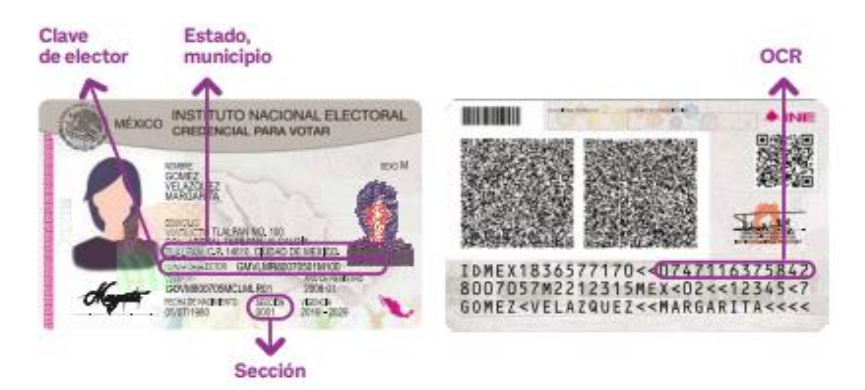

Emitida a partir de diciembre de 2019

# **Anexo 4 Lugar donde se marca la Credencial para Votar**

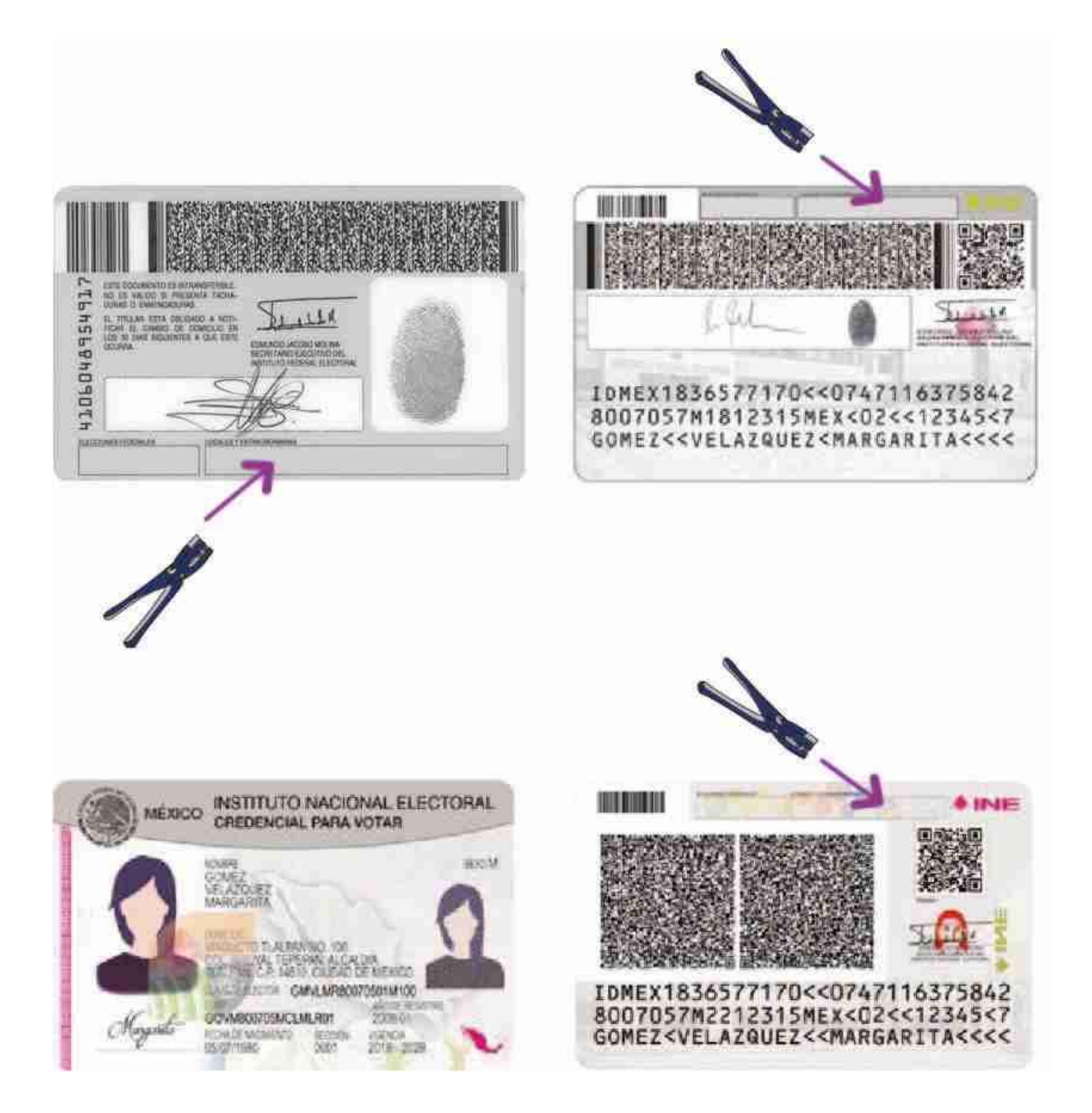

# **Anexo 5 Formato de Personas con Discapacidad que acuden a votar**

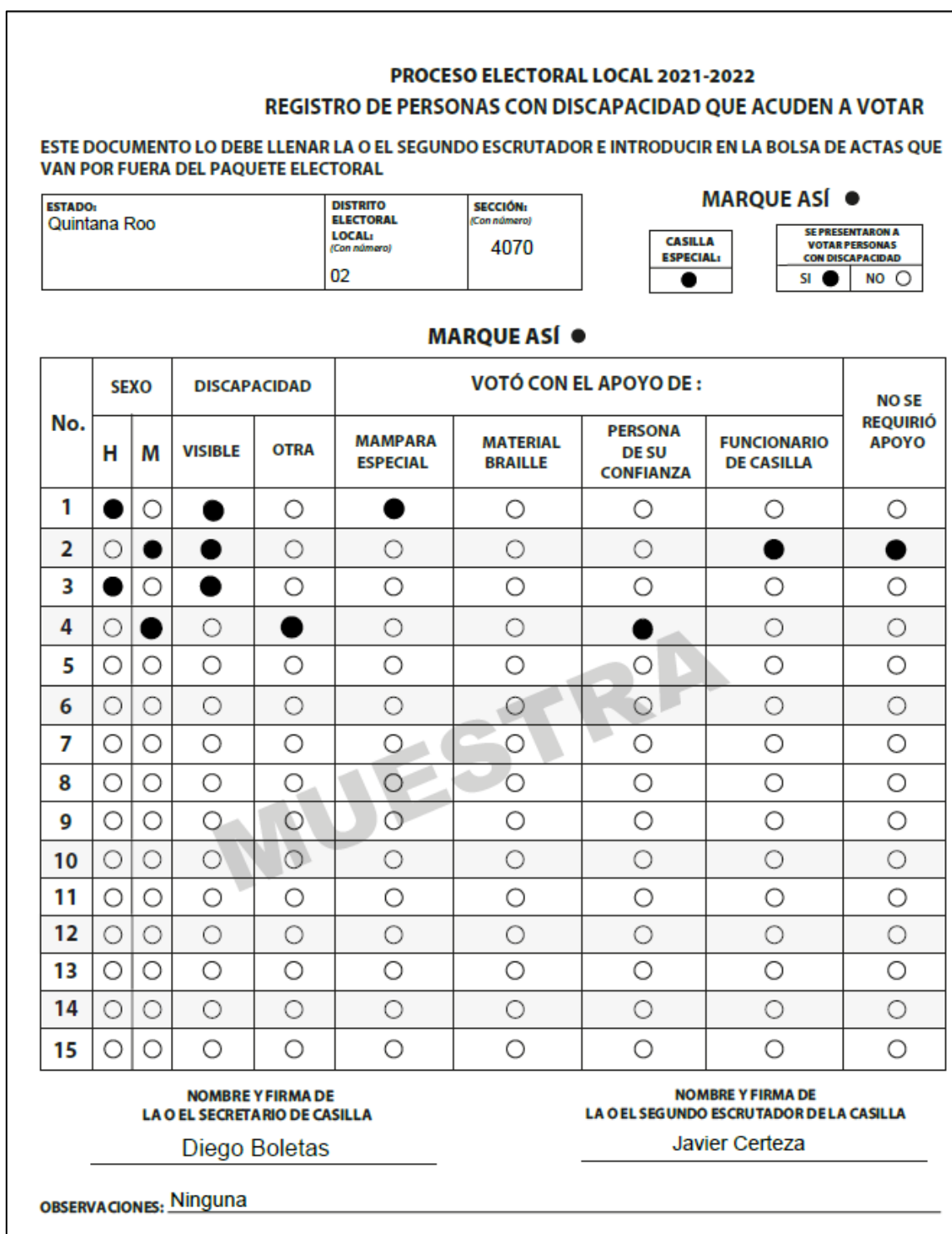